**МІНІСТЕРСТВО ОСВІТИ І НАУКИ, МОЛОДІ ТА СПОРТУ УКРАЇНИ** 

**МІЖНАРОДНИЙ ЕКОНОМІКО-ГУМАНІТАРНИЙ УНІВЕРСИТЕТ ІМЕНІ АКАДЕМІКА СТЕПАНА ДЕМ'ЯНЧУКА** 

# **ВІСНИК МЕГУ**

# **ЗБІРНИК НАУКОВИХ ПРАЦЬ**

# **СЕРІЯ МАТЕМАТИЧНЕ МОДЕЛЮВАННЯ ТА ІНФОРМАЦІЙНІ СИСТЕМИ**

**Випуск 2**

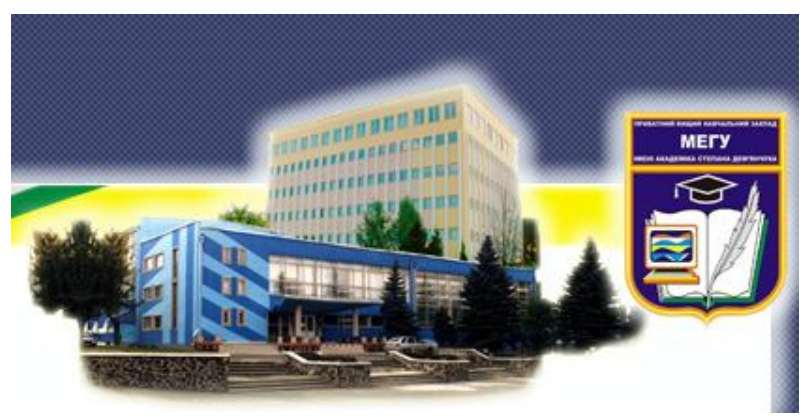

**Рівне - 2012**

# **МІЖНАРОДНИЙ ЕКОНОМІКО-ГУМАНІТАРНИЙ УНІВЕРСИТЕТ ІМЕНІ АКАДЕМІКА СТЕПАНА ДЕМ'ЯНЧУКА**

**ВІСНИК МЕГУ** 

Вісник МЕГУ. Збірник наукових праць. Серія математичне моделювання та інформаційні системи. Випуск 2. МЕГУ, Рівне, 2012.- 132 с.

> *Редакційна колегія* Барановський С.В. Бомба А.Я. Власюк А.П. Гладун Л.В. Джунь Й.В. (*головний редактор*) Кузьменко А.П. Літнарович Р.М. (*відповідальний редактор)* Лотюк Ю.Г. *(секретар)* Ляшенко І.М. Савула Я.Г. Стефанишин Д.В. Сяський А.О. Турбал Ю.В. Тадеєв П.О. Щодро О.Е. Янчук П.С.

**ЗБІРНИК НАУКОВИХ ПРАЦЬ СЕРІЯ МАТЕМАТИЧНЕ МОДЕЛЮВАННЯ ТА ІНФОРМАЦІЙНІ СИСТЕМИ**

Видається у Міжнародному економіко-гуманітарному університеті імені академіка Степана Дем'янчука при сприянні навчальних закладів та наукових товариств Волинського регіону.

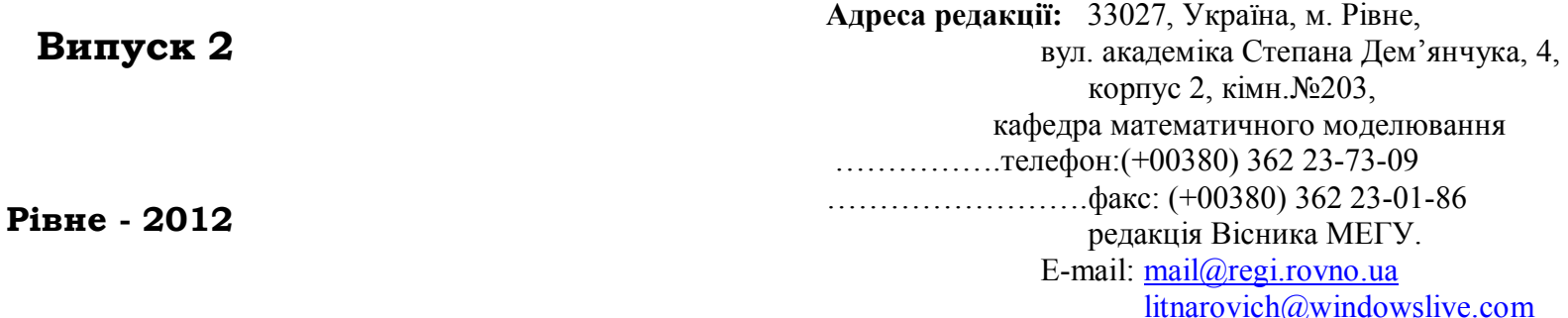

# *Зміст*

*Передмова…………..........…………………………..*6

- *Вурста С.Ю., Літнарович Р.М. Побудова фрактальних поверхонь в комп'ютерній графіці .*7
- *Геч Г.Ю., Джунь Й.В. Програмне забезпечення інтегрування явно та неявно заданих функцій в середовищі С++.........................................…..…….*28
- *Гук О.О., Літнарович Р.М. Генерування істинних похибок для дослідження математичної моделі методом статистичних випробувань Монте-Карло......................................................................* 40
- *Забурко Р.О., Джунь Й.В. Методика створення комп'ютерної бази знань для проектування технологічних процесів в машинобудуванні на основі програмного комплексу Techcard..………..*49
- *Кострець Н.І., Ясінський А.М. Проектування системи прогнозування часових рядів можливістю перспективної інтеграції в ERP – систему 1С Підприємство 7.7....................…..…*53
- *Матвійчук О.В., Літнарович Р.М. Побудова математичної моделі залежності росту дитини від віку і її дослідження методом статистичних випробувань Монте-Карло*.....................................58
- *Паламарчук Т.М., Ясінський А.М. Модель навчального комплексу для підготовки спеціалістів до роботи в середовищі 1С...............*78
- *Панчелюга Н.С., Літнарович Р.М. Побудова і дослідження економіко-математичної моделі залежності ціни товару і попиту методом статистичних випробувань Монте-Карло..........*.85
- *Пастушок П.В., Джунь Й.В. Впровадження і аналіз ефективності комплексної корпоративної системи управління SAP R/3 з врахуванням нормативних і фактичних затрат в модулі контролінг на прикладі ЗАТ Славутський комбінат «Будфарфор»*…............................…….99
- *Пашко Л.С., Щодро О.С, Джунь Й.В. Розрахунок деформацій русел річок при відомих параметрах кінематичної структури потоку /.…..........…….*107
- *Сабадош С.М., Літнарович Р.М. Побудова і дослідження математичної моделі залежності між ростом і вагою ді-тей методом статистичних випробувань Монте-Карло* ........118
- *Турбал Ю.В., Засморжук С.В. Модель поширення радіаційного забруднення в повітряному середовищі ...................................../.......................*127

# **Передмова**

 Збірник відображає результати найбільш значних та перспективних наукових розробок з математики та інформатики, які отримані викладачами і студентами факультету Кібернетики в Міжнародному економіко-гуманітарному університеті імені академіка Степана Дем'янчука. Збірник призначений для широкого загалу науковців, математиків, аспірантів, фахівців з інформатики, які цікавляться сучасними напрямами розвитку математики, математичного моделювання і інформатики.

 **Ключові слова**:інформатика, математика, моделювання, кібернетика

 Сборник отображает реультаты наиболее значительных и перспективных научных разработок из математики и информатики, которые получены преподавателями и студентами факультета Кибернетики в Международном экономикогуманитарном университете имени академика Степана Демьянчука. Сборник предназначен для широкой общественности, ученых, математиков, аспирантов, специалистов по информатике, которые интересуются современными направлениями развития математики, математического моделирования и информатики.

**Ключевые слова**:інформатика, математика, моделирование, кібернетика.

 Collection represents of the most considerable and perspective scientific developments from mathematics and informatics that is got teachers and students of faculty of Cybernetics in the International economy -humanity university of the name of academician Stepan Demianchuk . Collection is intended for wide public of scientists, mathematicians, graduate students, specialists on an informatics, that is interested in modern directions of development of mathematics, mathematical design and informatics.

 **Keywords**: іnformatics , mathematics, design, cybernetics

*Джунь Й.В.,доктор фіз.-мат. наук, професор, академік академії педагогічних наук*

**Серія математичне моделювання та інформаційні системи, випуск 2, 2012**

#### **УДК 681.3**

# **Вурста С.Ю., Літнарович Р.М. Побудова фрактальних поверхонь в комп'ютерній графіці**

 В даному проекті розроблений програмний додаток "Фрактальні ландшафти" для генерування 3D ландшафтів за допомогою алгоритму «Фрактального шуму», та з метою демонстрації можливостей цього алгоритму, бібліотеки OpenGL і візуальної бібліотеки GLScene(із задатком ігрового ядра) по побудові ландшафту.

 Для студентів, магістрантів і аспірантів факультету Кібернетики МЕГУ.

**Ключові слова:**фрактали, поверхні, ландшафти, графіка.

# **Вурста С.Ю., Литнарович Р.Н. Построение фрактальных поверхностей в компьютерной графике**

данном проекте разработано программное дополнение "Фрактальные ландшафты" для генерирования 3D ландшафтов с помощью алгоритма "Фрактального шума", и с целью демонстрации возможностей этого алгоритма, библиотеки OpenGL и визуальной библиотеки GLScene(с задатком игрового ядра) по построению ландшафта.

Для студентов, магистрантов и аспирантов факультета Кибернетики. МЕГУ.

**Ключевые слова**:фракталы, поверхности, ландшафты, графика.

# **Vursta S.Yu., Litnarovich R.M. Construction of fractal surfaces in computer graphics**

 In this project programmatic addition is developed the "Fractal landscapes" for generuting of 3d landscapes by the algorithm of «Fractal noise», and with the purpose of demonstration of possibilities of this algorithm, library of OPENGL and visual library of Glscene(with the advance of playing kernel), on the construction of landscape.

For students, magistrations and graduate students of faculty Cybernetics IEGU.

**Keywords:** fractals, surfaces, landscapes, graphic arts.

# **6. Проектування системи**

В даному проекті нами був розроблений програмний додаток "Фрактальні ландшафти" для генерування карт висот за допомогою алгоритму фрактального шуму та з метою продемонструвати можливості

бібліотеки OpenGL і візуальної бібліотеки GLScene(із задатком ігрового ядра) по побудові 3Д ландшафтів по карті висот.

Крім цього, програма має розвинений графічний інтерфейс користувача та забезпечує сервісні функції, типові для сучасних Windowsпрограм.

Вибір середовища реалізації проекту є однією з основних задач процесу розробки програмних продуктів.

Вибір середовища реалізації має дві складові:

1) операційна система (системи), під управлінням якої працюватиме програмний продукт;система (системи) програмування, за допомогою якої розроблятиметься програма.

Програма «Фрактальні ландшафти» призначена для роботи під управлінням операційної системи Windows XP та Windows Vista, 7.

Вибір цих ОС пов'язаний з тим, що зараз на переважній більшості персональних комп'ютерів використовуються саме ці системи або системи, споріднені з ними. Тому такий вибір забезпечуватиме можливість роботи з програмою на більшості робочих станцій.

# **6.1 Вибір середовища реалізації**

Дипломний проект «Фрактальні ландшафти» був розроблений за допомогою середовища Delphi.

Delphi - це середовище розробки[5] і мова програмування Object Pascal достатньо гнучкі, щоб створити повноцінну тривимірну гру практично будь-якого жанру з сучасним рівнем графіки або ЗD - програм. Багато хто заперечить, що стандартом розробки комп'ютерних ігор є MSVC++ або інші середовища на основі С++, безумовно, могутніше, ніж Object Pascal.

Але він і менш високорівневий, тобто в рази складніше. Object Pascal же не тільки простий, але і достатньо гнучкий, щоб на нім можна було розробити повноцінну комп'ютерну гру сучасного рівня. Тепер про середовища. Тут так категорично не скажеш. Середовище розробки справа смаку і звички кожного конкретного програміста. MSVC++ генерує трохи більш швидкий код, чим Delphi. Власне, на цьому переваги закінчуються.

Козирі Delphi - велика швидкість компіляції (у десятки і навіть сотні разів швидше, ніж MSVC++), висока якість засобів відладки (в більшості випадків Delphi указує точно той рядок коду, в якому міститься помилка, тоді як

MSVC ++ може вказати строчку за декілька сторінок від шуканої) і зручний інтерфейс.

Серед великої різноманітності продуктів для розробки програм [12], Delphi займає одне з провідних місць. Delphi віддають перевагу розробники з різним стажем, звичками, професійними інтересами. За допомогою Delphi написана колосальна кількість додатків, десятки фірм і тисячі програмістів-одинаків розробляють для Delphi додаткові компоненти.

В основі такої загальновизнаної популярності лежить той факт, що Delphi, як ніяка інша система програмування, задовольняє викладеним вище вимогам. Дійсно, додатки за допомогою Delphi розробляються швидко, причому взаємодія розробника з інтерактивним середовищем Delphi не викликає внутрішнього відторгнення, а навпаки, залишає відчуття комфорту. Delphi-додатки ефективні, якщо розробник дотримує певні правила (і часто – якщо не дотримує). Ці додатки надійні і при експлуатації володіють передбаченою поведінкою.

**6.2 Опис використаних компонент GLScene для реалізації системи**

**GLScene [10,11]- Редактор сцени на етапі розробки програми** 

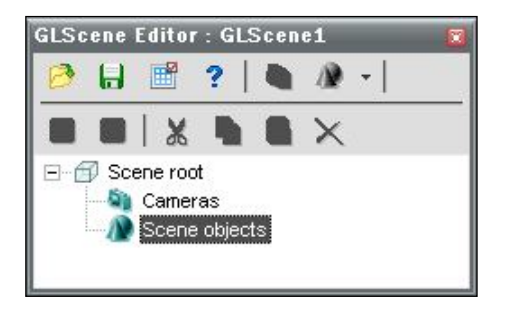

Рис. 29. Редактор об'єктів сцени

*Редактор сцени GLScene містить набір таких кнопок: (Рис.29.)* 1). Завантажити Scene (сцену) $\Box$ 

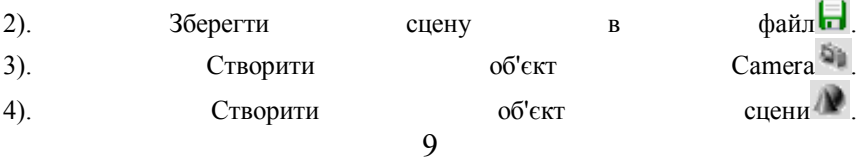

**Серія математичне моделювання та інформаційні системи, випуск 2, 2012**

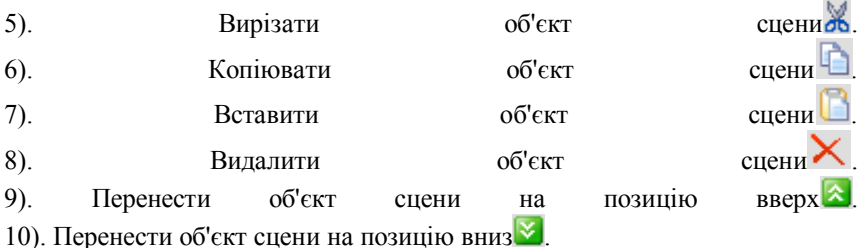

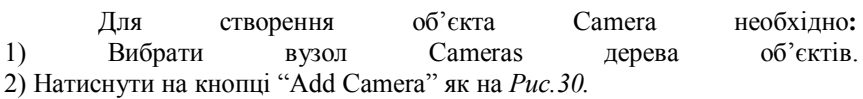

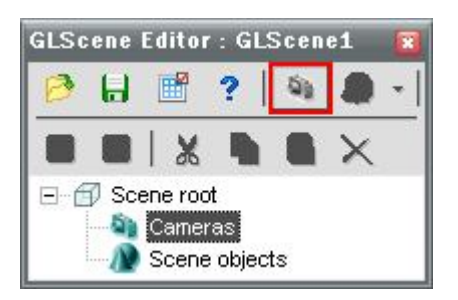

 *Рис.30.С*творення об'єкта Camera

Після створення камери, її можна перенести до будь-якого іншого вузла дерева, навіть зробивши предком іншого об'єкта Camera.

*GLCamera* - об'єкт камера. Це точка, з якої дивляться на тривимірний світ. Камері можна задавати положення і цільовий об'єкт на який вона дивиться. Варіюючи її параметр Focallength, можна змінювати фокусну відстань камери.

Параметри DepthOfView і Nearplane відсікають дальні і ближні об'єкти. Відсікання дальніх об'єктів може сильно підвищити швидкість роботи. Таким чином поле зору камери - це усічений конус, обмежений з обох сторін параметрами DepthOfView і Nearplane, і чий кут заданий через параметр Focallength.*Для створення об'єкта сцени необхідно:* 1) Вибрати предка для об'єкта сцени. Будь-який вузол за винятком кореневого і вузла камер може вибиратися як предок.

**Серія математичне моделювання та інформаційні системи, випуск 2, 2012** 2) Натиснути на кнопці "Add Object" або праву кнопку у вікні редактора, тоді з'явиться контекстне меню з списком об'єктів як на Рис.31*.*

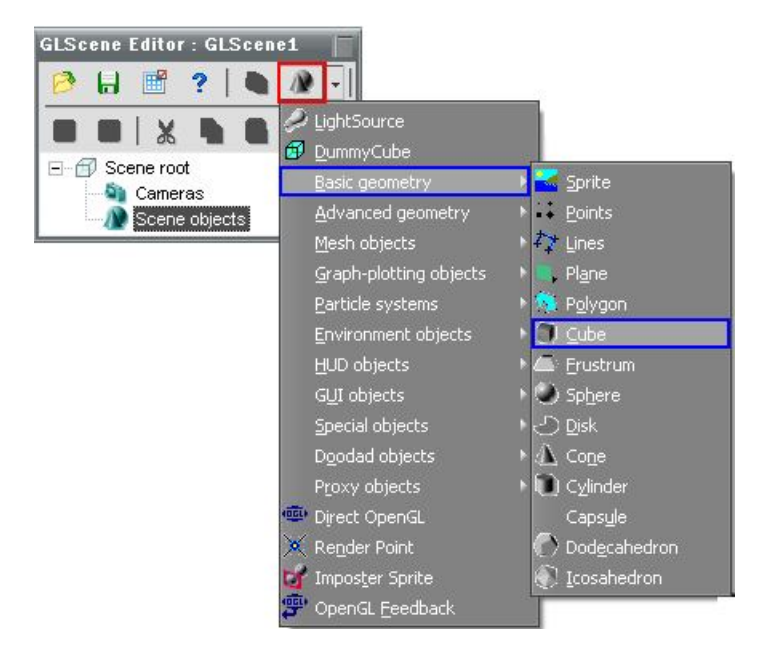

 *Рис.31* створення об'єкта сцени

Розглянемо основні примітиви сцени так названі "Basic geometry" розглянемо ті, що частіше використовуються:

- 1. Sprite це плоский чотирикутник, який весь час повернений площиною до камери Короткий опис властивостей:
	- Height- висота об'єкта, значення можна задавати цілими та дробовими числами.
	- Width Ширина об'єкта.
	- Material ця властивість для за дання текстури об'єкту.
	- Position ця властивість для за дання позиції спрайту на екрані, задається двома координатами X таY, а значення Z визначає порядок їх відображення.

**Серія математичне моделювання та інформаційні системи, випуск 2, 2012**

2. Points – це точка в 3d просторі.

Короткий опис властивостей:

- Size ця властивість задає розмір точці.
- Style ця властивість задає стиль відображення точки, наприклад : **pssquare** - у вигляді квадрата, **psround** - у вигляді круга, згладжений, рівномірний.
- 3. <sup>2</sup>. Line цей обєкт малює на екрані лінії, кожна окрема пара вершин визначає відрізок.

Короткий опис властивостей:

- Щоб додати лінію клацніть в інспекторові об'єктів по властивості **Node,** у віконці, що відкрилося, створіть декілька точок за допомогою кнопки **Add News**. Між цими точками будуть проведені лінії.
- NodesAspect ця властивість для відображення показників орієнтації в сцені, щоб було легко зрозуміти в якому напрям рухати вершини.

Значення lnaAxes – відображає систему координат.

Значення lnaCube – відображає каркасний куб.

Значення lnaDodecahedron – відображає багатокутний об'єкт.

Значення lnaInvisible – робить невидимі показники.

- 4. Plane цей об'єкт призначений для на малювання на екрані площину.
- 5. Cube цей об'єкт призначений для на малювання на екрані куб.
- 6. Frustrum цей об'єкт призначений для на малювання на екрані піраміду з обрізаною вершиною.
- 7. *Переміщення об'єктів в редакторі.* Об'єкти в редакторі можуть переміщатися мишкою за

#### **Серія математичне моделювання та інформаційні системи, випуск 2, 2012**

інтерфейсом "drag and drop" або за допомогою кнопок "move up" та "move down".

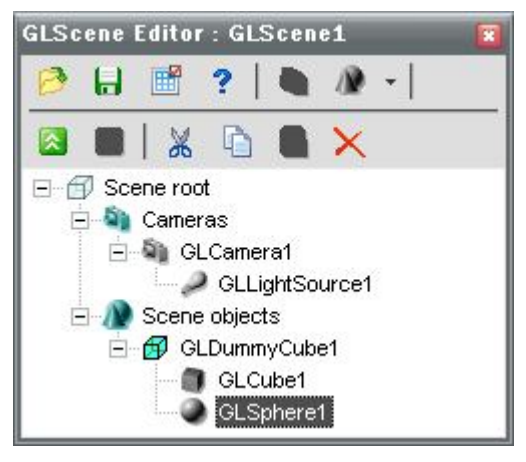

 *Рис. 32. Вигляд ієрархії об'єктів*

#### *Ієрархія об'єктної структури.*

Як показано на *Рис..32* об'єкт Dummycube використовується, щоб групувати куб і сферу, і не відображається під час виконання програми. Будь-які зміни, виконані з Dummy cube, будуть виконуватися і з об'єктами, які є його нащадками. Таким чином в проекті сцени буде зберігатися менше коду і простіше буде одночасно маніпулювати декількома об'єктами.

#### *Створення об'єктів сцени під час виконання програми*

При визначенні об'єктів сцени протягом етапу розробки можна легко проглянути структуру, але при визначенні під час виконання програми, необхідно вказувати об'єкт, який є предком нового об'єкту сцени.

Наприклад: Якщо потрібно створити куб типу TGLCube, то необхідно щоб був викликаний модуль GLObjects. Для того щоб об'єкт був видимим, його необхідно додати до списку об'єктів TGLScene або як

**Серія математичне моделювання та інформаційні системи, випуск 2, 2012**

нащадок вже існуючого об'єкту сцени та щоб він знаходився в відображуваній області камери.

В наступному прикладі об'єкт завжди знаходитиметься в області перегляду.

**GLSceneViewer - цей компонент призначений для відображення** вірту **вірту до**го світу. Його потрібно кинути на форму, і встановити йому властивість Camera, тобто вказавши камеру з якою треба дивитися на світ. Після цього він показуватиме те, що бачить вказана камера.

**GLMaterialLibrary - Бібліотека містить набір характеристик** вигляду матеріалів, які можуть бути створені і змінюватися під час виконання програми або на етапі розробки.

Бібліотека матеріалів використовується при:

- 1) Багатократному використовуванні матеріалів.
- Описавши характеристики матеріалу один раз, його можна використати для різних об'єктів. Це дозволяє економити пам'ять, однак недоліком є те, що будь-які зміни характеристик матеріалу в бібліотеці, відображатимуться всіма об'єктами, які використовують даний матеріал. Це є недоліком лише, коли необхідно змінити вигляд матеріалу одного об'єкту. Коли ж необхідно синхронізовано змінити вигляд матеріалу декількох об'єктів ця властивість може бути дуже корисною.
- 2) Матеріали, визначені в бібліотеці, мають деякі властивості, які не доступні як звичайні властивості матеріалу об'єкту сцени.
	- a) TextureScale: Визначає масштаб текстури по координатах X, Y і Z.
	- b) TextureOffset: Визначає відступ текстури X, Y і Z.
	- c) Texture2Name: Ця властивість використовується для накладання декількох текстур. Ця друга текстура повинна теж знаходитися в бібліотеці або окремому файлі.

Використання цих додаткових властивостей дозволяє створити різноманітні спец ефекти.

3) При завантаженні 3D каркасу об'єкту. Деякі об'єкти можуть мати текстури, які визначені в структурі даних об'єктів. Щоб звернутися до текстури об'єкту необхідно розпакувати текстури в окремі файли, для їх використання вказати як властивість рендерингу об'єкту або імпортувати до бібліотеки матеріалів.

Для того щоб не визначати матеріали бібліотеки знову і знову для кожного проекту, можна визначити всі характеристики один раз і

**Серія математичне моделювання та інформаційні системи, випуск 2, 2012** завантажувати як окремий файл ресурсів. Цей ресурс може бути файлом матеріалів .GLL, .DLL або іншого типу. Щоб зберегти бібліотеку і завантажити її, необхідно використовувати методи бібліотеки матеріалів SaveToFile, LoadFromFile, SaveToStream і LoadFromStream.

Для встановлення бібліотеки матеріалів на етапі розробки програми потрібно перенести бібліотеку матеріалів на форму або приєднати як модуль. Щоб відкрити редактор списку матеріалів необхідно клацнути двічі на об'єкті бібліотеки матеріалів. В редакторі можна додати, змінити або видалити матеріали бібліотеки як на *Рис.33*

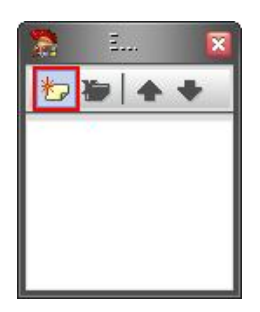

*Рис.33.* Вікно додавання нового матеріалу

Необхідно клацнути по кнопці "..., поля "Materials", щоб відкрити вікно редактора властивостей матеріалу.

В вікні редактора (*Рис.34.*) можна:

1) Встановити колір матеріалу.

2) Визначити текстури.

3) Властивості прозорості.

4) Побачити результат використання матеріалу на базових об'єктах сцени.

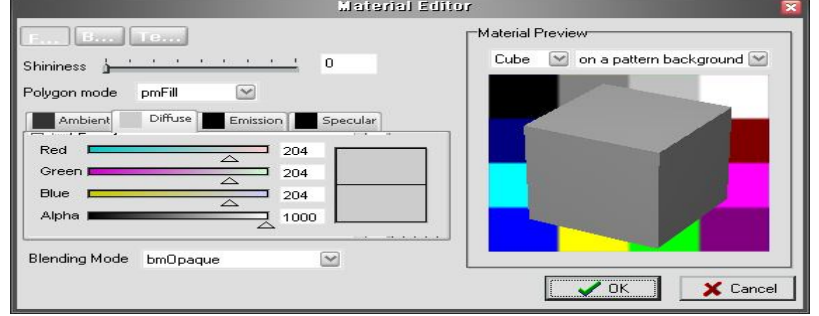

 *Рис.34* Вигляд вікна редактора властивостей матеріалу

**Серія математичне моделювання та інформаційні системи, випуск 2, 2012** У вікні Material Editor, що з'явилося, можна міняти колір об'єкту. При запуску програми буде помітно, що світлові ефекти залишилися, але при використанні текстури світлових ефектів не буде видно (затемнення і так далі). Щоб вони стали видимі TextureMode треба вказати в tmModulate. Щоб накласти текстуру на об'єкт необхідно в Material Editor'і як це зображено на *Рис.35*вибрати розділ Texture:

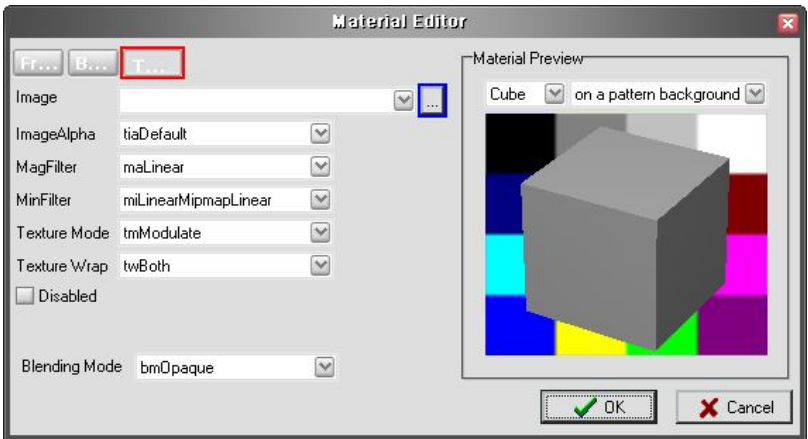

#### *Рис. 35*

Натиснувши на кнопку з трьома крапками вказати шлях до текстури (УВАГА!!! Текстура повинна бути формату \*.BMP інакше при використанні інших форматів текстура не відображатиметься. Щоб використовувати текстури інших форматів, необхідно підключити відповідні модулі в розділ USES. Наприклад JPEG, для \*.jpg). Uses ….,JPEG;

Також потрібно прибрати галочку Disable, щоб текстуру було видно.

GLCadencer – модулятор часу для оновлення сцени і обробки команд.

**FIREFX** 

 GLFireFXManager – компонент для налаштування відображення ефекту вогню. Партікли можна прив'язувати до будь-якого об'єкту Glscene. Настройка властивостей відповідних менеджерів виконується просто - для вогню задається радіус, параметри кольору, число частинок, напрям вогню і обов'язково указується об'єкт GLCadencer, оновлюючий стан сцени.

#### **Серія математичне моделювання та інформаційні системи, випуск 2, 2012 7.3 Опис інтерфейсу розробленої системи**

Програма «Фрактальні ландшафти» має простий та інтуїтивно зрозумілий інтерфейс користувача. В ній використано стандартні для Windows елементи керування.

Програма складається з таких елементів управління як це показано на Рис. 36:

- Панель інструментів
- Робоча область
- Панель налаштування 3D-сцени

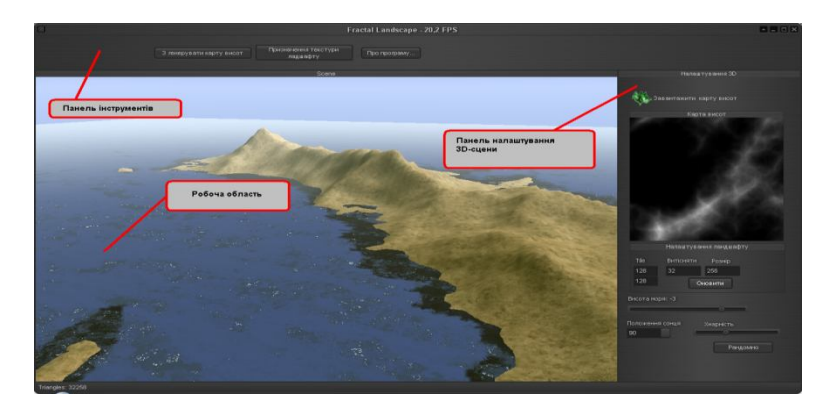

Рис.36. Вікно програми «Фрактальні ландшафти»

#### **6.3.1 Панель інструментів**

:

Панель інструментів складається з таких кнопок як це показано на Рис. 37

- З генерувати карту висот
- Призначення текстури ландшафту
- Про програму…

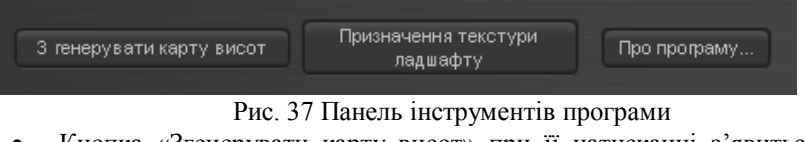

 Кнопка «Згенерувати карту висот» при її натисканні з'явиться діалогове вікно для генерації карт висот як це показано на Рис. 38:

**Серія математичне моделювання та інформаційні системи, випуск 2, 2012**

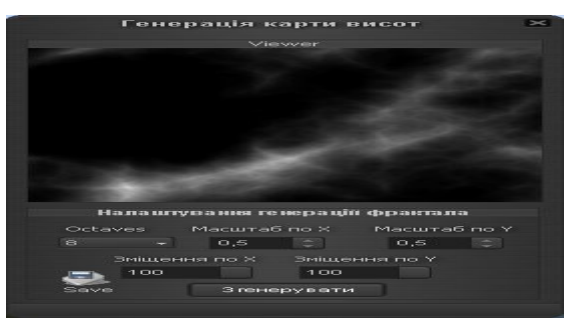

Рис.38 Діалогове вікно для генерації карт висот

Це вікно призначене для генерування карт висот і налаштування. В цьому вікні є дві робочі області Viewer i панель налаштування генерації фрактала див. Рис..38.

Viewer-призначений для відображення з генерованого фракталу.

Панель налаштування генерації фрактала складається з таких опцій:

- Octaves це функція, що згенерувала і додана в сумарний потік. Кількість октав, також, є основною величиною в даному процесі і впливає на якість зображення.
- Масштаб по Х, Y ця опція відповідає за масштаб шуму.
- Зміщення по X, Y ця опція відповідає за зміщення шуму.
- Save ця кнопка для збереження в бмп файла карти висот.
- Кнопка «З генерувати» призначена для генерування фракталу.

Кнопка на панелі інструментів «Призначення текстури ландшафту» при її натисканні з'явиться діалогове вікно для вибору текстур як це показано на Рис. 39 :

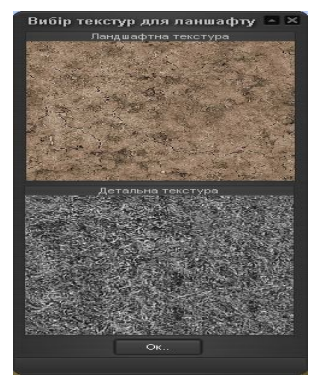

Рис.39 Вікно «Вибір текстур для ландшафту»

18

В цьому вікні можна вибирати дві текстури:

1. Ландшафтна текстура – при клацанні на неї з'являється діалог вибору текстури, ця текстура буде використовуватись для з генерованого ландшафту як головна див. Рис.40.

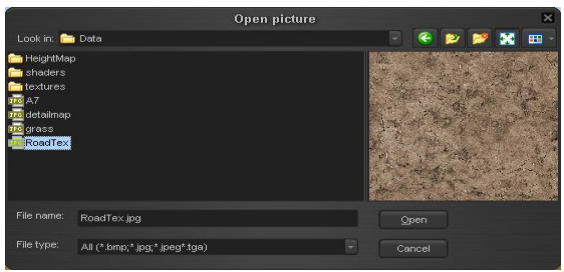

Рис.40 Діалог вибору текстур

2. Детальна текстура - при клацанні на неї з'являється діалог вибору текстури, ця текстура буде використовуватись для з генерованого ландшафту як рельєфна текстура.

Кнопка на панелі інструменті «*Про програму»* при натисканні цієї кнопки виводиться повідомлення про автора як це показано на Рис. 41.

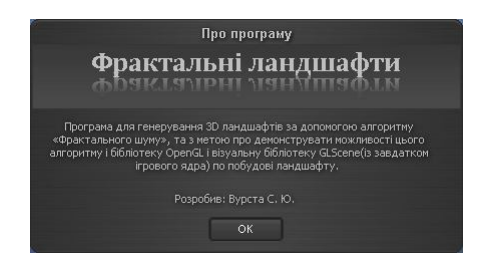

Рис.41 «Про програму»

# **6.3.2 Опис робочої області**

Робоча область використовуються для відображення сцени з ландшафтом як це показано на Рис.42.

**Серія математичне моделювання та інформаційні системи, випуск 2, 2012**

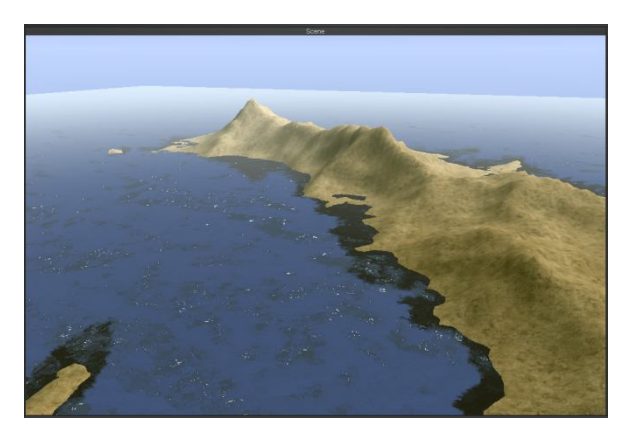

Рис.42 Приклад роботи робочої області

# **6.3.3 Опис панелі налаштування 3D-сцени**

Панель побудови моделей призначена для маніпулювання, редагування і ландшафту і генерації хмар на сцені.

Панель складається з таких опцій як це показано на Рис.43:

- Кнопка «Завантажити карту висот»
- Налаштування ландшафту
- Висота моря
- Положення сонця
- Хмарність

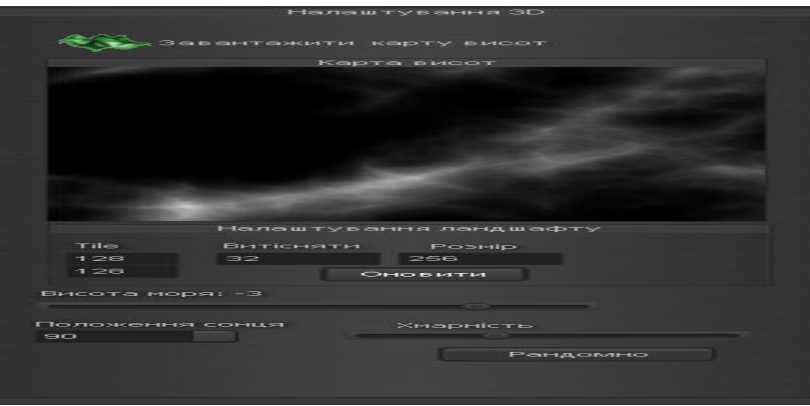

Рис..43. Приклад панелі налаштування

20

Кнопка «Завантажити карту висот» - призначена для завантаження збережених в бмп файлі карт висот, при натисканні цієї кнопки зявиться діалог вибору карт, як це показано на Рис.. 44., також коли вибереться карта і натиснути кнопку «Open» буде автоматично з генерований ландшафт.

|                                                                                                    | Завантажити карту висот |  |  |   |        | $\mathbf{x}$ |  |  |   |  |
|----------------------------------------------------------------------------------------------------|-------------------------|--|--|---|--------|--------------|--|--|---|--|
| Look in: HeightMap                                                                                                    |                         |  |  | ø |        | <b>CDDM</b>  |  |  | 田 |  |
| Employee<br>Employee<br>Employee<br>E SHB<br><b>BHP</b> terrain<br><b>EFR</b> test<br>enritest1.bmp<br><b>EHP</b> trnp |                         |  |  |   |        |              |  |  |   |  |
| File name:                                                                                                    | test.bmp                |  |  |   | Open   |              |  |  |   |  |
| File type:                                                                                                    | Bitmaps (*.bmp)         |  |  |   | Cancel |              |  |  |   |  |

Рис..44 Діалог вибору карти висот

Панель «Налаштування ландшафту» призначена для налаштування генерування ландшафту по карті висот, в цій панелі є такі опції див Рис.45:

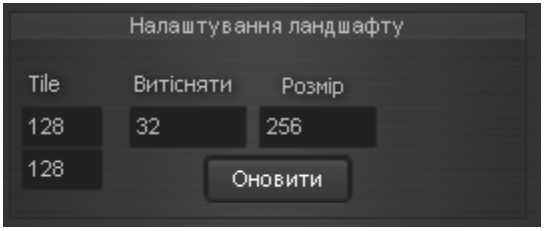

Рис. 45 Панель налаштування ландшафту

 Tile - розмір «Клітинок», якими заповнюватиметься кожна ландшафт, чим більше значення ти чіткіший ландшафт, приклад на Рис. 46 і 47.

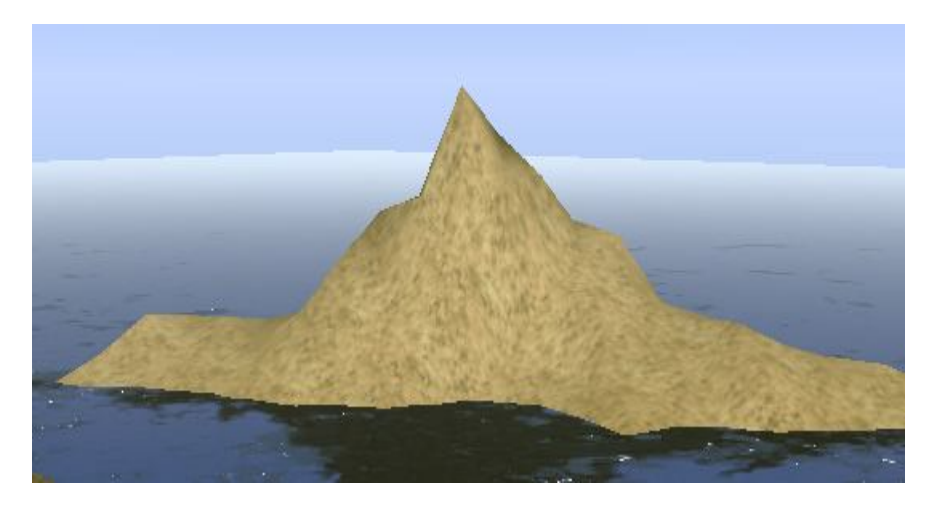

Рис.46 Розмір Клітинок=25

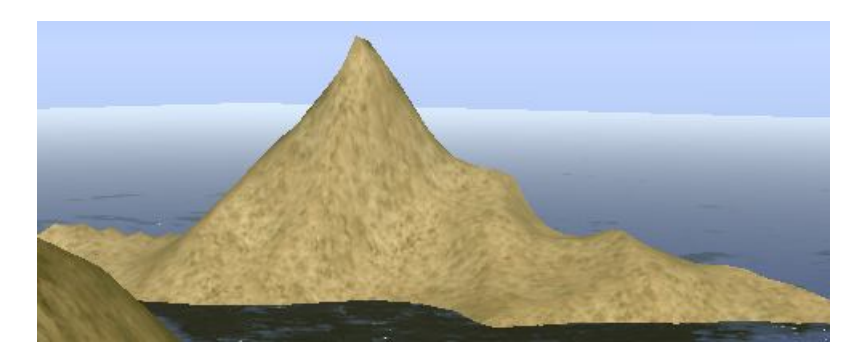

Рис.47 Розмір Клітинок=65

- Поле «Витісняти» ця опція призначена наскільки будуть високі гори на ландшафті чим більший параметр тим більше будуть витіснятись гори.
- Поле «Розмір» ця опція призначена для масштабування ландшафту.
- Кнопка «Оновити» при натискання на неї приймаються нові значення які були введені в поля Tile, Витісняти, Оновити і перегенеровується ландшафт.

# **Серія математичне моделювання та інформаційні системи, випуск 2, 2012**

Повзунок «Висота моря» - призачений для позиціювання моря по вертикалі.

Поле «Положення сонця» - це поле призначено для переміщення сонця по небу як на Рис.48.

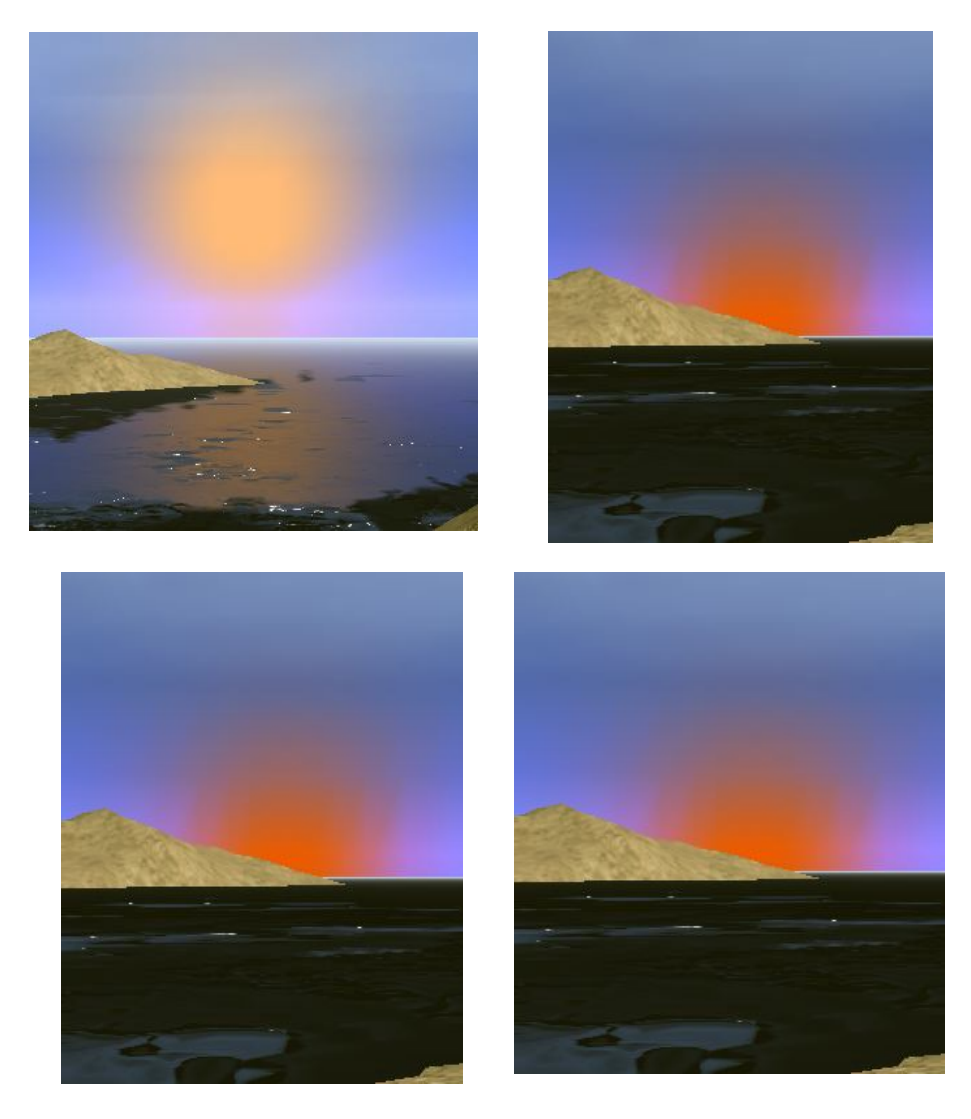

Рис.48 Положення сонця

«Хмарність» ця опція призначена для налаштування хмар, чим більший параметр тим менше буде хмар як на Рис.49, а чим менший буде параметр тим більше буде хмар як на Рис. 50.

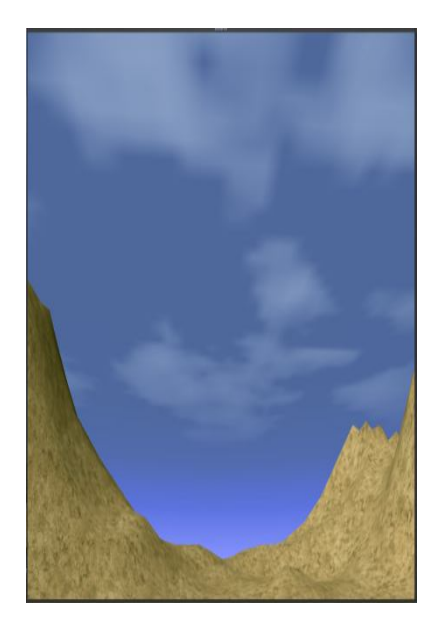

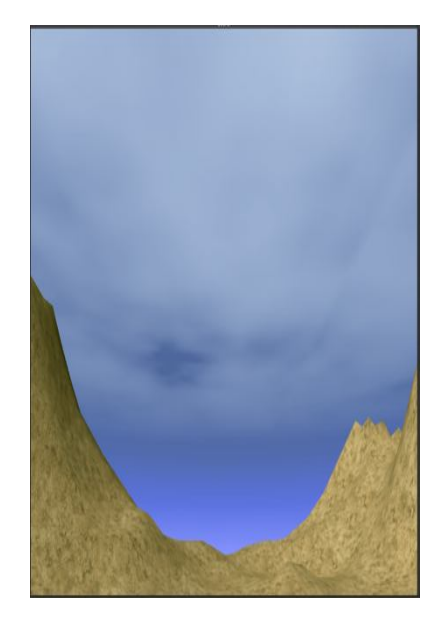

Рис.49. Менше хмар Рис.50. Більше хмар

Кнопка «Рандомно» - призначена для генерування хмар рандомно алгоритмом Perlin Noise.

#### **Висновки**

Під час виконання проекту ми дослідили фрактали та їх, класифікацію: такі як алгебраїчні, стохастичні, геометричні та інші, також

24

дослідили одне з головних застосувань фракталів - це машинну графіку. За допомогою їх можна створити (описати) поверхні дуже складної форми, а змінюючи всього декілька коефіцієнтів в рівнянні добиватися практично нескінченних варіантів початкового зображення. Фрактальна геометрія незамінна при генерації штучних хмар, гір, поверхні морів.

Фактично знайдений спосіб легкого представлення складних неевклідових об'єктів, образи яких вельми схожі на природні. Двовимірні

стохастичні фрактали використовуються при моделюванні рельєфу місцевості і поверхні моря.

 Також, ми вдосконалили можливості при роботі з компілятором Delphi, формами, компонентами, палітрою інструментів, інспектором об'єктів тощо. Особлива увага була акцентована на ЗD-графіку та ЗD APІ, а також основи роботи з світлом та текстурами в 3D, застосування ядра GLScene, робота з формами та їх властивостями, конвеєрами.

В середовищі Delphi та GLScene, був розроблений програмний додаток

" Фрактальні ландщафти ", який генерує карти висот за допомогою алгоритму Фрактального шуму, також ці карти можна зберігати в графічний файл з розширенням «бмп», програма вміє генерувати по картам висот 3Д-ландшафти, також вміє генерувати хмари за допомогою тогож самого фрактального шуму, для виводу на екран використовується бібліотека OpenGL і візуальна бібліотека GLScene(із завдатком ігрового ядра). Цей програмний додаток можуть використовувати розробники комп'ютерних 3D- ігор для швидкого моделювання ігрового ландшафту. або для демонстрації 3D – графіки.

# **Список літератури:**

1. Журнал "Домашний ПК" №8. Август 2005г.

2. Журнал "Игро Мания" №3. Март 2007г.

4. Журнал "Лучшие Компьютерные Игры" №6. Июнь 2006г.

5. "Королевство Delphi - виртуальный клуб программистов" http://www.delphikingdom.com.

25

6. М. Краснов, "OpenGL. Графика в проектах DELPHI" г.Москва 2000г.

7. "Delphi 7 – Для профессионалов" ЗАО Издательский Дом "Питер", 2004г.

8. Д. Кузан, В. Шарапов, "Программирование в Delphi" г.Санкт-Петербург, 2005г.

9. Сайт Delphi World 6.0. Графика и Игры.

Режим доступу: http://delphiworld.narod.ru/\_graphic\_.html

10. Сайт MirGames. Статьи\Уроки по GLScene.

Режим доступу: http://www.mirgames.ru/articles/glscene.html

11. Сайт GLScene. Статьи по GLScene.

Режим доступу: http://www.glscene.ru/content.php?article

12. Сайт Мир 3D. Природное самоподобие. Режим доступу:

http://www.mir3d.ru/articles/84/

13. Клуб программистов Delphi programming. Фракталы – геометрия природы. Режим доступу: http://programmersclub.ru/gambler-fractali1/

14. Сайт GameDev. Реализация Шума Перлина.

Режим доступу: http://www.gamedev.ru/code/articles/?id=4212

15. Russian Computer Graphics. Генерация изображения облаков (Clouds image generation). Режим доступу: http://community.livejournal.com/ru\_compgraphics/

16. Сайт Введение в компьютерную графику. Визуализация природных явлений. Режим доступу: http://graphicon.ru/oldgr/courses/cg02b/assigns/hw-5/hw5\_cld.htm

17. Сайт Википедия. Фракталы.

Режим доступу: http://ru.wikipedia.org/wiki/Фрактал

18. «Ken Perlin's Homepage» - http://mrl.nyu.edu/perlin/

19. Е. Федер ,"Фракталы" г. Москва, 1991г. – 249c.

26

20. Сайт 3D Aссelerator. Статья Генерация трехмерных ландшафтов. Режим доступу: http://www.3daccelerator.com.ua/articles.html

21. Вурста С.Ю., Літнарович Р.М. Побудова фрактальних поверхонь в комп'ютерній графіці. МЕГУ, Рівне, 2010,-250 с.: http://ena.lp.edu.ua8080/handle/ntb/6325

22. Блаттнер, Патрик. Использование Microsoft Office Excel 2003. Специальное издание.: Пер.с англ..- М.: Издательский дом «Вильямс», 2005.- 864 с.

23. Уокенбах, Джон. Excel 2003. Библия пользователя.: Пер. с. англ. : Издательский дом «Вильямс», 2005.- 768 с.

**Геч Г.Ю., Джунь Й.В.**

# **Програмне забезпечення інтегрування явно та не явно заданих функцій в середовищі С++**

# **Анотація**

 Дається опис програмного забезпечення характеристик інтегрування явно та не явно заданих функцій. Порівняльна характеристика чисельного інтегрування функцій свідчить про те, що кожна з них має свою область застосування.

 **Ключові слова:**інтегрування, процес, кінетика, рух, динаміка, комплекс, оператор, прогнозування, значення.

# **The programmatic software of integration obviously and not obviously functions**

 The description of programmatic software characteristics integration obviously and not obviously functions. Analysis of characteristics of hurerical integration functions to make a consclusion of the relevant sphere of the application for each of them.

 В наш час високих технологій, коли людську працю все частіше замінюють на машинну, кібернетика набуває особливо важливого значення, оскільки її методи забезпечують проблеми управління і розвитку технічним процесом.

 Широке використання засобів цієї науки є створення ефективного програмного забезпечення, комплексів програм для ЕОМ, належним чином полегшує управління технічним процесом і робить його ефективнішим.

 З метою побудови програм для чисельного інтегрування функцій, проаналізуємо значення інтегралів за методом **Рунге- Кутта 4-го порядку**. Цей метод призначений для програмного обчислення значень інтегралів.

 При побудові цих програм, які дають можливість обчислювати значення інтегралів, явно та не явно заданих функцій, вихідною системою рівнянь є система звичайних диференціальних рівнянь методів Рунге-Кутти. Дані ітеративні методи явного та не явного наближеного обчислення були розроблені близько 1900 року німецькими математиками К. Рунге і М.В. Куттой. Класичний метод Рунге- Кутта 4-го порядку так широко поширений, що його часто називають просто метод Рунге- Кутта. Звичайні диференціальні рівняння широко використовуються для математичного моделювання процесів і явищ в різних областях науки і техніки. Перехідні процеси в радіотехніці, кінетика хімічних реакцій, динаміка біологічних популяцій, рух космічних об'єктів, моделі економічного розвитку досліджуються з допомогою цього методу .

 У диференціальне рівняння *n-го* порядку, як невідомі величин входять функція *у*(*x*) і її перші n похідних по аргументу *x:*

$$
(x, y, y_1,...y_n) = 0.
$$
 (1)

 З теорії відомо, що рівняння (1) еквівалентно системі *n-* рівнянь першого порядку

 $(x_1 y_1, x_2 y_2, x_3 y_3 ... x_n y_n) = 0.$ 

до

$$
n_{\text{Re}} k = 1, \ldots, n.
$$

 Рівняння (1) і еквівалентна йому система (2) мають безліч рішень. Єдиний розв'язок виділяють за допомогою додаткових умов, яким повинні задовольняти шуканий розв'язок. Залежно від виду таких умов розглядають три типи задач, для яких доведено існування і єдність рішень.

 **Перший тип** - це задача Коші, або задача з початковими умовами. Для таких задач окрім початкового рівняння (1) в деякій точці *x*<sup>0</sup> повинні бути задані початкові умови, тобто значення функції *у*(*x*) і її похідних:

(2)

$$
y(x_0) = y_0
$$
,  $y(x_0) = y_{10}$ ,

Для системи типу (2) початкові умови задаються у вигляді:

$$
y_1(x_0) = y_{10}, y_2(x_0) = y_{20}, \dots, y_n(x_0) = y_{n0}.
$$
\n(3)

 **До другого типу** задач відносяться так звані граничні, або краєві задачі, в яких додаткові умови задаються у вигляді функціональних співвідношень між шуканими розв'язками. Кількість умов повинна співпадати з порядком *n* рівняння або системи. Якщо розв'язок задачі визначається в інтервалі  $x \in x_0, x_k$ , то такі умови можуть бути задані, як на межах так і у середині інтервалу. Мінімальний порядок , для яких може бути сформульована гранична задача, рівний двом.

 **Третій тип** задач - це задача на власні значення. Такі задачі відрізняються тим, що окрім шуканих функцій *у*(*x*) і їх похідних рівняння входять додатково m невідомих параметрів 1,2 *х<sup>m</sup>* які називаються власними значеннями. Для єдності розв'язок на інтервалі [*x*0*,xk*] необхідно задати *m+n* граничних умов. У якості прикладу можна назвати задачу визначення власних частот коефіцієнтів дисипації структури електромагнітних полів і механічних напруг в коливальних системах задачи знаходження фазових коефіцієнтів і в загасанні розподілу напруг полів хвильових процесів. Для чисельного розв'язку доводиться звертатися, тоді коли не вдається побудувати аналітичний розв'язок задачі через відомі функції. Хоча для деяких задач чисельні методи виявляються ефективнішими навіть при наявності аналітичних рішень.

 Багато процесів хімічної технології описуються СДР - починаючи від кінетичних досліджень і закінчуючи хімічними технологічними процесами. В основу математичних способів опису процесів покладені СДР і СЛАР. Ці рівняння описують матеріальні і теплові баланси об'єктів хімічної технології, і так само структури потоків технічних речовин в цих апаратах. Для отримання розподілу технологічних параметрів в часі і в просторі (в межах об'єкту) необхідно провести СДР методом, який дав би високу точність розв'язку при мінімальних

**Серія математичне моделювання та інформаційні системи, випуск 2, 2010** витратах часу на розв'язок, тому що ЕОМ повинна працювати в режимі реального часу і встигати за ходом технологічного процесу. У даній роботі буде розглянутий метод розв'язування СДР методом Рунге-Кутта 4 порядку.

 Для зручності роботи на ЕОМ, необхідно дану кінетичну схему перетворити в зручний для роботи на комп'ютері вигляд. Для цього необхідно кінетичну схему процесу представити у вигляді рівнянь. При розгляді кінетичної схеми процесу необхідно враховувати коефіцієнти швидкостей реакцій. Але, оскільки процес протікає за ізотермічних умов коефіцієнти швидкостей реакцій можна рахувати за константи швидкостей хімічної реакції.

Для перетворення даних диференціальних рівнянь для використання їх у розрахунках теплових і кінетичних схем методами Рунге-Кутти необхідно підставляти замість похідних значень концентрацій, значення концентрацій даних на початку процесу. Це обумовлено тим, що метод Рунге-Кутти четвертого порядку, який буде використаний для розрахунку кінетичної схеми процесу. Оскільки цей метод вимагає відомостей тільки про одну точку і значень функції.

Розгляд методів використаних на практиці для розв'язку диференціальних рівнянь ми почнемо з їх широкої категорії відомої загальною назвою методів Рунге-Кутта Методи Рунге-Кутта володіють наступними властивостями:

Ці методи є одно кроковими: щоб знайти *у<sup>m</sup>*+1, потрібна інформація про попередню точку *xm*,*ym*.

Вони узгоджуються з порядком Тейлора аж до членів порядку *hp*, де ступінь р різний для різних методів і називається порядковим номером.

Вони не вимагають обчислення похідних від *f*(*x,y*), а вимагають обчислення самої функції.

Розглянемо спочатку геометричну побудову і виведемо деякі формули на основі геометричних аналогій. Після цього ми підтвердимо отримані результати аналітично. Припустимо, нам відома точка *xm, ym* на шуканій кривій Тоді ми можемо провести пряму лінію з тангенсом кута нахилу  $y = f(x_m, y_m)$ <sub>, яка пройде через точку  $x_m, y_m$ . Де крива є точним, але</sub> звичайно невідомим розв'язком рівняння, а пряма лінія *L*<sup>1</sup> побудована

**Серія математичне моделювання та інформаційні системи, випуск 2, 2010** так, як це тільки що описано. Тоді наступною точкою розв'язку можна вважати ту, де пряма *L*1 перетне ординату( проведену через точку

 $x{=}x_{m+1}{=}x_{m}{+}h$ . Рівняння прямої  $L_{1}$  виглядає так:  $\mathcal{Y} \equiv \mathcal{Y}_{m} + \mathcal{Y}_{m}(\mathcal{X}-\mathcal{X}_{m})$ , оскільки  $\mathcal{Y} = f(x_m, y_m)$  і крім того  $x_{m+1} = x_m + h$ , тоді рівняння прийме вигляд:

$$
y_{m+1} = h \cdot f(x_m, y_m)
$$

 Помилка при *x=xm+*<sup>1</sup> показана у вигляді відрізка е. Очевидно знайдене таким чином наближене значення узгоджується з розкладанням в ряд Тейлора аж до членів порядку *h* отже помилка обмеження рівна *et=Кh*2. Формула (1) описує метод Ейлера один з найстаріших і широко відомих методів чисельної інтеграції диференціальних рівнянь. Відзначимо що метод Ейлера є одним з методів Рунге-Кутта першого порядку.

 Розглянемо **виправлений метод Ейлера** і модифікаційний метод Ейлера. У виправленому методі Ейлера ми знаходимо середній тангенс кута нахилу дотичної для двох точок:  $x_m y_m$  і  $x_m + h(y_m + hy_m)$ . Остання точка є та сама яка в методі Ейлера позначалася *xm+*1*,ym+*1. З допомогою методу Ейлера знаходиться точка  $\left. x_{_{m}}+h(\mathcal{Y}_{_{m}}+h\mathcal{Y}_{_{m}})\right.$ лежача на прямій *L*1. У цій точці знову обчислюється тангенс. Нарешті через точку  $x_m y_m$  ми проводимо пряму  $L$  паралельну точці у якій пряма *L* перетнеться з ординатою відновленої *x=xm+*1*=xm+h* і буде шуканою точкою *xm+*1*,ym+*1.

Тангенс кута нахилу прямої *L* рівний:

$$
f(x_m, y_m) = h[f(x_m, y_m) + f(x_m + h(y_m + y_m h))]
$$
\n(2)

де

$$
y_m = f(x_m, y_m)
$$
\n(3)

Рівняння лінії *L* при цьому записується у вигляді:

$$
y = y_m + (x - x_m) f(x_m, y_m) h
$$

отже

$$
y_{m+1} = y_m + h f(x_m, y_m)
$$
 (4)

 Співвідношення (1), (3), (4) описують виправлений метод Ейлера. Щоб з'ясувати наскільки добре цей метод узгоджується з розкладанням в ряд Тейлора пригадаємо що розкладання в ряд функції *f*(*x,y*) можна записати таким чином:

$$
f(x, y) = f(x_m, y_m) + (x_m) f / (x, y - y_m) / f(x)
$$
\n(5)

де похідні обчислюються при *x=x<sup>m</sup>* і *y=ym*.

 Підставляючи у формулу (5) *x=xm+h* і *y=ym+hy<sup>m</sup>* і використовуючи вираз (3) для *у<sup>m</sup>* одержимо:

$$
f(x_m) + hy_m = hf(x) + hf(y) + O(h2)
$$

де знову функція *f* і її похідні обчислюються в точці *xm,ym*. Підставляючи результат в (2) і проводячи необхідні перетворення одержимо:

$$
f(x_m, y_m) = f + \frac{h}{2}(f(x) + f(y) + O(h2))
$$

Підставимо одержаний вираз в (4) і порівняємо з рядом Тейлора:

$$
y_{m+1} = y_m + \frac{h2}{2} (f(x) + f(y)) + O(h2)
$$

 Як бачимо виправлений метод Ейлера узгоджується з розкладанням в ряд

Тейлора аж до членів ступеня *h*2, будучи, таким чином, методом Рунге - Кутти другого порядку.

**© Геч Г.Ю., Джунь Й.В., 2010 Сторінка 28-39**

,

.

Розглянемо модифікаційний метод Ейлера, але цього разу ми

беремо точку лежачу на перетині цієї прямої і ординатою 2 *h*  $x = x + \frac{7}{x}$ 

$$
y = y_m + \left(\frac{h}{2}\right) y_m
$$

.

Ця точка утворена через *Р,* а її ордината рівна 2 Обчислимо тангенс кута нахилу дотичної в цій точці:

$$
f(x_m, y_m) = f + (x_m + h/2(y_m + h/2 * y_m))
$$
\n(6)

де

 $y(m) = f(x_m, y_m)$ .  $(7)$ 

Услід за тим ми проводимо через точку *xm,ym* пряму паралельну і позначаємо її через *L*0. Перетин цієї прямої з ординатою *x=xm+h* і дасть шукану точку *xm+*1*,ym+*1. Рівняння прямої можна записати у вигляді:

$$
y = y_m + (x - x_m) f(x_m, y_m),
$$

де *f* задається формулою (7) Тому,

$$
y_{m+1} = y_{m+1} h f(x_m, y_m)
$$
 (8)

 Співвідношення (6), (7), (8) описують так званий модифікаційний метод Ейлера і є ще одним методом Рунге-Кутта другого порядку. Узагальнимо обидва методи. Відмітимо що обидва методи описуються формулами вигляду :

$$
y_{m+1} = y_m + h f(x_m, y_m)
$$
\n(9)

і в обох випадках *f* має вигляд:

$$
f(x_m, y_m) = a_1 f(x_m, y_m) + a_2 f(x_m + b_1 h(y_m + b_2 h y_m))_{(10)}
$$

де

 $y_{m} = f(x_{m}, y_{m})$  $(11)$ 

Зокрема для виправленого методу Ейлера отримаємо:

$$
a_1 = a_2 = \frac{1}{2}
$$
,  $b_1 = b_2 = \frac{1}{2}$ .

Тоді як для модифікаційного методу Ейлера отримаємо:

$$
a_1 = 0, a_2 = 1,
$$
  $b_1 = b_2 = \frac{1}{2}.$ 

Формули (9), (10), (11) описують деякий метод типу Рунге-Кутта. Подивимося якого порядку метод можна одержати в кращому разі і які допустимі значення параметрів *a*1*, a*2*, b*<sup>1</sup> *і b*2.

 Щоб одержати відповідність ряду Тейлора аж до членів ступеня *h*, у загальному випадку достатньо одного параметра. Щоб одержати відповідність аж до членів ступеня *h2*, буде потрібно ще два параметри, оскільки необхідно врахувати члени  $h_2f(x)$  і  $h_2f(y)$ . Оскільки у нас є всього чотири параметри, три з яких буде потрібно для створення відповідності з рядом Тейлора аж до членів порядку h<sub>2</sub>, саме краще, на що тут можна розраховувати - це метод другого порядку. У розкладанні *f*(*x,y*) в ряд (5) в межі точки *xm,ym* покладемо:

 $x=x_m+b_1h$ ,  $y=y_m+b_2hf$ . Тоді  $f(x_m+b_1h,y_m+b_2hf) = f+b_1hf(x)+b_2hf(y)+O$ , де функція і похідні правій частині рівності обчислені в точці х<sub>m</sub>, y<sub>m</sub>. Тоді (9) можна переписати у вигляді: *y*<sub>*m+1</sub>*=*y*<sub>*m</sub>*+*h*[ $a_1f+a_2f+h$ , $a_2b_1f(x)+a_2b_2f(y)$ ]+ $O(h_2)$ .</sub></sub>

Порівнявши цю формулу з розкладанням в ряд Тейлора, можна переписати у вигляді:

$$
y_{m+1} = y_m + h[a_1 f + a_2 f + h, a_2 b_1 f(x) + a_2 b_2 f(y)] + O(h_2)
$$

Якщо зажадати збіги членів *h*, то  $a_1 + a_2 = 1$ .

Порівнюючи члени, що містять  $h_2 f(x)$ <sub>, одержимо</sub>  $\frac{a_2 b_1 - \overline{a_2}}{2}$  $a_2b_1 =$ 

Порівнюючи члени, що містять  $h_2 f(y)$ <sub>, одержимо</sub>  $\frac{a_2 b_2 - \overline{\lambda}}{2}$ 1  $a_2b_2 =$ 

Оскільки ми дійшли трьох рівнянь для визначення чотирьох невідомих, то одне з цих невідомих можна задати довільно, виключаючи можливо нуль, залежно від того, який параметр взяти за довільний.

Покладемо, наприклад *a2=*0, тоді *a*1*=*1, 2 1  $b_1 = b_2 =$ , і співвідношення

(9); (10); (11) зведуться до

$$
y_{m+1} = y_m + h[1 - f(x_m, y_m) + f(x_m + \frac{h}{2}, y_m + \frac{h}{2}f(x_m, y_m))] + O(h_3)
$$
\n(12)

Це найбільш загальна форма запису методу Рунге-Кутта другого порядку. При 1/2 ми одержуємо виправлений метод Ейлера при 1 одержуємо модифікаційний метод Ейлера. Для всіх відмінних від нуля, помилка обмеження рівна:

$$
e' = kh_{3}
$$
 (13)

Методи Рунге-Кутта третього і четвертого порядків можна вивести абсолютно аналогічно тому як це робилося при виведенні методів першого і другого порядків. Ми не відтворюватимемо викладення, а обмежимося тим, що приведемо формули, що описують метод четвертого порядку, один з самих методів інтеграції диференціальних рівнянь, що використовуються. Цей класичний метод Рунге-Кутта описується системою наступних п'яти співвідношень

**© Геч Г.Ю., Джунь Й.В., 2010 Сторінка 28-39**

1

.

.

**Серія математичне моделювання та інформаційні системи, випуск 2, 2010**

$$
y_{m+1} = y_m + \frac{h}{6}(R_1 + 2R_2 + 2R_3 + R_4)
$$
\n(14)

$$
R_{\rm l} = f(x_{\rm m}, y_{\rm m})
$$

$$
R_2 = f\left(x_m + \frac{h}{2}, y_m + \frac{hR_1}{2}\right)_{,}
$$
 (15)

$$
R_{3} = f\left(x_{m} + \frac{h}{2}, y_{m} + \frac{hR_{2}}{2}\right)_{1}
$$
 (16)

$$
R_4 = f\left(x_m + \frac{h}{2}, y_m + \frac{hR_3}{2}\right) \tag{17}
$$

Помилка обмеження для цього методу рівна  $e^{\iota}=k h_{\mathfrak z}$  отже формули (14)-(17) описують метод четвертого порядку, відмітимо, що при використанні цього методу функцію необхідно обчислювати чотири рази.

 Виходячи з вищесказаного, для розв'язку систем диференціальних

рівнянь ми вибираємо найбільш точний метод розв'язку - метод Рунге-Кутта 4-го

порядку, один з методів інтеграції.

- цей метод є одноступінчатим і одно кроковим
- вимагає інформацію тільки про одну точку
- має невелику похибку
- значення функції розраховується при кожному кроці.

#### **Список використаної літератури:**

37

**Серія математичне моделювання та інформаційні системи, випуск 2, 2010**

- 1. Бахвалов Н. С, Жидков Н. П., Кобельков Г. М. Численные методы. - М.: Наука, 1987. - 598 с.
- 2. Бейко И. В., Бублик Б. И., Зинько П. Н. Методы и алгоритмы решения задач оптимизации. — К.: Вища шк., 1983. — 512 с.
- 3. Гаврилюк I. П., Макаров В. Л. Методи обчислень. К.: Вища шк.,2000.
- 4. Данилович В., КутнівМ. Чисельні методи. Л.: Кальварія, 1998.  $-222$  c.
- 5. Данилович В. Чисельні методи в задачах і вправах: Навч. посіб. — К.: ІСДО, 1995. - 248 с.
- 6. Калиткин Н. Н. Численные методы. М.: Наука, 1978. 512 с.
- 7. Коссак О., Тумашова О., Коссак О. Методи наближених обчислень: Навч. посіб. - Л.: БаК, 2003. - 168 с.
- 8. Мэтъюз Д. Г., Финк К. Д. Численные методы. Использование МАТЬАВ. - М.: СПб.; К.: Издат. дом "Вильяме", 2001. - 720 с.
- 9. Самарський А. А., Тулин А. В. Численные методы. М.: Наука, 1989. - 432 с.
- 10. Фельдман Л. П., Петренко А. І., Дмитрієва О. А. Чисельні методи в інформатиці. — К.: Вид. група ВНУ, 2006. — 480 с.
- 11. Бахвалов Н. С, Лапин А. В., Чижонков Е. В. Численные методы в задачах и упражнениях: Учеб. пособие. — М.: Высш. шк., 2000.  $-190$  c.
- 12. Березин Н. С, Жидков Н. П. Методы вычислений. В 2 т. М.: Наука, 1960.
- 13. Васильев Ф. П. Численные методы решения экстремальных за дач. - М.: Наука, 1988. - 552 с.
- 14. Вержбицкий В. М. Основы численных методов: Учебник для ву зов. - М.: Высш. шк., 2002. - 840 с.
- 15. Волков Е. А. Численные методы. М.: Наука, 1982.
#### **Серія математичне моделювання та інформаційні системи, випуск 2, 2010**

- 16. Данилина Н. И., Дубровская Н. С, Кваша О. П. Численные методы. - М.: Высш. шк., 1976. - 386 с.
- 17. Демидович Б. П., Марон И. А. Основы вычислительной математики. - М.: Наука, 1970. - 664 с.
- 18. Вержбицкий В.М. Численные методы (математический анализ и обыкновенные дифференциальные уравнения): Учеб. по собие для вузов. - М.: ООО «Издательский дом «ОНИКС 21 век», 2005.  $-400 \text{ c}$ .
- 19. Демидович Б.П., Марон И.А., Шувалова Э.З. Численные методы анализа. - М.: Наука, 1967. - 368 с. Никольский СМ. Квадратурные формулы. - М.: Наука, 1988. -256 с.
- 20. Крылов В.И., Шульгина Л.Т. Справочная книга по численному интегрированию. - М.: Наука, 1966. - 372 с.
- 21. Самарский А.А., Гулин А.В. Численные методы. М.: Наука, 1989. - 432 с
- 22. Турчак Л.И. Основы численных методов. -М.: Наука, 1987.- 320 с.
- 23. Калиткин Н.Н. Численные методы. М.: Наука. 1978. 512 с.
- 24. Кантарович Л.В., Крылов В.И. Приближенные методы вы сшего анализа. - М.Л.: Физматгиз, 1962. - 708 с.
- 25. Бахвалов Н.С. Чисельні методи.-М.: Наука, 1975.
- 26. Глинський Я.М.: С++, С++ Builder. Львів: Деол 2003.
- 27. Глушаков С.В. Язык программирования С++.-Х.: Фолио, 2002.
- 28. Страустрап Б. Язык программирования С++. М.:И.В.К. СОФТ,1991.

**Серія математичне моделювання та інформаційні системи, випуск 2, 2012 УДК 519.87**

 **Гук О.О., Літнарович Р.М Генерування істинних похибок для дослідження математичної моделі методом статистичних випробувань Монте-Карло**

### **Анотація**

На основі результатів педагогічного експерименту побудована математична модель залежності якості здачі екзамену у бальній системі по шкалі ECST (X) і числа студентів, які отримали той чи інший бал (Y) у вигляді поліному першого степеня по способу найменших квадратів.

В даній роботі генеруються середні квадратичні похибки, які приводяться до заданих нормованих, будується спотворена (імітаційна) модель, що зрівноважується за способом найменших квадратів. Знаходяться ймовірніші значення коефіцієнтів а, в поліному першого степеня апроксимуючої математичної моделі.

 Робиться оцінка точності і даються узагальнюючі висновки. Застосований метод статистичних випробувань Монте-Карло дав можливість провести широкомасштабні дослідження і набрати велику статистику. Для студентів і аспірантів педагогічних вузів.

### **Аннотация**

 На основе результатов педагогического эксперимента построена математическая модель зависимости качества сдачи экзамена в бальной системе по шкале ECST(X) и числа студентов, которые получили тот или иной балл(Y) в виде полинома первой степени по способу наименьших квадратов.

 В данной работе генерируются средние квадратичные погрешности, которые приводятся к заданным нормируемым, строится искаженная (имитационная) модель, которая уравнивается по способу наименьших квадратов.

 Делается оценка точности и даются обобщающие выводы. Применённый метод дал возможность провести широкомасштабные исследования и набрать большую статистику. Для студентов и аспирантов педагогических вузов.

## **Annotation**

 On the basis of results of pedagogical experiment the mathematical model of dependence of quality of handing over examination is built in the ball system on the scale of ECST (X) and numbers of students, which got a that or other mark (Y) in a kind the polynomial of the first degrees on the method of least

**Серія математичне моделювання та інформаційні системи, випуск 2, 2012** squares.

 Least squares errors which over is brought to set rationed are generated in this work, the distorted model is built, counterbalanced on the method of least squares. There are more credible values of coefficients a and b, in the polynomial of the first degrees of approximating mathematical model.

 The estimation of exactness is done and summarizings conclusions are given. The method of statistical tests of Monte Karlo enabled to conduct largescale researches and collect large statistics.

For students and graduate students of pedagogical institutes of higher

 При проведенні досліджень приймемо середню квадратичну похибку оцінки відповіді студента викладачом в 0,5 балів за шкалою ECST. Тому, логічно, генерувати випадкові похибки з точністю, яка б дорівнювала 0,5.

 Сучасні калькулятори мають «вшиті» генератори для генерування випадкових чисел від 0 до 1, але вони генерують числа тільки зі знаком «плюс». Існує декілька таблиць псевдовипадкових чисел.

 Користуючись даними таблицями, ми прийшли до висновку, що найкращою з них є таблиця, розроблена молодим вченим нашого університету Валецьким Олександром Олеговичем в його магістерській дисертації, виконаній під науковим керівництвом доктора фізикоматематичних наук, професора Джуня йосипа Володимировича.

 Приведемо методику розрахунку випадкових чисел, які приймемо в подальшому за істинні похибки для побудови спотвореної моделі. Де n -

1. Отримавши ряд випадкових (а точніше псевдовипадкових чисел ξ , обчислюють середнє арифметичне генерованих псевдовипадкових чисел

$$
\xi_{cp} = \frac{\sum\limits_{i=1}^{n} \xi_i}{n},
$$
\n(2.2.1)

де n – сума випадкових чисел.

2. Розраховуються попередні значення істинних похибок Δ΄<sup>і</sup> за формулою

$$
\Delta_i' = \xi_i - \xi_{CP},\tag{2.2.2}
$$

3. Знаходять середню квадратичну похибку попередніх істинних похибок за формулою Гаусса

**Серія математичне моделювання та інформаційні системи, випуск 2, 2012**

$$
m_{\Delta'} = \sqrt{\frac{\sum_{i=1}^{m} \Delta'^2 i}{n}}
$$
 (2.2.3)

4. Вичисляють коефицієнт пропорційності 
$$
K
$$
для визначення істинних похибок необхідної точності

$$
K = \frac{c}{m'_{\Delta}}\tag{2.2.4}
$$

де С – необхідна нормована константа.

Так, наприклад, при *m* <sub> $\Delta'$ </sub> = 0,28 і необхідності побудови математичної моделі з точністю *с=0,1*, будемо мати

$$
K_{0,1} = \frac{0,1}{0,28} = 0.357
$$

а при *С=0,05*, отримаємо *К0,05*= 0,05/0,28 =0,178.

5. Істинні похибки розраховуються за формулою *К*  $i^{-\Delta}$ *i* , ……………… (2.2.5)

6. Заключним контролем служить розрахунок середньої квадратичної похибки *т*<sup>∆</sup> генерованих істинних похибок ∆

$$
m_{\Delta} = \sqrt{\frac{\sum_{i=1}^{m} \Delta^2}{n}},
$$
\n(2.2.6)

і порівняння

42

$$
m_{\Delta} = C \qquad \dots \qquad (2.2.7)
$$

## Таблиця 1. Генерування псевдо-випадкових чисел і розрахунок істинних похибок

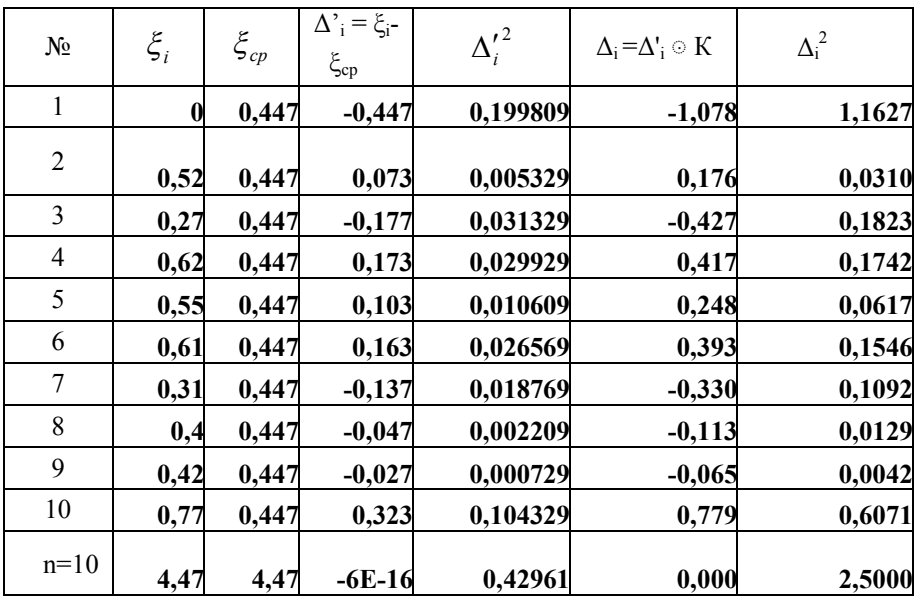

Середня квадратична похибка попередніх істинних похибок

$$
\Delta'_{m} = \sqrt{\frac{0,42961}{10}} = 0,2072704
$$

Коефіцієнт пропорційності

**Серія математичне моделювання та інформаційні системи, випуск 2, 2012**

$$
K = \frac{0.5}{0.2072704} = 2,4123
$$

Середня квадратична похибка при генеруванні випадкових чисел з точністю  $c=0,5$ 

$$
m_{\Delta} = \sqrt{\frac{2,5000}{10}} = 0.5
$$
.

Таблиця 2. Побудова спотвореної моделі

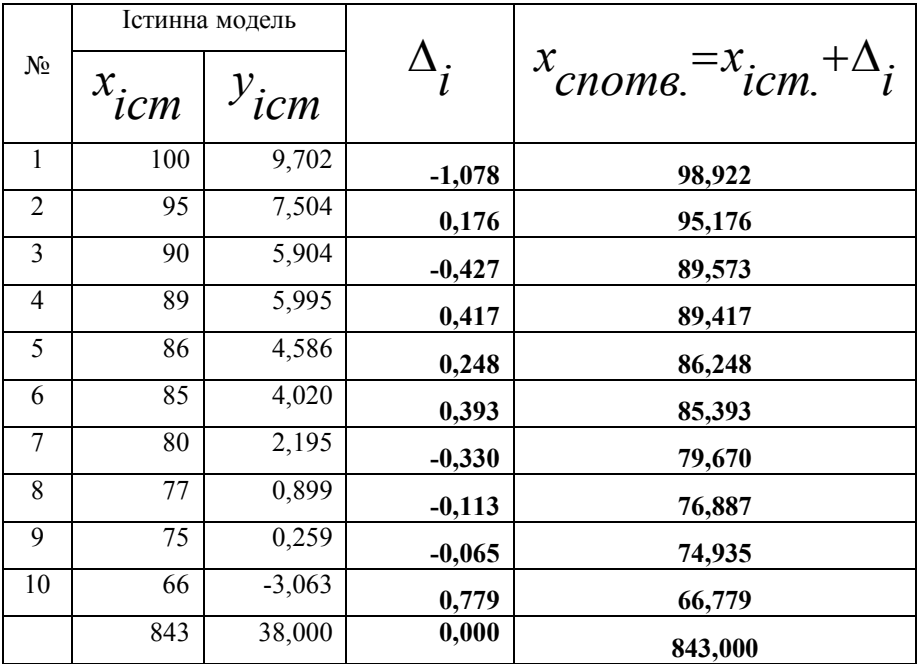

**Серія математичне моделювання та інформаційні системи, випуск 2, 2012** По даним спотвореної моделі виконують строге зрівноваження методом найменших квадратів і отримують ймовірніші моделі, яким роблять оцінку точності зрівноважених елементів і дають порівняльний аналіз на основі якого заключають на предмет поширення даної моделі для рішення даної проблеми в цілому

## **Висновки**

Основні результати дослідження:

- 1. Генеровані випадкові числа, які приведено до нормованої досліджуваної точності.
- 2. На основі істинної моделі і генерованих істинних похибок побудована спотворена модель залежності екзаменаційних оцінок і числа студентів, які отримали ту чи іншу оцінку.
- 3. Математична модель апроксимована по способу найменших квадратів поліномом першого степеня.
- 4. Отримана формула

 $Y'=a+bX=-28.830358+0.387074*X$ 

залежності екзаменаційних оцінок Хі числа студентів, що їх отримали У.

 5. Встановлено, що середня квадратична похибка одиниці ваги за результатами зрівноваження складає

$$
\mu = \sqrt{\frac{[\varepsilon \varepsilon]}{n-k}} = 0,18087
$$

**Серія математичне моделювання та інформаційні системи, випуск 2, 2012**

середня квадратична похибка визначення коефіцієнта

$$
m_a = 0,52243228;
$$

середня квадратична похибка визначення коефіцієнта

$$
b_{\rm mpx} \; x \; m_{\rm b} = 0,00616004 \, ;
$$

 середні квадратичні похибки зрівноваженої функції  $m_{\omega}$ 

> 0,10669674 0,0880918 0,06577702 0,06530874 0,05844311 0,05759239 0,0639152 0,07319143 0,08123809 0,12214834

## **Наукова значимість досілдження:**

- 6. Розроблена методика підготовки істинних похибок наперед заданої точності.
- 7. Дана робота відкриває дорогу для проведення досліджень методом статистичних випробувань Монте Карло.
- 8. Вона дає можливість охопити велику аудиторію, тому що генеруються похибки індивідуально і вони не повторюються в других моделях.

#### **Вісник МЕГУ Серія математичне моделювання та інформаційні системи, випуск 2, 2012** 9. Робота виконується вперше. Нам не відомі літературні

джерела, де б виконувались аналогічні дослідження в педагогіці.

**Практична значимість дослідження:** впроваджено в навчальний процес інституту педагогіки Міжнародного економіко-гуманітарного університету імені академіка Степана Дем'янчука.

**Рекомендації:** Необхідно будувати математичні моделі по кожній навчальній дисципліні.

## **Літературні джерела**

**1.** Максименко С.Д., Е.Л. Носенко Експериментальна психологія (дидактичний тезаурус). Навчальний посібник –К.: МАУП, **2004,** 

## **-128 с.**

- 2. Літнарович Р.М. Теоретико-методологічні аспекти і базові принципи функціонування наукової школи в рамках професійної освіти. Монографія.МЕГУ, Рівне,- 383 с.
- 3. Літнарович Р.М. Побудова і дослідження істинної моделі якості засвоєння базової дисципліни. Апроксимація поліномом першого степеня.. МЕГУ, Рівне, 2009, –32с.
- 4. Літнарович Р.М. Основи математики. Дослідження результатів психолого-педагогічного експерименту експоненціальною функцією. Частина 4. МЕГУ, Рівне, 2006, –17с.
- 5. Літнарович Р.М. Основи математики. Дослідження результатів психолого-педагогічного експерименту степеневою функцією. Частина 5. МЕГУ, Рівне, 2006, - 17с.
- 6. Літнарович Р.М. Дослідження точності апроксимації результатів психолого-педагогічного експерименту методом статистичних випробувань Монте Карло.Ч.1.МЕГУ, Рівне,2006,-45с.
- 7. Ермаков С. Метод Монте-Карло в вычислительной математике. Вводный курс // Невский Диалект, Бином. Лаборатория знаний, 2009 .- 192 с.
- 8. Соболь И.М. Метод Монте-Карло// Наука, 1978,- 64с.
- 9. Михайлов Г.А. Оптимизация весовых методов Монте-Карло // Наука, 1987. – 240с.

## **Серія математичне моделювання та інформаційні системи, випуск 2, 2012**

- 10. Сабельфельд К. К. Отв. ред. Г. А. Михайлов Методы Монте-Карло в краевых задачах //Новосибирск Наука Сиб. 1989.- 280 с.
- 11. Биндер К., Хеерман Д.В.Моделирование методом Монте-Карло в статистической физике: Введение // Наука. Физматлит, - 1995. – 144 с.
- 12. Б. Л. Грановский, С. М. Ермаков, Метод Монте-Карло // Итоги науки и техн. Сер. Теор. вероятн. Мат. стат. Теор. кибернет., - 1976, 59–108 с.
- 13. Гук О.О., Літнарович Р.М. Побудова і дослідження математичної моделі якості засвоєння базової дисципліни методом статистичних випробувань Монте-Карло. Апроксимація поліномом першого степеня. Модель 81КІН-М55. МЕГУ, Рівне, 2010.- 81 с. http://essuir.sumdu.edu.ua/handle/123456789/3004

**Забурко Р.О., Джунь Й.В.**

**Методика створення комп'ютерної бази знань для проектування технологічних процесів в машинобудуванні на основі програмного комплексу Techcard**

#### **Анотація**

 **Проведено аналіз інтелектуальних можливостей сучасних систем автоматичного проектування. Розглянуто етапи представлення знань, процес та моделі отримання знань. Описано послідовність створення і можливості при експлуатації комп'ютерної бази знань.**

**Analyzed the intellectual capabilities of modern CAD (Computer-Aided Design). Considered the stages of knowledge, processes and models of knowledge. Described the sequence of creation and opportunities in the operation of computer knowledge base.**

 В умовах, коли між промисловими підприємствами існує конкуренція, коли вони змушені знижувати серійність, розширювати номенклатуру виробів, замість одного виробу пропонувати декілька модифікацій і переходити на позаказне виробництво для задоволення індивідуальних потреб, гостро стоять проблеми скорочення часу підготовки і підвищення керованості виробництва. Перша проблема вирішується за рахунок вдосконалення автоматизованого процесу проектування, друга – за рахунок інформатизації всіх етапів підготовки виробництва.

 Спостерігається тенденція до зниження серійності виробництва, що призводить до росту долі технологічної підготовки виробництва (ТПВ) в загальній собівартості виробу. Для того, щоб знизити трудомісткість і складність технологічної підготовки, основним напрямком являється скорочення трудомісткості і вартості проектування технологічних процесів (ТП), так як найбільш тривалим і вартісним по причині можливих технологічних помилок етапом ТПВ являється розробка ТП.

 Враховуючи важливість проектування ТП для підготовки виробництва нових виробів, на підприємствах накопичений великий об'єм нормативнодовідкової інформації. Більша частина цієї інформації представлена у вигляді табличних залежностей і приміток до них; формул; графіків і номограм; креслень і т.д і зосереджена в стандартах, довідниках, керуючих матеріалах.

 Вся ця сукупність знань накопичувалася на протязі багатьох десятиліть і пройшла апробацію та узгодження на практиці і очікує тільки переходу до комп'ютерного варіанту проектування.

 Формальні методи не являються придатними для вирішення більшості задач по проектуванню ТП, які характеризуються неповнотою і різнотипністю даних, варіантністю правил виводу рішень, що обумовлено умовами невизначеності. Тому актуально залучення орієнтованих на знання засобів підтримки прийняття технологічних рішень.

 Проаналізувавши сучасні системи автоматичного проектування, можна зробити висновок, що потужні системи, які створюються за кордоном є не дуже ефективними в наших умовах по причині невідповідності принципам роботи з традиційними паперовими елементами, що регламентуються ЕСКД/ЕСТД, англомовністю, неприйнятно високою вартістю рішень. Вони забезпечують опис геометричних форм, постановку розмірів, генерацію специфікацій. Але проектування технології обробки деталі перекладається на технологів.

 Аналізуючи інтелектуальні можливості, реалізовані в системах, що розроблені в країнах СНД, можна зробити висновки, що для нормальної роботи з подібними системами необхідно провести цілий комплекс налагоджувальних робіт у відповідності з вимогами певного виробництва. В основному це пов'язано з використанням різного обладнання, технологічної оснастки, методів обробки, різних методик, призначенню режимів обробки, а також іншою специфікою виробництв. Лише в деяких системах, таких як TechCard, СПРУТ ТП і T-FLEX Технологія, використовується апарат інженерії знань. Моделювання і маніпулювання знаннями ґрунтується в цих системах на класичних моделях представлення знань.

 Процес представлення знань можна розділити на чотири етапи: визначення вмісту знань, що представляються, організація знань, представлення знань, тобто визначення моделі представлення, використання вибраного представлення.

 В більшості експертних систем, що мають промислове значення, застосовується продукційна модель представлення знань. В загальному випадку продукційне правило можна представити у наступному вигляді:  $i:$  Q; P; A $\rightarrow$ B; N.

де *i* – ім'я продукції, з допомогою якого дана продукція відокремлюється з всієї множини продукцій. В якості імені може виступати деяка лексема, що відображає суть даної продукції, або порядковий номер продукції.

 Q – характеризує сферу використання продукції. Відокремлення знань на окремі сфери дозволяє економити час на пошук різних знань.

 P – умова, при якій активізується ядро продукції. Зазвичай P являє собою логічний вираз. Коли P приймає значення "істина", ядро продукції активізується. Якщо P "хибне", то ядро продукції не може бути

використане.

 AB – ядро продукції; Звичайне читання ядра продукції виглядає так: ЯКЩО А, ТО B.

 N – описує післяумову продукції. Актуалізується тільки в тому випадку, якщо ядро продукції реалізувалось. Описує операції і дії (процедури), які необхідно виконати після реалізації B.

## **Етапи створення і експлуатації комп'ютерної бази знань.**

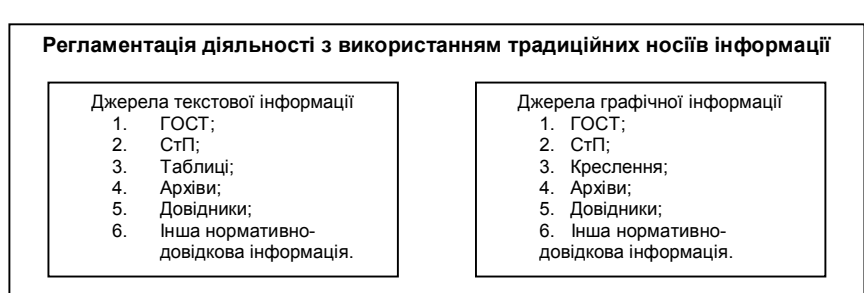

**Діяльність експерта по переносу інформації в комп'ютерну базу знань**

- Створення єдиного словника понять, як для текстової так і для графічної частини;
- Організацію роботи з таблицями (формування структури, підготовка та введення нормативно-довідкової інформації, редагування, відбір і т.д)
- Створення розрахункових підсистем (сценарії і планування розрахунків);
	- **Комп'ютерна база знань**
- Організація механізмів представлення і управління комп'ютерним середовищем для підтримки рішень;
- Єдиний механізм опису структури створюваного об'єкту;
- Організація і ведення комп'ютерної бази знань і даних;
- Управління проектами в процесі виконання діяльності;
- Запуск на виконання проектних процедур;
- Накопичення і збереження комп'ютерних результатів розв'язків в рамках єдиного інформаційного простору;
- Встановлення динамічних зв'язків між окремими об'єктами;
- Ведення протоколу дій в проекті.

<u>н проектних проектних проектни</u>х проектних проектник

*Рисунок 1. Етапи створення і експлуатації комп'ютерної бази знань.*

## **Серія математичне моделювання та інформаційні системи, випуск 2, 2012 Основні переваги використання даної моделі**:

- Наочність, що обумовлена схожістю процесу виведення висновків у системі з процесом міркувань людини-експерта;
- Універсальність. Забезпечується тим, що значну частину професійних знань можна подати декларативно (у вигляді правил).
- Модульність. Завдяки якій додавання та вилучення правил не впливає на інші елементи бази знань.

**Актуальність дослідження** полягає в тому, що аналіз і використання накопичених знань та досвіду, які оформлені по спеціальним правилам у вигляді комп'ютерної бази знань і залучення їх до процесу проектування, дозволяє:

- Скоротити час та підвищити якість проектування технологічних процесів;
- Значно скоротити строки освоєння і випуску нових виробів;
- В цілому підняти організацію робіт по проектуванню на якісно вищий рівень.

 **Результати даного дослідження** можна використати на машинобудівних підприємствах, різних типів виробництв від одиничного до серійного, які планують чи вже розпочали роботи по впровадженню систем автоматичного проектування.

## **Список використаної літератури**

- 1. Базы знаний интеллектуальных систем / Т.А. Гаврилова, В.Ф. Хорошевский – СПб: Питер, 2000. – 384 с.: ил.
- 2. Экспертные системы: Решение неформализованных задач в диалоге с ЭВМ / Э.В. Попов; – М.: Наука. Гл. ред. физ.-мат. лит., 1987. – 288 с. (Пробл. искусств. интеллекта).
- 3. Логический подход к искусственному интеллекту: от классической логики к логическому программированию: Пер. с франц. / Тейз А., Грибомон П., Луи Ж. и др. – М.: Мир, 1990. – 432 с., ил.
- 4. Методы принятия решений / Черноуцкий И.Г. СПб.: БВХ-Петербург, 2005. – 416 с.: ил.
- 5. Подання й обробка знань у системах штучного інтелекту та підтримки прийнятті рішень:Навчальний посібник.–Запоріжжя: ЗНТУ, 2008. – 341с.
- 6. Проектирование и программная реализация экспертных систем на персональных ЭВМ / Таунсенд К, Фохт.Д: Пер. с англ./Предисл. Г.С. Осипова. – М.: Финансы и статистика, 1990. – 320 с.: ил.

# **Кострець Н.І., Ясінський А.М.**

# **Проектування системи прогнозування часових рядів з можливістю перспективної інтеграції в ERP-систему 1С Підприємство 7.7.**

# **Проектування системи прогнозування часових рядів з можливістю перспективної інтеграції в ERP-систему 1С Підприємство 7.7.**

Дана робота присвячена дослідженню проблем моделювання поведінки курсів валют. В рамках роботи розглядаються найбільш відомі математичні моделі прогнозування часових рядів, та методи роботи з ними. Практичним результатом даної роботи стала розробка системи прогнозування курсу валюти, що об'єднує декілька математичних моделей, і дозволяє на практиці проводити прогнозування поведінки курсу валют.

# **Проектирование системы прогнозирования временных рядов с возможностью перспективной интеграции в ERP-систему 1С**

## **Предприятие 7.7.**

Данная работа посвящена исследованию проблем моделирования поведения курсов валют. В рамках даной работы рассматриваются наиболее извесные математические модели прогнозирования временних рядов, и методы работы с ними. Практическим результатом даной работы стала разработка системы прогнозирования курса валюты, которая объединяет несколько математических моделей, и позволяет на практике проводить прогнозирование поведения курса валют.

53

**Серія математичне моделювання та інформаційні системи, випуск 2, 2012**

# **The developing of the system for forecasting of time rows width possibility for perspective integration to the ERP-system 1C: Enterprise.**

This MA degree graduating dissertation is devoted to research the problems for methods of mathematic modeling of the currency cources. The most famoust methods for mathematic prognostication of currency cources are examined in this dissertation. The practice result of this MA dissertation is complex of some mathematic models for prognostication of currency cources. This complex of mathematic models is able to make prognostation of currency cources.

Глобальна економічна криза стала суттєвим випробуванням для вітчизняного бізнесу. Особливо сильно кризові економічні явища вплинули на середній та малий бізнес. Специфіка середнього та малого бізнесу полягає в тому, що більшість компаній цього типу зайняті в сфері торгівлі та надання послуг.

Більшість вітчизняних компаній здійснювали свою діяльність на основі схем товарного кредиту, та використання перекредитування для підвищення оборотного капіталу. Стійкість такої схеми економічної діяльності є сумнівною, і тому така схема може функціонувати лише в умовах відносної стабільності валютного ринку.

Тому, при виникненні кризових явищ на кредитному та депозитному ринку в компаній які не мали достатніх резервних фондів виникли проблеми з веденням розрахунків за товарні кредити, оскільки коливання на валютному ринку знизили купівельну спроможність населення, рентабельність торгових операцій, а також призвели до суттєвих курсових різниць при закупівлі та реалізації товарів.

Пережити економічну кризу з мінімальними втратами змогли лише ті компанії, які в до кризовий період приділяли увагу створенню резервних фондів, підвищенню ефективності економічних операцій, а також прогнозуванню поведінки курсів валют і ведення торгових операцій з врахуванням прогнозів.

Тому актуальність в розробці таких систем моделювання є незаперечною.

В рамках магістерського дослідження було проаналізовано методи

**Серія математичне моделювання та інформаційні системи, випуск 2, 2012**

прогнозування поведінки валютних курсів на основі використання

методів математичного моделювання часових рядів.

Вихідними даними до дослідження служили два часових ряди: ряд об'єму закупки і ряд об'єму продажу євро. Кожен ряд є впорядкованим набором місячних значень з січня 2003 р. по листопад 2006 р. і містить сорок сім спостережень. Для цілей прогнозування спостереження були розбиті на робочу вибірку з тридцяти шести і контрольну вибірку з одинадцяти спостережень. Прогнози були побудовані на період з грудня 2006 р. по грудень 2007 р.

Для прогнозування використовувалися наступні моделі:

- 1. Кінцево-різницеве диференціювання;
- 2. Метод експоненціального згладжування (двохпараметрична модель Хольта);
- 3. Адитивна модель сезонних явищ з лінійним зростанням (модель Тейла, Вейджа);
- 4. Мультиплікативна модель сезонних явищ з лінійним зростанням (модель Хольта-Уїнтерса);
- 5. Модель ARIMA.

Розглянемо особливості побудови прогнозів поведінки валютного курсу на основі прогнозування об'єму закупок євро.

Вихідний часовий ряд має наступний вигляд (рис. 1.)

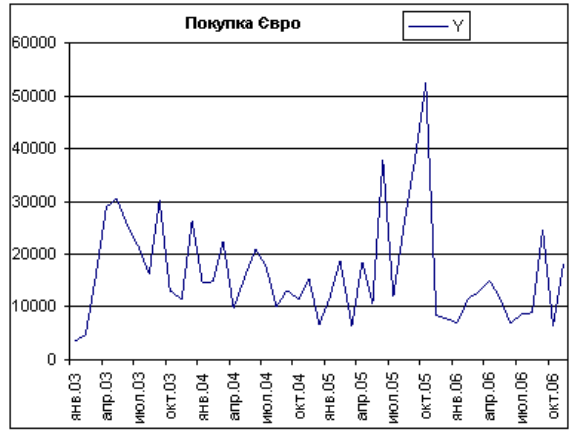

Рис. 1. Об'єм закупки євро.

Розглянемо приклад побудови прогнозу закупки євро на основі математичної моделі Хольта. Модель Хольта має вигляд:

$$
\hat{A}_{j1x} = \alpha_1 y_t + (1 - \alpha_1)(\hat{a}_{1,t-1} + \hat{a}_{2,t-1})
$$
\n
$$
\hat{a}_{2,t} = \alpha_2 (\hat{a}_{1,t} - \hat{a}_{1,t-1}) + (1 - \alpha_2) \hat{a}_{2,t-1}
$$
\n
$$
0 < \alpha_1, \alpha_2 < 1
$$
\n
$$
\alpha_1, \alpha_2 < 1
$$
\n
$$
\alpha_2 \alpha_3 < 1
$$
\n
$$
\alpha_3 \alpha_4 < 1
$$

a1,t, a2,t - коефіцієнти моделі;

Yt - фактичне значення об'єму закупки євро;

 $Y^t -$ прогнозоване значення.

В результаті застосування даної моделі до вихідного часового ряду було отримано значення:

 $\alpha_1 = 0.012, \quad = 1. \ \alpha_2$ З цього можна зробити виновок про те, що в моделі враховуються попередні значення ряду.  $= 1.$   $\alpha = 1$ 

Средньопроцентна помилка підгонки моделі склала 66,1%, помилка прогнозу 71,15%.

Графічно прогноз закупки євро можна представити у вигляді наступного графіка (рис. 2):

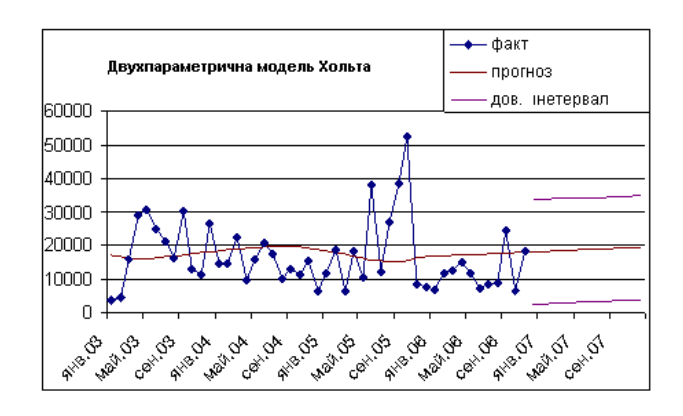

Рис. 2. Прогнозування закупок євро за допомогою моделі Хольта.

Аналогічним чином було побудовано прогнози за допомогою інших вказаних математичних моделей.

Підсумковий прогноз було отримано шляхом усереднення прогнозів декількох моделей, які найбільш адекватно характеризують

56

**Серія математичне моделювання та інформаційні системи, випуск 2, 2012** часовий ряд і мають якнайменші помилки.

На даному етапі дослідження показало, що обрана сукупність математичних моделей вимагає тонкого налаштування методом підбору параметрів моделювання, оскільки отримані прогнози були не достатньо точними для їх інтеграції в ERP-систему.

## **Список використаної літератури.**

- 1. Пенцак Євген. Валютний портфель для українця: долар, євро, привня? Інтернет-видання «Інвестиційний консультант». гривня? Інтернет-видання «Інвестиційний http://www.investadviser.com.ua.
- 2. Козловський С. В. .Макроекономічне моделювання та прогнозування валютного курсу., Вінницький держ. технічний ун-т. - Вінниця, 2002.
- 3. Гринюк К. Б. Прогнозування валютного курсу на основі фундаментального аналізу. Інститут міжнародних відносин КНУ ім. Тараса Шевченка, 2007.
- 4. Лиховидов В. Н. Фундаментальный анализ мировых валютных рынков: методы прогнозирования и принятия решений. - В., Диллингцентр, 1999.

**Вісник МЕГУ Серія математичне моделювання та інформаційні системи, випуск 2, 2012 УДК 37.015.2 Матвійчук О.В., Літнарович Р.М.**

**Побудова математичної моделі залежності росту дитини від віку і її дослідження методом статистичних випробувань Монте Карло. Апроксимація поліномом третього степеня. Модель 81КІН-М56.** .**МЕГУ, Рівне, 2010**

На основі фактичних даних залежності росту дитини від її віку побудована математична модель у вигляді поліному третього степеня по способу найменших квадратів.

**Ключові слова:**зріст, вік, діти, математична модель

 На основе фактических данных зависимости роста ребенка от ее возраста построена математическая модель в виде полинома третьей степени по способу наименьших квадратов.

 **Ключевые слова**:рост, возраст, дети, математическая модель

 On the basis of fact sheets of dependence of height of child from her age a mathematical model is built in a kind to the polynomial of the third degree on the method of least squares.

 **Keywords**: height,age, children, mathematical model

# **3. ПОБУДОВА МАТЕМАТИЧНОЇ МОДЕЛІ 3.1. Встановлення коефіцієнтів нормальних рівнянь**

Приведемо розрахункову таблицю, на основі якої отримані коефіцієнти нормальних рівнянь.

## **Вісник МЕГУ Серія математичне моделювання та інформаційні системи, випуск 2, 2012 Таблиця 7.** Розрахунок коефіцієнтів нормальних рівнянь.

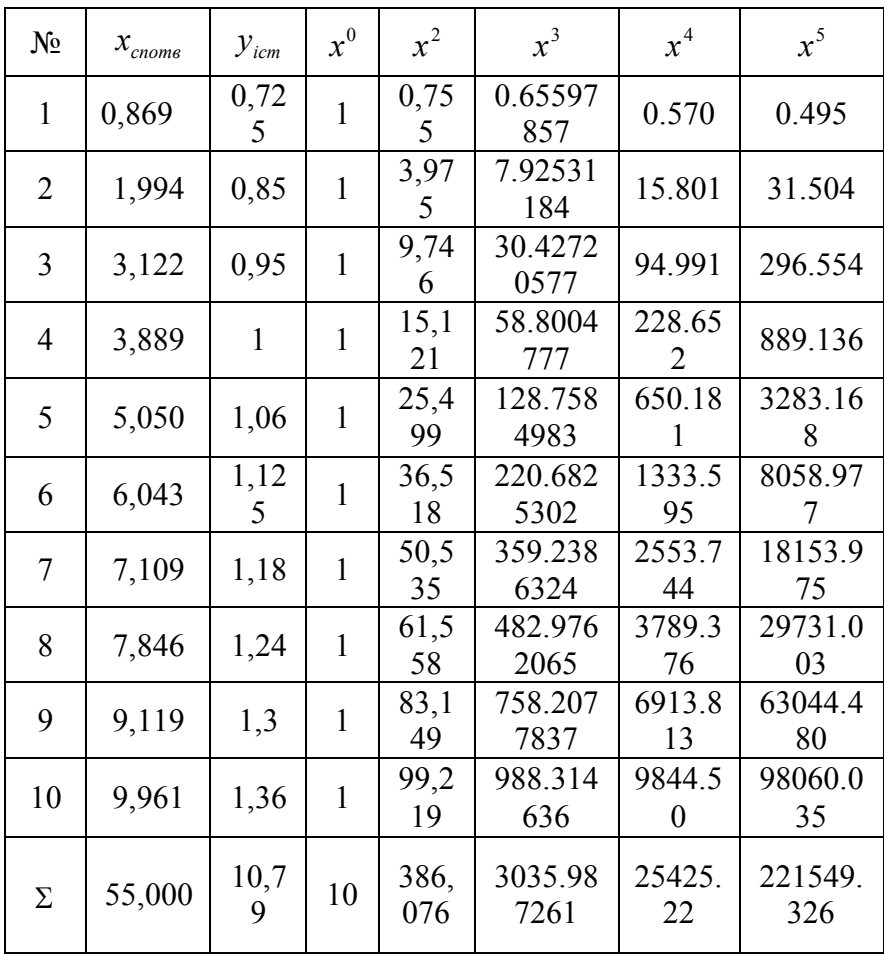

| $N_2$          | $x^6$          | xy           | $x^2y$       | $x^3y$   |
|----------------|----------------|--------------|--------------|----------|
| $\mathbf{1}$   | 0.430          | 0.62994<br>3 | 0.54734<br>9 | 0.475584 |
| $\overline{2}$ | 62.811         | 1.69469<br>3 | 3.37880<br>5 | 6.736515 |
| 3              | 925.81<br>5    | 2.96581      | 9.25901<br>9 | 28.90585 |
| $\overline{4}$ | 3457.4<br>96   | 3.88860<br>3 | 15.1212<br>3 | 58.80048 |
| 5              | 16578.<br>75   | 5.35259<br>6 | 27.0285<br>7 | 136.484  |
| 6              | 48700.<br>78   | 6.79842<br>8 | 41.0832<br>2 | 248.2678 |
| 7              | 129052<br>.40  | 8.38834<br>6 | 59.6308      | 423.9016 |
| 8              | 233266<br>.02  | 9.72889<br>7 | 76.3318      | 598.8905 |
| 9              | 574879<br>.04  | 11.8542      | 108.094      | 985.6701 |
| 10             | 976765<br>.82  | 13.5468<br>2 | 134.938<br>5 | 1344.108 |
| Σ              | 198368<br>9.36 | 64.848       | 475.413      | 3832.240 |

**Серія математичне моделювання та інформаційні системи, випуск 2, 2012** Продовження таблиці 7

Параметр *S* розраховуються за формулою  
\n
$$
S = x + x^2 + x^3 + x^0 - y.
$$
\n(3.1.1)

60

**Серія математичне моделювання та інформаційні системи, випуск 2, 2012**

Таким чином, на основі проведених розрахунків нами отримана наступна система нормальних рівнянь

 $3035987d + 24425223c + 221549326b + 198368936a - 3832240 = 0,$  $386,076d + 3035,987c + 25425,223b + 221549,326a - 475,413 = 0,$  $55,0d + 386,076c + 3035,987b + 24425,223a - 64,915 = 0,$  (3.1..2)  $10d + 55.0c + 386,076b + 3035,987a - 10,79 = 0,$ або

 $303598726 \text{h} + 3860766 + 550c + 10d - 1079 = 0.$  $2542522a + 303598726b + 386076c + 550d - 64848 = 0,$  (3.1.3)  $221549326a + 2442522b + 303598726b + 386076d - 475413 = 0,$  $198368\%6a + 22157\%26b + 2542522c + 303598726d - 3832240 = 0,$ 

# **3.2. Рішення системи лінійних рівнянь способом Крамера**

Нехай, маємо систему лінійних рівнянь

$$
a_{11}x_1 + a_{12}x_2 + ... + a_{1n}x_{1n} = b_1,
$$
  
\n
$$
a_{21}x_1 + a_{22}x_2 + ... + a_{2n}x_n = b_2,
$$
  
\n
$$
a_{n1}x_1 + a_{n2}x_2 + ... + a_{nn}x_n = b_n.
$$
  
\n(3.2.1)

Для того, щоб із цієї системи визначити невідомі *с* , складемо із коефіцієнтів при невідомих визначних  $\Delta$ , який називається визначником системи рівнянь (3.2.1).

$$
\Delta = \begin{vmatrix} a_{11} & a_{12} & \dots & a_{1n} \\ a_{21} & a_{22} & \dots & a_{2n} \\ \dots & \dots & \dots & \dots & \dots \\ a_{n1} & \dots & a_{n2} & \dots & a_{nn} \end{vmatrix}
$$
 (3.2.2)

Помножимо ліву і праву частини рівності (3.2.2) на <sup>*х*<sub>і</sub></sup>. В лівій частині будемо мати  $\frac{\Delta x_{i}}{\Delta x_{i}}$ , в правій же частині введемо у всі члени <sup>*і*</sup>-го стовпчика визначника  $a_{\kappa}$  і множник  $x_i$ 

$$
\Delta \cdot x_{i} = \begin{vmatrix} a_{11} & a_{12} & \dots a_{1i}x_{i} \dots a_{1n} \\ a_{21} & a_{22} & \dots a_{2i}x_{i} \dots a_{2n} \\ \dots a_{n1} & \dots a_{n2} & \dots a_{ni}x_{i} \dots a_{nn} \end{vmatrix}
$$
 (3.2.3)

Потім до *і* -го стовпчика визначника (3.2.3) додамо всі інші стовпчики, помножені відповідно на $x_1, x_2, ..., x_n$ . Величина визначника від цього не зміниться. Тоді *і* -стовпчик представить собою ліву частину системи рівнянь (3.2.1).

Замінимо його вільними членами цієї системи і позначимо через  $\Delta_i$ 

$$
\Delta \cdot x_{i} = \Delta = \begin{vmatrix} a_{11} & a_{12} & \dots b_{1} \dots a_{1n} \\ a_{21} & a_{22} & \dots b_{2} \dots a_{2n} \\ \dots a_{n1} & \dots a_{n2} & \dots b_{n} \dots a_{nn} \end{vmatrix}
$$
(3.2.4)

**Серія математичне моделювання та інформаційні системи, випуск 2, 2012** Звідки,

$$
x_{i} = \frac{\Delta_{i}}{\Delta} = \frac{\begin{vmatrix} a_{11} & a_{12} & \dots b_{1} \dots a_{1n} \\ a_{21} & a_{22} & \dots b_{2} \dots a_{2n} \\ \dots a_{n1} & \dots a_{n2} & \dots b_{n} \dots a_{nn} \end{vmatrix}}{\begin{vmatrix} a_{11} & a_{12} & a_{13} \dots a_{1n} \\ a_{21} & a_{22} & a_{23} \dots a_{2n} \\ \dots a_{n1} & \dots a_{n2} & a_{n3} \dots a_{nn} \end{vmatrix}}.
$$
(3.2.5)

Формула (3.2.5) дає можливість визначити кожне невідоме системи лінійних рівнянь (3.2.1).

Якщо вільні члени системи лінійних рівнянь рівні нулю, то вона буде системою лінійних однокорінних рівнянь.

Система лінійних однокорінних рівнянь може мати рішення відмінне від нульового, якщо визначник системи  $\Delta$ рівний нулю.

Для системи чотирьох лінійних рівнянь

$$
a_{11}x_1 + a_{12}x_2 + a_{13}x_3 + a_{14}x_4 = b_1,
$$
  
\n
$$
a_{21}x_1 + a_{22}x_2 + a_{23}x_3 + a_{24}x_4 = b_2,
$$
  
\n
$$
a_{31}x_1 + a_{32}x_2 + a_{33}x_3 + a_{34}x_4 = b_3,
$$
  
\n
$$
a_{41}x_1 + a_{42}x_2 + a_{43}x_3 + a_{44}x_4 = b_4,
$$
\n(3.2.6)

якщо визначник системи  $\Delta$  не дорівнює нулю

**Серія математичне моделювання та інформаційні системи, випуск 2, 2012**

$$
\Delta = \begin{vmatrix} a_{11} & a_{12} & a_{13} & a_{14} \\ a_{21} & a_{22} & a_{23} & a_{24} \\ a_{31} & a_{32} & a_{33} & a_{34} \\ a_{41} & a_{42} & a_{43} & a_{44} \end{vmatrix} \neq 0, \qquad (3.2.7)
$$

то система визначена і по Крамеру її невідомі виражаються формулами

$$
x_1 = \frac{\begin{vmatrix} b_1 & a_{12} & a_{13} & a_{14} \\ b_2 & a_{22} & a_{23} & a_{24} \\ b_3 & a_{32} & a_{33} & a_{34} \\ b_4 & a_{42} & a_{43} & a_{44} \end{vmatrix}}{\Delta},
$$
 (3.2.8)

$$
x_2 = \frac{\begin{vmatrix} a_{11} & b_1 & a_{13} & a_{14} \\ a_{21} & b_3 & a_{23} & a_{24} \\ a_{31} & b_3 & a_{33} & a_{34} \\ a_{41} & b_4 & a_{43} & a_{44} \end{vmatrix}}{\Delta},
$$
 (3.2.9)

$$
x_3 = \frac{\begin{vmatrix} a_{11} & a_{12} & b_1 & a_{14} \\ a_{21} & a_{22} & b_2 & a_{24} \\ a_{31} & a_{32} & b_3 & a_{34} \\ a_{41} & a_{42} & b_4 & a_{44} \end{vmatrix}}{\Delta}, \qquad \dots \qquad (3.2.10)
$$

64

**Серія математичне моделювання та інформаційні системи, випуск 2, 2012**

$$
x_{4} = \frac{\begin{vmatrix} a_{11} & a_{12} & a_{13} & b_{1} \\ a_{21} & a_{22} & a_{23} & b_{2} \\ a_{31} & a_{32} & a_{33} & b_{3} \\ a_{41} & a_{42} & a_{43} & b_{4} \end{vmatrix}}{\Delta}
$$
 (3.2.11)

Як бачимо, що

$$
\Delta_{x_1} = \begin{vmatrix} b_1 & a_{12} & a_{13} & a_{14} \\ b_2 & a_{22} & a_{23} & a_{24} \\ b_3 & a_{32} & a_{33} & a_{34} \\ b_4 & a_{42} & a_{43} & a_{44} \end{vmatrix}
$$
 (3.2.12)

$$
\Delta_{x_2} = \begin{vmatrix}\na_{11} & b_2 & a_{13} & a_{14} \\
a_{12} & b_2 & a_{23} & a_{24} \\
a_{13} & b_2 & a_{33} & a_{34} \\
a_{14} & b_2 & a_{43} & a_{44}\n\end{vmatrix}, (3.2.13)
$$

$$
\Delta_{x_3} = \begin{vmatrix} a_{11} & a_{12} & b_1 & a_{14} \\ a_{21} & a_{22} & b_2 & a_{24} \\ a_{31} & a_{32} & b_3 & a_{34} \\ a_{41} & a_{42} & b_4 & a_{44} \end{vmatrix},
$$
 (3.2.14)

65

**Серія математичне моделювання та інформаційні системи, випуск 2, 2012**

$$
\Delta_{x_4} = \begin{vmatrix}\na_{11} & a_{12} & a_{13} & b_1 \\
a_{21} & a_{22} & a_{23} & b_2 \\
a_{31} & a_{32} & a_{33} & b_3 \\
a_{41} & a_{42} & a_{43} & b_4\n\end{vmatrix} \qquad (3.2.15)
$$

Приведемо формулу знаходження визначника четвертого порядку

І в нашому випадку

$$
\begin{vmatrix} a_{11} & a_{12} & a_{13} & a_{14} \ a_{21} & a_{22} & a_{23} & a_{24} \ a_{31} & a_{32} & a_{33} & a_{34} \ a_{41} & a_{42} & a_{43} & a_{44} \ \end{vmatrix} = (a_{23}a_{43} - a_{33}a_{42})(a_{11}a_{24} - a_{14}a_{21}) +
$$

+ 
$$
(a_{32}a_{44} - a_{34}a_{42}) (a_{13}a_{21} - a_{11}a_{23})
$$
 +  
+  $(a_{31}a_{43} - a_{33}a_{41}) (a_{14}a_{22} - a_{12}a_{24})$  +  
+  $(a_{31}a_{42} - a_{32}a_{41}) (a_{13}a_{24} - a_{14}a_{23})$  +  
+  $(a_{33}a_{44} - a_{34}a_{43}) (a_{11}a_{22} - a_{12}a_{21})$  +  
+  $(a_{31}a_{44} - a_{34}a_{41}) (a_{12}a_{23} - a_{13}a_{22})$ .

66

$$
\Delta_{x_1} = \begin{vmatrix} 3832,240 & 221549,326 & 25425,223 & 386,076 \\ 475,413 & 25425,223 & 3035987 & 386,076 \\ 64,848 & 3035,987 & 386,076 & 55,000 \\ 10,79 & 386,076 & 55,000 & 10 \end{vmatrix} = 997473,51
$$

тоді невідомий коефіцієнт *а* при 3 *х* буде

$$
a = x_1 = \frac{\Delta_{x_1}}{\Delta} = \frac{997473,51}{1565478315} = 0,0006372;
$$
  
\n
$$
\Delta_{x_2} = \begin{vmatrix} 1983689.36 & 3832.240 & 25425.223 & 3035,987 \\ 221549.326 & 475.413 & 3035.987 & 386,076 \\ 24425.223 & 64,848 & 386,076 & 55 \\ 3035.987 & 10,790 & 55 & 10 \end{vmatrix} = -19777047,4,
$$

тоді невідомий коефіцієнт *b* при 2 *х* буде

$$
b = x_2 = \frac{\Delta_{x_2}}{\Delta} = \frac{-19777047.4}{156578315} = -0.012633;
$$

$$
\Delta_{x_3} = \begin{vmatrix} 1983689, 36 & 221549, 326 & 3832, 240 & 3035, 987 \\ 221549, 326 & 25425, 223 & 475, 413 & 386, 076 \\ 25425, 223 & 3035, 987 & 64, 848 & 55 \\ 3035, 987 & 386, 076 & 10, 79 & 10 \end{vmatrix} = 214871270, 8,
$$

і невідомий коефіцієнт *с* при *х* буде

67

**Серія математичне моделювання та інформаційні системи, випуск 2, 2012**

$$
c = x_3 = \frac{\Delta_{x_3}}{\Delta} = \frac{2148712708}{1565478315} = 0,137256;
$$
  
\n|1983689,4 221549,326 25425,223 3832,240  
\n|221549,326 25425,223 3035,987 475,413 | 0699716

$$
\Delta_{x_4} = \begin{vmatrix} 221349,326 & 23425,223 & 3035,987 & 475,413 \\ 25425,223 & 3035,987 & 386,076 & 64,848 \\ 3035,987 & 386,076 & 55 & 10,79 \end{vmatrix} = 968071671,
$$

коефіцієнт *d* буде

$$
d = \frac{\Delta_{x_4}}{\Delta} = \frac{968071671}{1565478315} = 0,618387.
$$

Таким чином, на основі проведених досліджень,

математична модель залежності росту дітей  $y_i$  від їх віку  $x_i$ виражається формулою

 $y = 0,0006372x^{3} - 0,012633x^{2} + 0,137256x + 0,618387(3.2.17)$ 

## **3.3. Контроль зрівноваження**

Підставляючи отримані значення коефіцієнтів *а*,*в*, *с*,*d* у формулу (4.3), отримаємо наступні результати.

**Таблиця 8.** Коефіцієнти нормальних рівнянь і контроль зрівноваження.

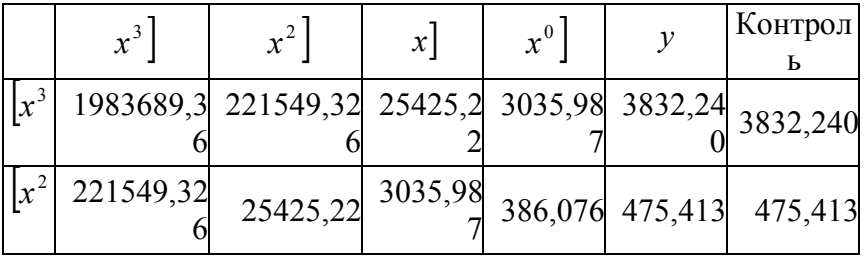

68

**Вісник МЕГУ**

| Серія математичне моделювання та інформаційні системи, випуск 2, 2012 |  |
|-----------------------------------------------------------------------|--|
|                                                                       |  |

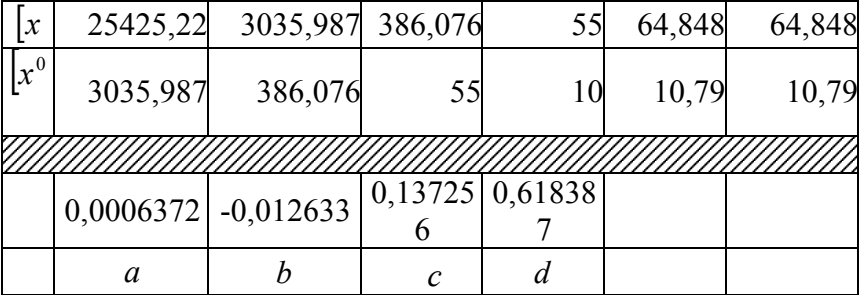

**3.4. Оцінка точності параметрів, отриманих із рішення системи нормальних рівнянь**

 $\text{Cepegні квадратичні похибки визначаемих $x_1, x_2, x_3, x_4$$ розраховуються за формулами:

$$
m_{x_1} = \mu \sqrt{\frac{A_{11}}{\Delta}}, \qquad (3.4.1)
$$

$$
m_{x_2} = \mu \sqrt{\frac{A_{22}}{\Delta}}\tag{3.4.2}
$$

$$
m_{x_3} = \mu \sqrt{\frac{A_{33}}{\Delta}}, \qquad (3.4.3)
$$

$$
m_{x_4} = \mu \sqrt{\frac{A_{44}}{\Delta}}, \qquad (3.4.4)
$$

де  $m_{x_1}, m_{x_2}, m_{x_3}, m_{x_4}$  – середні квадратичні похибки визначаємих невідомих  $x_1, x_2, x_3, x_4, \mu$  — середня квадратична похибка одиниці ваги, яка розраховується за формулою

69

$$
\mu = \sqrt{\frac{[VV]}{n-K}}
$$
\n(3.4.5)

У формулі  $(3.4.5)$  <sup>*n*</sup> - число початкових рівнянь, К степінь поліному +1. В нашому випадку  $n = 10$ ;  $K = 4$ .  $V$  різниця між вихідним значенням  $\frac{{\cal Y}_i}{{\cal Y}_i}$  і вирахуваним значенням *y* за отриманою нами, формулою (3.2.17);

$$
V_i = y_i - y'_i
$$
 (3.4.6)

*A*<sup>11</sup> , *A*<sup>22</sup> , *A*<sup>33</sup> , *A*<sup>44</sup> алгебраїчні доповнення першого, другого, третього і четвертого діагональних елементів

$$
A_{11} = \begin{vmatrix} a_{22} & a_{23} & a_{24} \\ a_{32} & a_{33} & a_{34} \\ a_{42} & a_{43} & a_{44} \end{vmatrix},
$$
 (3.4.7)

$$
A_{22} = \begin{vmatrix} a_{11} & a_{13} & a_{14} \\ a_{31} & a_{33} & a_{34} \\ a_{41} & a_{43} & a_{44} \end{vmatrix},
$$
 (3.4.8)

$$
A_{33} = \begin{vmatrix} a_{11} & a_{12} & a_{14} \\ a_{21} & a_{22} & a_{24} \\ a_{41} & a_{42} & a_{44} \end{vmatrix},
$$
 (3.4.9)

$$
A_{44} = \begin{vmatrix} a_{11} & a_{12} & a_{13} \\ a_{21} & a_{22} & a_{23} \\ a_{31} & a_{32} & a_{33} \end{vmatrix},
$$
 (3.4.10)

де

$$
\Delta = a_{11}A_{11} + a_{12}A_{12} + a_{13}A_{13} + a_{14}A_{14}.
$$
 (3.4.11)

Приведемо формулу розкриття визначника третього порядку

$$
\begin{vmatrix} a_{11} & a_{12} & a_{13} \ a_{21} & a_{22} & a_{23} \ a_{31} & a_{32} & a_{33} \ \end{vmatrix} = a_{11}(a_{22}a_{33} - a_{23}a_{32}) + a_{12}(a_{23}a_{31} - a_{21}a_{33}) + a_{13}(a_{21}a_{32} - a_{22}a_{31}).
$$
\n(3.4.12)

І в нашому випадку отримаємо

$$
A_{11} = \begin{vmatrix} 25425,223 & 3035,987 & 386,076 \\ 3035,987 & 386,076 & 55 \\ 386,076 & 55 & 10 \end{vmatrix} = 464157,43,
$$

величина оберненої ваги

$$
\frac{1}{P_{x_1}} = \frac{A_{11}}{\Delta} = \frac{464157,43}{1565478315} = 0,000268679,
$$
  
a 
$$
\sqrt{\frac{1}{P_{x_{11}}}} = 0.017219.
$$

**Серія математичне моделювання та інформаційні системи, випуск 2, 2012**

$$
A_{22} = \begin{vmatrix} 1983689,36 & 25425,223 & 3035,987 \\ 25425,223 & 386,076 & 55 \\ 3035,987 & 55,000 & 10 \end{vmatrix} = 125893095,
$$

$$
\frac{1}{P_{x_2}} = \frac{A_{22}}{\Delta} = \frac{125893095}{1565478315} = 0.080418
$$

$$
\sqrt{\frac{1}{P_{x_{22}}}} = 0.283581.
$$

2853987464.985850, 3035,987 386,076 10 221549,326 25425,223 386,076 1983689,36 221549,33 3035,987  $A_{33} = |221549,326 \quad 25425,223 \quad 386,076| =$ 

$$
\frac{1}{P_{x_3}} = \frac{A_{33}}{\Delta} = \frac{285398746498}{1565478315} = 1.823077;
$$
  

$$
\sqrt{\frac{1}{P_{x_{33}}}} = 1.350213676.
$$

4880502342.7581, 25425,223 3035,987 386,076 221549,326 25425,223 3035,987 1983689,36 221549,33 25425,22 *A*<sub>44</sub> = 221549,326 25425,223 3035,987 =

$$
\frac{1}{P_{x_4}} = \frac{A_{44}}{\Delta} = \frac{48805023427581}{1565478315} = 3.117579;
$$

$$
\sqrt{\frac{1}{P_{x_{44}}}} = 1.765666734.
$$

**Вісник МЕГУ Серія математичне моделювання та інформаційні системи, випуск 2, 2012** Підставляючи у виведену нами, формулу (3.2.17) значення *<sup>Х</sup>* спотвореної моделі отримаємо розрахункові значення *у* ,

які будуть дещо відрізнятися від вихідних значень *Y*.

# **Таблиця 9. Порівняльний аналіз результатів строгого зрівноваження**

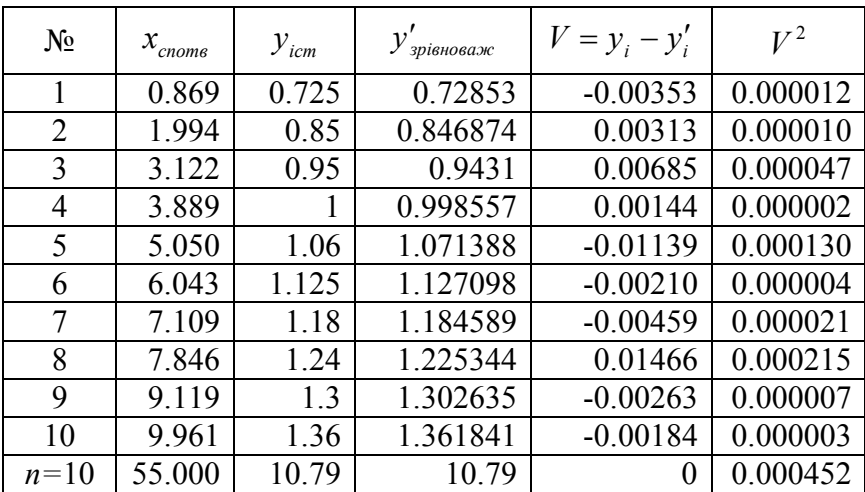

Тоді, середня квадратична похибка одиниці ваги буде

$$
\mu = \sqrt{\frac{[VV]}{n-K}} = \sqrt{\frac{0.000452}{6}} = 0.0086.
$$

Середня квадратична похибка визначення коефіцієнта *a*

$$
m_a = \mu \sqrt{\frac{1}{P_a}} = 0.00014.
$$

Середня квадратична похибка визначення коефіцієнта *b*

$$
m_b = \mu \sqrt{\frac{1}{P_b}} = 0.0024.
$$

Середня квадратична похибка визначення коефіцієнта *с*

73

$$
m_c = \mu \sqrt{\frac{1}{P_c}} = 0.0116.
$$

Середня квадратична похибка визначення коефіцієнта *d*

$$
m_d = \mu \sqrt{\frac{1}{P_d}} = 0.015.
$$

Середні квадратичні похибки зрівноваженої функції mφ=

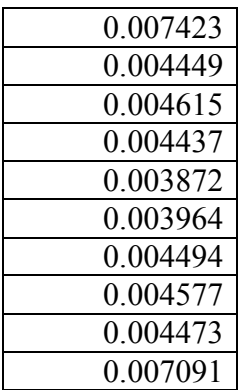

## **Висновки**

На основі проведених досліджень в даній роботі:

1. Генеровані випадкові числа, які приведено до нормованої досліджуваної точності.

2. На основі істинної моделі і генерованих істинних похибок побудована спотворена модель залежності росту дітей від їх віку.

3. Математична модель апроксимована по способу найменших квадратів кубічним поліномом.

4. Отримана формула

 $y = 0,0006372x^3 - 0,012633x^2 + 0,137256x + 0,618387$ 

74
**Серія математичне моделювання та інформаційні системи, випуск 2, 2012**

залежності росту дітей *Y* від їх віку *X* .

5. Встановлено, що середня квадратична похибка одиниці ваги за результатами зрівноваження складає  $\mu$ =0,008 метра.

6. Середня квадратична похибка визначення коефіцієнта *а* при 3 *х* 0.00014; *т<sup>а</sup>*

 середня квадратична похибка визначення коефіцієнта  $b$  при  $x^2$  *m*<sub>*b*</sub> = 0.0024;

 середня квадратична похибка визначення коефіцієнта <sup>*c*</sup> при *x*  $m_e = 0.0116$ ;

 середня квадратична похибка визначення коефіцієнта  $d$  при  $m_d = 0.015$ .

 середні квадратичні похибки зрівноваженої функції  $m\omega$ =

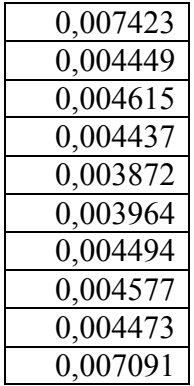

7. Розроблена методика підготовки істинних похибок наперед заданої точності.

8. Дана робота відкриває дорогу для проведення досліджень методом статистичних випробувань Монте Карло.

9. Вона дає можливість охопити велику аудиторію, тому що генеруються похибки індивідуально і вони не повторюються в других моделях.

**© Матвійчук О.В., Літнарович Р.М. Сторінка 58-77**

10. Робота виконується вперше. Нам не відомі літературні джерела, де б виконувались аналогічні дослідження в психології.

## **Література**

 1.Максименко С.Д., Е.Л. Носенко. Експериментальна психологія (дидактичний тезаурус). Навчальний посібник. - К: МАУП, 2004,-128 с.

 2.Літнарович Р.М. Основи математики. Дослідження впливу ситуативної тривожності на характеристики пам'яті. Навчальний посібник для студентів педагогічного факультету. Частина 2. МЕГУ, Рівне,2006, - 27 с.

 3.Літнарович Р.М. Основи математики. Дослідження результатів психологічного експерименту логарифмічною функцією. Частина З. МЕГУ, Рівне,2006, - 19 с.

 4.Літнарович Р.М. Основи математики. Дослідження результатів психолого-педагогічного експерименту експоненціальною функцією. Частина 4. МЕГУ, Рівне, 2006, - 17 с.

 5.Літнарович Р.М. Основи математики. Дослідження результатів психолого-педагогічного експерименту степеневою функцією. Частина 5. МЕГУ, Рівне, 2006, -17 с.

 6.Бернацька О.М.,Тимчук О.С. Побудова математичної моделі залежності росту дитини від віку і її дослідження методом статистичних випробувань Монте Карло. Апроксимація поліномом третього степеня.Модель ППП 81- 3.МЕГУ, Рівне, 2009. -32 с.

 7.Бугір М.К. Математика для економістів.Київ, Видавничий центр «Академія», 2003,-519 с.

 8.Вища математика: Підручник /За ред. Шинкарика М.І. – Тернопіль: видавництво Карп'юка, 2003. – 480 с.

**© Матвійчук О.В., Літнарович Р.М. Сторінка 58-77**

## **Серія математичне моделювання та інформаційні системи, випуск 2, 2012**

 9.Дубовик В.П., Юрик І.І. Вища математика: Навчальний посібник. – К.: А.С.К., 2001. – 648 с.

 10.Козира В.М. Елементарна та вища математика: Довідник для учнів, вступників до ВУЗів, студентів. – Тернопіль: СМП "АСТОН", 2004. – 100 с.

 $\triangleright$  11. Корн Г., Корн Т. Справочник по математике. – М.: Наука, 1973. – 831 с.

 12Літнарович Р.М. Лінійна алгебра. Елементи теорії визначників.Курс лекцій, МЕГУ, 2007, – 72 с.

 13.Літнарович Р.М. Алгебра матриць.Курс лекцій.МЕГУ, 2007,-108с.

 14.Опря А.Т. Статистика. – К.: Центр навчальної літератури, 2005. – 472 с.

 15.Очков В.Ф., Хмелюк В.А. От микрокалькулятора к персональному компьютеру /Под ред. А.Б.Бойко. – М.: Изд. МЭЕ, 1990. – 224 с.

 16.Статистическая обработка результатов экспериментов на микро-ЭОМ и программируемых калькуляторах /А.А.Костылев, П.В.Миляев, Ю.Д.Дорский и др. – Л.: Энергоатомиздат, 1991. – 304 с.

 17. Цыпкин А.Г., Цыпкин Г.Г. Математические формулы. Алгебра. Геометрия. Математический анализ: Справочник. – М.: Наука, 1985. – 128 с.

 18. Матвійчук О.В., Літнарович Р.М. Побудова математичної моделі залежності росту дитини від віку і її дослідження методом статистичних випробувань Монте-Карло. Апроксимація поліномом третього степеня. Модель 81КІН-М56, МЕГУ, Рівне.- 103 с.

http://ena.lp.edu.ua:8080/handle/ntb/6329

**© Матвійчук О.В., Літнарович Р.М. Сторінка 58-77**

### **Паламарчук Т.М., Ясінський А.М.**

## **МОДЕЛЬ НАВЧАЛЬНОГО КОМПЛЕКСУ ДЛЯ ПІДГОТОВКИ СПЕЦІАЛІСТІВ ДО РОБОТИ В СЕРЕДОВИЩІ 1С**

## **Паламарчук Т.Н.** МОДЕЛЬ УЧЕБНОГО КОМПЛЕКСА ДЛЯ ПОДГОТОВКИ СПЕЦИАЛИСТОВ К РАБОТЕ В СРЕДЕ 1С.

 *Цель работы заключается в исследовании и разработке модели созданной учебной среды, реализованной в виде компьютерного предметно-ориентированного учебного комплекса. Создание модели учебного комплекса с целью повысить качество подготовки специалистов до работы в среде 1С. Применяя мультимедийные среды, дать возможность каждому студенту индивидуально учиться, избирая оптимальный для него способ и темп учебы, завладеть основами работы в среде управления даннями.*

## **Palamarchuk Tatya.** MODEL of INITIAL COMPLEX FOR MAKEREADY of SPECIALISTS In ENVIRONMENT of 1S.

*The purpose of work consists in research-and-development model of the created educational environment, realized as computer in detail oriented educational complex. Creation of model of educational complex with the purpose of to promote quality of preparation of specialists to work in the environment of 1S. Applying multimedia environments, to enable every student individually to study, electing an optimum for it method and rate of studies, to lay hands on bases of work in the environment of management of data.*

# **Palamarchuk Tanya.** MODELL des ANFÄNGLICHEN KOMPLEXES FÜR RÜSTUNG der FACHLEUTE ZU ARBEITEN In MITTE 1S.

*Ziel des Arbeitens besteht in Durchforschung und Ausarbeitung des Modells der geschaffenen Studiumsmitte, die in Äußere komp'yuternogo Gegenstand ausgerichteter Studium Komplex realisiert. Schöpfung des Modells des Studiumskomplexes zwecks zu erhöhen Qualität der Rüstung der Fachleute bis* 

© Паламарчук Т.Н., Ясінський А.М., 2010 Сторінки 78-84

*Arbeiten in Mitte 1S. Anwendet mul'timediyni Mitten, jedem Fernstudenten als Einzelperson zu lernen zu ermöglichen, wählt optimale für ihn Art und Tempo des Studiums, Anfangsgründe des Arbeitens in Mitte des Amtes Angaben zu bemächtigen sich.*

> *Метою даної роботи є створення моделі навчального комплексу з метою підвищити якість підготовки спеціалістів до роботи в середовищі 1С. Застосовуючи мультимедійні середовища, дати змогу кожному студенту індивідуально навчатись, обираючи оптимальний для нього спосіб і темп навчання, оволодіти основами роботи в середовищі управління даними.*

**Вступ. В**икористовуючи засоби комп'ютерних технологій створено навчальний комплекс, призначений для самостійного вивчення теоретичних основ роботи в середовищі 1С. Розроблено методику формування навичок конфігурування бухгалтерського середовища.

 Програмні продукти навчального призначення можуть представляти собою електронні варіанти наступних навчально-методичних матеріалів: комп'ютерні презентації презентаційного характеру; електронні словникидовідники і підручники; лабораторні практикуми з можливістю моделювання реальних процесів; програми-тренажери; тестові системи.

 АНС зазвичай базується на інструментальному середовищі комплексі комп'ютерних програм, що надають користувачам, які не володіють мовою програмування, наступні можливості:

- викладач вводить різносторонню інформацію (теоретичний і демонстраційний матеріал, практичне завдання, запитання до тестового контролю) в базу даних і формує сценарії для проведення заняття;
- студент у відповідності до сценарію (який він обирає сам або призначається викладачем) працює з навчально-методичними матеріалами, які пропонує програма;
- автоматизований контроль засвоєння знань забезпечує необхідний зворотній зв'язок , який дозволяє самому учню (за результатами самоконтролю) або призначити автоматично послідовність і темп вивчення учбового матеріалу;
- робота студента протоколюється, інформація (результати тестування, вивчені теми) заносяться в базу даних;
- викладачу і студенту надається інформація про результати роботи окремих навчальних або визначених груп, в тому числі і в динаміці.

Зростання можливостей комп'ютерів стимулювало розвиток нового

© Паламарчук Т.Н., Ясінський А.М., 2010 Сторінки 78-84

напрямку в комп'ютеризації навчання – створення інтелектуальних навчальних систем (ІНС). Цей підхід базується на роботах в області штучного інтелекту, зокрема, теорії експертних систем – складних програм, що маніпулюють спеціальними, експертними знаннями у вузьких предметних областях. Як і справжня людина-експерт, ці системи розв'язують задачі, використовуючи логіку і емпіричні правила, вміють поповнювати свої знання. В результаті, з'єднуючи потужні комп'ютери з багатством людського досвіду, експертні системи підвищують цінність експертних знань, що робить їх широко застосовуваними.

 Процес створення і використання комп'ютерних технологій творчий і специфічний для кожної дисципліни, але є і загальні моменти, які можуть бути корисними при створенні будь якої комп'ютерної навчальної програми, а саме:

- забезпечення індивідуальної траєкторії засвоєння навчального матеріалу;
- комп'ютерна навчальна програма є універсальною і необхідною формою для студентів заочної і дистанційної форм навчання;
- використання нетрадиційних форм подачі і контролю матеріалу активізує навчальну діяльність студентів і створює прийнятну обстановку в навчальній групі і т.д.;
- створення прийнятних умов для розвитку кожного студента, розкриття його здібностей і інтересів;
- формування ціннісних орієнтацій і стверджень.

 Таким чином, комп'ютерна навчальна програма є одним з факторів вдосконалення процесу освіти.

Розробка навчально-методичних комплексів базується на:

- 1. Технологічності процесу навчання (поетапне формування основних учбових і предметних знань і навиків, і на їх основі – творчих і дослідницьких системних вмінь з використанням систем мельтимедіа, віртуальної реальності, Інтернету);
- 2. Особистісно-орієнтований підхід до організації процесу навчання4
- 3. Діяльнісний характер навчання з використанням активних форм організації навчально-виховного процесу на всіх його етапах.

 Достатньо високу педагогічну ефективність мають лише ті комп'ютерні освітні технології, які:

- забезпечують діалоговий режим в процесі рішення різноманітних пізнавальних задач;
- мають вбудовані довідники;
- забезпечують моделювання даних і видачу індивідуальних завдань;

© Паламарчук Т.Н., Ясінський А.М., 2010 Сторінки 78-84

- звільняють від багатьох рутинних обрахунків;
- передбачають порівняння різних методів і підходів, а також пошук закономірностей за допомогою машинного елемента;
- проводять оперативне і поточне тестування на основі спеціального банку питань і відповідей, що міняються;
- передбачають можливість переривання і продовження роботи;
- оцінюють роботу студентів, враховуючи кількість запитань, помилок і повторних помилок;
- зберігають для студента і викладача результати навчальної роботи.

 Дидактичні вимоги до сучасних технологій навчання можуть бути сформульовані наступним чином:

- 1. Забезпечувати кожному студенту можливість навчання по оптимальній індивідуальній програмі, яка враховує в повній мірі його пізнавальні особливості, мотиви, схильності і інші особистісні якості;
- 2. Оптимізувати зміст навчальної дисципліни, зберігаючи і збагачуючи знання, що включені в державну програму;
- 3. Оптимізувати співвідношення теоретичної і практичної підготовки майбутніх спеціалістів;
- 4. Інтенсифікувати процес навчання;
- 5. Скорочувати психічне і фізіологічне навантаження студентів;
- 6. Не вступати в протиріччя з принципами педагогіки.

 Було досліджено технологічний процес формування знань, умінь та навичок роботи в середовищі 1С Підприємство. 1С: Підприємство програмний продукт компанії 1С, призначений для швидкої розробки прикладних рішень. Технологічна платформа «1С: Підприємство» не є програмним продуктом для використання кінцевими користувачами, які зазвичай працюють з одним з багатьох прикладних рішень (конфігурацій), що використовують єдину технологічну платформу. Платформа та прикладні рішення, розроблені на

її основі, утворюють систему програм «1С: Підприємство», яка призначена для автоматизації різних видів діяльності, включаючи рішення задач автоматизації обліку та управління на підприємстві.

 Чому саме 1С? Адже існує багато подібних програм. Тому, що 1С: Підприємство містить одні з передових технологій баз даних, а саме об`єктно-орієнтований підхід до розробки програм. Такий підхід прискорює і спрощує розробку в десятки разів. До того ж 1С:Підприємство найбільш популярна в межах України та СНД.

 Система 1С:Підприємство надає в розпорядження розробнику широкий набір об`єктів, на основі яких і створюються всі прикладні

81

рішення. До них відносяться довідники, документи, регістри і т.д. А також система має вбудовану мову програмування, механізм запитів, різні візуальні редактори і конструктори.

 Зазвичай 1С починають вивчати саме з бухгалтерії, хоча спеціалісти радять спочатку вивчити регістри. Але бухгалтерські механізми не менш важливі і знати їх необхідно.

 Зарплата - складна предметна область з різними видами розрахунку, групами, витісненням і ін. 1С навчилась з блиском автоматизувати навіть найскладніші системи розрахунку зарплати.

 1С:Підприємство – це спеціалізована об`єктно-орієнтована система управління базами даних, яка призначена для автоматизації діяльності підприємства. Особливо добре вона автоматизує облікові задачі: кадровий облік, розрахунок зарплати, бухгалтерський облік, складський облік…

 Користуватись цією навчальною програмою надзвичайно легко і просто. Вона складається з розділів : Підручник 1С:Підприємство, Бухгалтерія, Практичні завдання, Тести. Кожна частина програми

поділена на розділи, які вміщують в собі файли формату Microsoft Word, що є дуже зручним для користувача.

 Підготовка сучасних спеціалістів здійснюється в умовах переходу суспільства до інформаційної стадії розвитку. Основною характеристикою постіндустріального суспільства, яке формується. є впровадження нових інформаційних технологій у всі сфери життєдіяльності. В зв'язку з чим, принципово змінюються засоби представлення, способи розуміння і перетворення людиною навколишнього світу, створюються нові типи знань і видів діяльності.

 В зміненій соціально-економічній ситуації система вищої професійної освіти, яка забезпечує формування інтелектуального потенціалу суспільства, не може залишатись незмінною. Це пов'язано, перш за все, з необхідністю пошуку нових, прогресивних форм і методів викладання навчальних дисциплін.

Реалізація багатьох задач, що стоять перед системою освіти, на сучасному етапі неможлива без використання методів і засобів інформатизації.

 Механізми ефективного використання можливостей нових інформаційних технологій для активізації учбової діяльності студентів досліджено недостатньо, що значно ускладнює впровадження їх в навчальну практику.

 Якість підготовки при використанні розроблених інформаційних технологій, порівняно з традиційними методами, може значно зрости при застосуванні мультимедійних середовищ.

Розроблена програма містить як практичні завдання, так і контроль їх виконання, а також містить об'ємний теоретичний матеріал з підказками і

82

наочними прикладами. При цьому виникає значний позитивний ефект, тому що застосування комп'ютерних технологій втягує студента в активну когнітивну діяльність, яка полягає в осмисленні матеріалу і напрацюванні навичок по застосуванню отриманих теоретичних знань на практиці.

Найбільш ефективною навчальна програма, яка розроблена нами, виявляється для студентів-заочників, студентів дистанційного навчання, для студентів, які мають низьку успішність або низький рівень підготовки, а також для користувачів програми 1С, з метою вдосконалення навичок роботи та поглиблення знань роботи з даною програмою. Індивідуалізація навчання дозволяє кожному студенту обирати оптимальний для нього спосіб і темп засвоєння навчального матеріалу.

Практичні і самостійні заняття розвивають пошукову активність студентів щодо поповнення знать, які вже набуті, додатковими відомостями.

Студенти мають можливість набувати навичок володіння програмним продуктом та створювати власні конфігурації використовуючи середовище 1С.

### **Література**

- 1. Гудирєва О.М. Система дистанційного навчання у вищому навчальному закладі. /"Комп′ютер у школі та сім′ї", Київ, № 5, 2003, С.38-42
- 2. Гудирєва О.М., Козак О. Мультимедійні інтерактивні технології у навчальному процесі. /Інтерактивні методи навчання: Досвід впровадження./За ред. В.Д.Шарко. – Херсон, 2000. – С.72-75.
- 3. Гудирєва О.М. Вплив нових інформаційних технологій навчання на актуалізацію навчально-пізнавальної діяльності студентів /Комп'ютерно-орієнтовані системи навчання: Зб. наук.праць./Редкол.-К.: НПУім.М.П.Драгоманова.-Випуск 6.- 2003.-С.-25-36.
- 4. Гудирєва О.М., Черепанов А. Інтерактивне середовище для комп'ютерного тестування. /Інтерактивні методи навчання: Досвід впровадження. /За ред.В.Д.Шарко. – Херсон, 2000. – С.88- 91.<br>5. В. Дубянський 1С
- Підприємство. 7,7 Конфігурування та адміністрування для початківців-Експрес-курс Видавництво-БХВ-Петербург, 2005
- 6. Єрмола А.М. Технологія організації науково-методичної роботи з педагогічними кадрами. – Харків, 1999, – 128с.

- 7. Жалдак М.І. Комп′ютер на уроках математики: Посібник для вчителів.-К.:Техніка, 1997.-304с
- 8. Каморджанова Н.А., Карташова И.В., "Бухгалтерський облік в схемах і малюнках. Навчальний посібник ", Инфра-М, 2002 г
- 9. Костюк Г.С. Навчально-виховний процес і психічний розвиток особистості. $K \cdot Pa\pi$  Школа, 1989.
- 10. Михайлов А. 1С-Підприємство 7.7 8.0 системне програмування Серія-Pro. Професійне програмування Видавництво-БХВ-Петербург, 2005
- 11. Пошерстнік Н.В., "Бухгалтерський облік на сучасному підприємстві", Велбі, 2007р.
- 12. Харитонов С.А., Чистов Д.В., "Господарські операції в комп'ютерній бухгалтерії 8.0 Практикум", 1С-Паблішинг, 2006
- 13. Акинфиева Н.В. Квалиметрический инструмент педагогических исследований // Педагогика, 1998. – №4. – с.30-35.
- 14. Машбиц Е.И.Психолого-педагогические проблемы компьютерного обучения.-М.:Педагогика,1988.-192с
- 15. Сагоян Е.К., Туркот Т.И. Квалиметрические методы диагностирования уровня развития коммуникативной культуры преподавателя

Міжнародний економіко-гуманітарний університет ім.. академіка Степана Дем'янчука, Рівне

*E-mail:* Palm\_Tanya@ukr.net

**УДК 303.725.33**

**Панчелюга Н.С., Літнарович Р.М.**

## **Побудова і дослідження економіко-математичної моделі залежності ціни товару і попиту на нього методом статистичних випробувань Монте-Карло**

**АНОТАЦІЯ.** На основі фактичних даних залежності ціни товару і попиту на нього побудована математична модель у вигляді кубічного поліному за способом найменших квадратів.

В даній роботі генеруються середні квадратичні похибки, які приводяться до заданих нормованих, будується спотворена модель, зрівноважується за способом найменших квадратів. Знаходяться ймовірніші значення коефіцієнтів *а, в, с, d* кубічного поліному апроксимуючої математичної моделі.

Робиться оцінка точності і даються узагальнюючі висновки.

Застосований метод статистичних випробувань Монте Карло дав можливість провести широкомасштабні дослідження і набрати велику статистику.

**АННОТАЦИЯ**. На основе фактических данных зависимости цены товара и спроса на него построена математическая модель в виде кубического полиному по способу наименьших квадратов.

В данной работе генерируются средние квадратичные погрешности, какие приво-дяться к заданным нормируемым, строится искаженная модель, зрівнова-жується по способу наименьших квадратов. Находятся более вероятные значения коэффициентов а, в, с, d кубического полиному аппроксимирующей ма-тематичної модели.

85

Делается оценка точности и даются обобщающие выводы.

Примененный метод статистических испытаний Монте Карло дал

**Серія математичне моделювання та інформаційні системи, випуск 2, 2012** возможность провести широкомасштабные исследования и набрать большую статистику.

**ANNOTATION.** On the basis of facts sheets of dependence of cost of commodity and demand on him the built mathematical model as cube to the polynomial on the method of leastsquares.

In-process this middle quadratic errors which over are brought to set rationed are generated, the disfigured model is built, is counterbalanced on the method of leastsquares. There are more credible values of coefficients *a, b, с, d* of cube to the polynomial of approximating mathematical model.

Estimation of exactness is done and summarizing conclusions are given.

The applied method of statistical tests of Моnte Carlo enabled to conduct largescale researches and to collect large statistics.

**Вступ.** Одним з головних напрямів розвитку економіки є застосування ефективних наукових методів аналізу й оптимізації складних економічних систем. Серед наукових методів, які застосовуються в економіці особливе місце займають методи моделювання. Найзагальнішим методом дослідження, та таким що найбільше використовується в науці, зокрема в кібернетиці, можна назвати процес створення математичної моделі, тобто математичне моделювання. Економіко-математичне моделювання, будучи одним з системних методів дослідження, дозволяє у формалізованій формі визначити причини, чому змінінюються економічні явища, закономірності цих змін, їх наслідки, а також робить можливим прогнозування економічних процесів. Застосування ЕОМ при моделюванні дозволяє імітувати багатоваріантні ситуації, що для економічних процесів, де небажане будь- яке експериментування є досить важливим. Одним з імітаційних методів є метод Монте- Карло. Цей метод дозволяє моделювати будь-який процес, на протікання якого впливають випадкові чинники. Метод Монте- Карло – могутній і універсальний інструмент для розв"язку задач в багатьох областях знань. Метою даної статті є опис побудови та дослідження за результатами фактичних даних економіко-

86

**Серія математичне моделювання та інформаційні системи, випуск 2, 2012** математичної моделі залежності попиту на товар від його ціни методом статистичних випробувань Монте-Карло.

**Представимо істинну модель**.За результатами строгого зрівноваження отримана емпірична формула залежності впливу ціни товару *Х* і попиту на нього *У* :

$$
y = -4,717425 x^3 + 33,731505 x^2 - 85,78331 x + 88,244437
$$

Вихідні дані істинної моделі наведені в таблиці 1

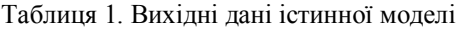

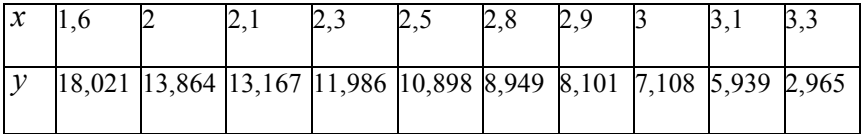

Щоб побудувати ймовірнішу модель генеруємо істинні похибки за допомогою генератора випадкових чисел, використаємо при цьому вбудований ГВЧ середовища візуального та об'єктно-орієнтованого програмування Delphi 6. Генерування здійснимо функцією *random().* Оскільки ГВЧ генерує рівномірно розподілені випадкові числа, то підпорядкуємо їх нормальному закону розподілу. Згідно з центральною граничною теоремою теорії ймовірностей унаслідок додавання досить великої кількості однаково розподілених незалежних випадкових величин отримуємо випадкову величину, яка має нормальний закон розподілу. Як показали дослідження, вже внаслідок складання більш ніж десяти випадкових незалежних величин з рівномірним розподілом в інтервалі (0; 1) отримуємо випадкову величину, котру з точністю, достатньою для більшості практичних задач, можна вважати розподіленою згідно з нормальним законом.[1]

87

**Серія математичне моделювання та інформаційні системи, випуск 2, 2012** Приведемо методику розрахунку випадкових чисел, які приймемо в подальшому, як істинні похибки для побудови спотвореної моделі[3]:

отримавши ряд випадкових (а точніше псевдовипадкових) чисел *ср* . :

1. розраховується середнє арифметичне генерованих

псевдовипадкових чисел $\xi_{cp}$ ;

- 2. розраховуються попередні значення істинних похибок  $\Delta'_{i}$ ;
- 3. знаходять середню квадратичну похибку попередніх значень істинних похибок;
- 4. знаходять істинні похибок;
- 5. заключним контролем служить розрахунок середньої квадратичної похибки  $m_{\scriptscriptstyle\Delta}$  генерованих істинних похибок  $\Delta$ .

Таблиця 2. Генерування псевдовипадкових чисел і розрахунок істинних похибок

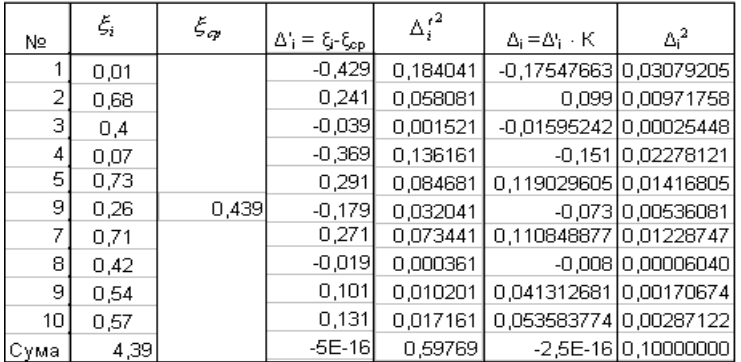

Наступним кроком буде побудова спотвореної моделі. На цьому етапі визначимо *хспотворене* за формулою

$$
x_{\text{cnomes.}} = x_{\text{icm.}} + \Delta_i \tag{1}
$$

88

## **Вісник МЕГУ Серія математичне моделювання та інформаційні системи, випуск 2, 2012 Побудова математичної моделі**. Отже у результаті проведеного експерименту ми маємо ряд результатів *x<sup>i</sup> , y<sup>i</sup>* функціональну

залежність між якими будемо шукати за допомогою поліному третього степеня. Система нормальних рівнянь для поліному третього порядку виду

$$
y = ax^3 + ax^2 + cx + d \tag{2}
$$

буде

$$
a[x6] + e[x5] + c[x4] + d[x3] - [x3 y] = 0,a[x5] + e[x4] + c[x3] + d[x2] - [x2 y] = 0,a[x4] + e[x3] + c[x2] + d[x] - [xy] = 0,a[x3] + e[x2] + c[x] + dn - [y] = 0.
$$
\n(3)

Встановимо коефіцієнти *a, b, c, d* системи (3). Для цього по даним спотвореної моделі виконаємо строге зрівноваження методом найменших квадратів. Метод найменших квадратів (МНК) *—* це математичностатистичний метод, який полягає в тому, що функція (котра може бути відомою, або заданою динамічним рядом чи таблицею експериментальних даних) для опису деякого явища апроксимується більш простою функцією (лінійною функцією, параболою, поліномами різного ступеня тощо). Апроксимуюча функція добирається таким чином, щоб середньоквадратичне відхилення (сума квадратів відхилень) фактичних рівнів функції в спостережуваних точках від вирівняних було найменшим.

89

Приведемо розрахункову таблицю, на основі якої отримаємо коефіцієнти нормальних рівнянь

**Серія математичне моделювання та інформаційні системи, випуск 2, 2012** Таблиця 4. Розрахунок коефіцієнтів нормальних рівнянь

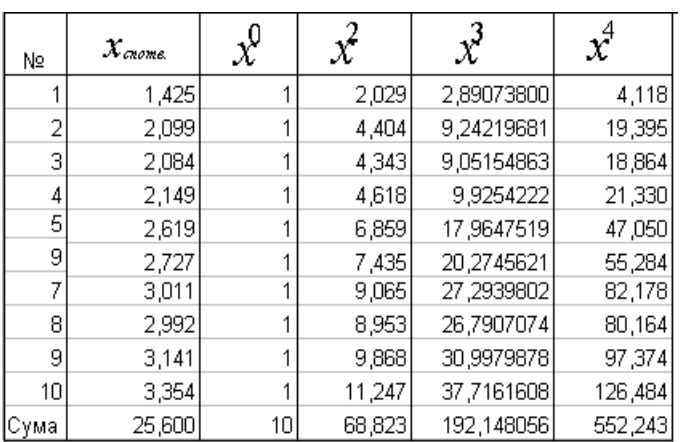

Продовження таблиці 4.

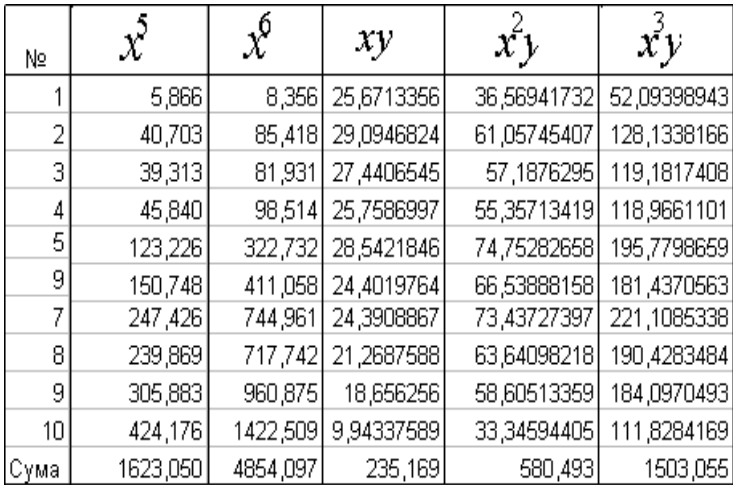

Таким чином, на основі проведених розрахунків нами отримана наступна система нормальних рівнянь

90

**Серія математичне моделювання та інформаційні системи, випуск 2, 2012**  $192,148a + 68,823b + 25,6c + 10d - 100,998 = 0.$  $552,243a + 192,148b + 68,823c + 25,6d - 235,169 = 0,$  $1623,050a + 552,243b + 192,148c + 68,823d - 580,493 = 0,$  $4854,097a + 1623,050b + 552,243c + 192,148d - 1503,055 = 0,$ (4)

Розв'язавши систему (4) способом Крамера отримали наступні значення коефіцієнтів: *а= -2,9107, b=19,7019, c= -49,3567, d=56,7887*.

Таким чином, на основі проведених досліджень, математична модель впливу залежності ціни товару $\begin{array}{cc} x_i & \text{if } x_i \text{ is the same} \ y_i & \text{if } x_i \text{ is the same.} \end{array}$ 

$$
y = -2,9107x^3 + 19,7019x^2 - 49,3567x + 56,7887
$$
\n<sup>(5)</sup>

Підставляючи отримані значення коефіцієнтів *а* , *в* , *с* , *d* у формулу (4) проведемо контроль зрівноваження, отримаємо наступні результати (таблиця 5).

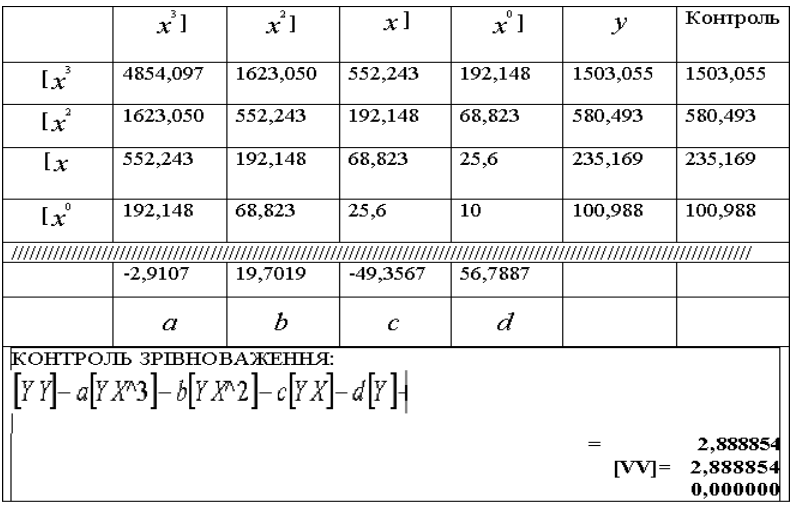

91

Таблиця 5. Коефіцієнти нормальних рівнянь і контроль зрівноваження

**Серія математичне моделювання та інформаційні системи, випуск 2, 2012** Зробимо оцінку точності параметрів отриманих із рішення системи нормальних рівнянь. Для цього вирахуємо середні квадратичні похибки

 $x_1$ ,  $x_2$ ,  $x_3$ ,  $x_4$ <sub>,</sub> які розраховуються за формулою:

$$
m_{x_i} = m \sqrt{\frac{A_i}{\Delta}}
$$
,   
  $\text{Re} \quad (i=1,2,3,4)$  (6)

В формулі (6)  $m_{x_i}$  — середні квадратичні похибки визначаємих невідомих  $x_1, x_2, x_3, x_4, A_i$  – алгебраїчні доповнення першого, другого, третього і четвертого діагональних елементів, *m* – середня квадратична похибка одиниці ваги, яка розраховується за формулою

$$
m = \sqrt{\frac{[VV]}{n-K}}
$$
 (7)

У формулі (7) *n* - число парних факторів *X* і *У*, **K** - число коефіцієнтів, що визначаються. В нашому випадку  $n = 10$ ;  $K = 4$ .  $V$ . різниця між вихідним значенням  $y_i$  і вирахуваним значенням  $y'$  за отриманою нами, формулою (5)

$$
V_i = y_i - y'_i \tag{8}
$$

Отже, отримаємо

$$
A_1 = \begin{vmatrix} x^4 & x^3 & x^2 \\ x^3 & x^2 & x \\ x^2 & x & n \end{vmatrix} = \begin{vmatrix} 552 & 243 & 192 & 148 & 68 & 823 \\ 192 & 148 & 68 & 823 & 25 & 6 \\ 68 & 823 & 25 & 6 & 10 \end{vmatrix} = 35,0623
$$

92

величина оберненої ваги

**Серія математичне моделювання та інформаційні системи, випуск 2, 2012**

$$
\frac{1}{P_a} = \frac{A_1}{\Delta} = \frac{35,0623}{11,2811} = 3,1578
$$
  

$$
\sqrt{\frac{1}{P_a}} = 1,7630
$$

Алгебраїчне доповнення другого діагонального елемента:

$$
A_2 = \begin{vmatrix} x^6 & x^4 & x^3 \\ x^4 & x^2 & x \\ x^3 & x & n \end{vmatrix} = \begin{vmatrix} 4854 & 097 & 552 & 243 & 192 & 148 \\ 552 & 243 & 68 & 823 & 25 & 6 \\ 192 & 148 & 25 & 6 & 10 \end{vmatrix} = 1778
$$

величина оберненої ваги

,

,

$$
\frac{1}{P_b} = \frac{A_2}{\Delta} = \frac{1778,050}{11,2811} = 157,6132
$$

$$
\sqrt{\frac{1}{P_b}} = 12,5544
$$

Алгебраїчне доповнення третього діагонального елемента:

$$
A_3 = \begin{vmatrix} x^6 & x^5 & x^3 \\ x^5 & x^4 & x^2 \\ x^3 & x^2 & n \end{vmatrix} = \begin{vmatrix} 4854,097 & 1623,050 & 192,148 \\ 1623,050 & 552,243 & 68,823 \\ 192,148 & 68,823 & 10 \end{vmatrix} = 9364,373
$$

величина оберненої ваги

$$
\frac{1}{P_c} = \frac{A_3}{\Delta} = \frac{9364,373}{11,2811} = 830,0940
$$

$$
\sqrt{\frac{1}{P_c}} = 28,8114
$$

**© Панчелюга Н.С., Літнарович Р.М., Сторінка 85-98**

,

,

,

**Серія математичне моделювання та інформаційні системи, випуск 2, 2012 Алгебраїчне доповнення четвертого діагонального елемента:**

$$
A_4 = \begin{vmatrix} x^6 & x^5 & x^4 \\ x^5 & x^4 & x^3 \\ x^4 & x^3 & x^2 \end{vmatrix} = \begin{vmatrix} 4854 & 097 & 1623 & 050 & 552 & 243 \\ 1623 & 050 & 552 & 243 & 192 & 148 \\ 552 & 243 & 192 & 148 & 68 & 823 \end{vmatrix} = 5083 , 582
$$

величина оберненої ваги

$$
\frac{1}{P_d} = \frac{A_4}{\Delta} = \frac{5083,582}{11,2811} = 450,6282
$$

$$
\sqrt{\frac{1}{P_d}} = 21,228
$$

Підставляючи у виведену нами, формулу (5) значення *Х* спотвореної моделі отримаємо розрахункові значення *y* , які будуть дещо відрізнятися від вихідних значень *Y*.

Таблиця 6. Порівняльний аналіз результатів строгого зрівноваження

| N2    | $\chi_{\mathit{mome}}$ | $\mathcal{Y}_{iem.}$ | $y$ 'ярівноваж | $V = y_i - y'_i$ | $\nu^2$     |
|-------|------------------------|----------------------|----------------|------------------|-------------|
|       | 1,425                  | 18,021               | 18,04512102    | -0.02412102      | 0,000581824 |
|       | 2,099                  | 13,864               | 13,07580304    | 0,788196958      | 0,621254445 |
| З     | 2,084                  | 13,167               | 13,15052466    | 0,016475342      | 0,000271437 |
| 4     | 2,149                  | 11,986               | 12,82034481    | -0,834344808     | 0,696131259 |
| 5     | 2,619                  | 10,898               | 10,37264394    | 0,525356057      | 0,275998987 |
| 9     | 2,727                  | 8,949                | 9,67985142     | -0,73085142      | 0,534143799 |
|       | 3,011                  | 8,101                | 7,338990212    | 0,762009788      | 0,580658918 |
| 8     | 2,992                  | 7,108                | 7,52064966     | $-0,41264966$    | 0,170279742 |
| 9     | 3,141                  | 5,939                | 5,931705161    | 0,007294839      | 5,32147E-05 |
| 10    | 3,354                  | 2,965                | 3,062366077    | -0,097366077     | 0,009480153 |
| ∣Сүма | 25,600                 | 100,998              | 101,00         | 0,000            | 2,889       |

94

Тоді, середня квадратична похибка одиниці ваги буде

**Серія математичне моделювання та інформаційні системи, випуск 2, 2012**

$$
m = \sqrt{\frac{[VV]}{n - \text{K}}} = \sqrt{\frac{2,889}{6}} = 0,6934
$$

Середня квадратична похибка визначення коефіцієнта *a*

$$
m_a = m \sqrt{\frac{1}{P_a}} = 1,2233
$$

Середня квадратична похибка визначення коефіцієнта *b*

$$
m_b = m \sqrt{\frac{1}{P_b}} = 8{,}7113
$$

Середня квадратична похибка визначення коефіцієнта *c*

$$
m_c = m \sqrt{\frac{1}{P_c}} = 19,9917
$$

Середня квадратична похибка визначення коефіцієнта *d*

$$
m_d = m \sqrt{\frac{1}{P_d}} = 14{,}7298.
$$

Встановимо статистичну значущість коефіцієнтів моделі. Вона рівна відношенню значень коефіцієнтів *a, b, c, d* до значень середніх квадратичних похибок цих коефіцієнтів. Отже, статистична значущість коефіцієнта *a* рівна *-2,3793257* , коефіцієнта *b* рівна *2,261641378*, коефіцієнта *c* рівна *–2,4688509*, коефіцієнта *d* рівна *3,85536385*. Встановимо значущість цих коефіцієнтів на рівні 95% t – розподілу Стьюдента.

t(a)=2,3793257<2,4469136; (знак мінус до уваги

не приймається).

$$
t(b)=2,261641378<2,4469136;
$$

95

### **Вісник МЕГУ Серія математичне моделювання та інформаційні системи, випуск 2, 2012** t(c)=2,4688509>2,4469136

t(d)=3,85536385>2,4469136.

Таким чином, встановлені нами в даній дипломній роботі коефіцієнти *c*  та *d* статистично значимі на рівні 95% t – розподілу Стьюдента. Коефіцієнти *a* та *b* статистично незначимі. Це і буде однією із характеристик адекватності побудованої нами математичної моделі емпіричним даним результатів експерименту.

Параметр F-розподілу Фішера

F=117,77431>4,53368898

повністю підтверджує з надійністю 95% адекватність побудованої нами в даній роботі математичній моделі залежності попиту на товар від його ціни

 $y = -2,9107 x^3 + 19,7017 x^2 - 49,356 x + 56,788$ 

емпіричним даним проведеного нами експерименту.

Коефіцієнт детермінації  $R^2$ =0,9833 говорить про вдалий вибір рівняння математичної моделі впливу ціни товару на попит для прогнозування значень Y.

Провівши ряд обчислень та перетворень отримаємо середні квадратичні похибки зрівноваженої функції *mφ*:

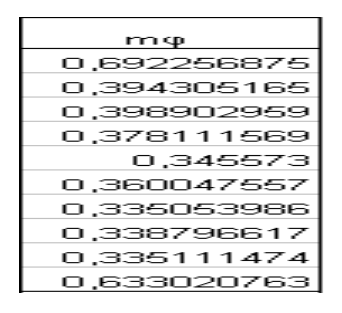

96

**Висновок.** На основі проведених нами досліджень в даній роботі:

1. Генеровані випадкові числа, які приведено до нормованої досліджуваної точності.

2 .На основі істинної моделі і генерованих істинних похибок побудована спотворена модель залежності впливу ціни товару на його попит.

3. Математична модель апроксимована за способом найменших квадратів кубічним поліномом.

4. Розроблена методика підготовки істинних похибок наперед заданої точності.

5. Дана робота відкриває дорогу для проведення досліджень методом статистичних випробувань Монте Карло.

6. Вона дає можливість набрати велику статистику, тому що генеруються похибки індивідуально і вони не повторюються в інших моделях.

## **Список використаної літератури**

 1. В.В.Вітлінський. Моделювання економіки: Навч.посібник.- КНЕУ, 2003.-408с.

2. В.Ф.Ситник. Н.С.Орленко. Імітаційне моделювання: Навч.-метод. посібник для самост.вивч.дисц.-К.:КНЕУ, 1999.-208с.

3. Р.М.Літнарович. Основи наукових досліджень. Частина 1. Курс лекцій. МЕГУ, 2008.-75с.

4. Р.М.Літнарович. Конструювання і дослідження математичних моделей. Множинний аналіз.Частина 1. МЕГУ, Рівне, 2009.-127 с.

5. Р.М.Літнарович. Конструювання і дослідження математичних моделей. Поліноміальна апроксимація. Частина 2. МЕГУ, Рівне, 2009.-36 с.

97

6. Р.М.Літнарович Конструювання і дослідження математичних моделей. Онтодидактика поліноміальної апроксимації. Частина 3. МЕГУ, Рівне, 2009.-32 с.

7.В.А.Кудрявцев. Б.П.Демидович. Краткий курс высшей математики: Учебное пособие для вузов.-7-е изд., испр.- М.:Наука. Гл.ред.физ. мат.лит., 1989.-656с.

8. П.Е. Данко. А.Г. Попов. Высшая математика в упражнениях и задачах. Ч.2. Изд.2-е. Учеб. Пособие для втузов. М., «Высшая школа», 1974.- 464с.

9. П.Ф. Овчинников. Б.М.Лисицын. В.М.Михайленко. Высшая математика. Учеб.пособие.- К.:Высшая школа., 1989.-697с.

10. Панчелюга Н.С., Літнарович Р.М. Побудова і дослідження економікоматематичної моделі залежності ціни товару і попиту методом статистичних випробувань Монте-Карло. Модель 81КІН-М42, МЕГУ, Рівне, 2010.-111 с.

http://ena.lp.edu.ua:8080/handle/ntb/6324

**Пастушок П. В., Джунь Й.В.**

# **Впровадження і аналіз ефективності комплексної корпоративної системи управління SAP R/3 з врахуванням нормативних і фактичних затрат в модулі контролінг на прикладі ЗАТ** "**Славутський комбінат** "**Будфарфор**"

*Дається опис результатів впровадження і аналізу ефективності комплексної корпоративної системи управління SAP/R3 з врахуванням нормативних і фактичних затрат в модулі контролінг. Подається історія розвитку та створення класу ERP систем, впровадження системи SAP R/3 на основі мови четвертого покоління АВАР/4, на*  прикладі ЗАТ "Славутський комбінат "Будфарфор".

*Дается описание результатов внедрения и анализа эффективности комплексной корпоративной системы управления SAP/R3 с учетом нормативных и фактических затрат в модуле контролинг. Подается история развития и создания класса ERP систем, внедрение системы SAP R/3 на основе языка четвертого поколения АВАР/4, на примере ЗАО "Славутський комбинат "Будфарфор".* 

*The description of introduction and analysis results of the effectiveness of integrated enterprise management system SAP/R3 with regard to standard and actual expenses in controlling module is presented in the work. There is also the history of development and creation of class of ERP systems, implementation of SAP R3 system is held on the basis of fourth generation of ABAP/4 on the example of CJSC "Slavuta Plant" Budfarfor".*

### **Серія математичне моделювання та інформаційні системи, випуск 2, 2012**

**Вступ.** Завдання впровадження і аналізу ефективності комплексної корпоративної системи управління SAP R/3яка би врахувувала нормативні і фактичні затрати в модулі контролінг на прикладі ЗАТ "Славутський комбінат "Будфарфор". Це завдання вирішується за допомогою сучасної та однієї із найбільш ефективних і дорогих інформаційних технологій і обумовлюється надзвичайною важливістю для економіки підприємства та України в цілому. Використання таких систем робить підприємство конкурентоздатним, прибутковим, адаптованим до змін ринкового середовища, тобто, в цілому це найпотужнішій важіль підвищення ефективності бізнесу в цілому. Досягти такого ефекту можна тільки за рахунок впровадження прогресивних інформаційних технології і її здатності ефективно вирішувати конкретні задачі бізнесу, тому будь-яка нова інформаційна технологія сьогодні пильно розглядається.

**Історія розвитку, створення класу ERP систем.** Кінець 20 століття ознаменувався приходом в Україну з заходу корпоративних інформаційних систем класу ERP. Перші спроби впровадження ERP пакетів, за звичайними українським традиціям відразу - провалилися, однак 4 роки завзятої роботи дали свої плоди, на сьогоднішній день ERPпакети починають свій урочистий хід по підприємствах України, вносячи свій позитивний внесок у розвиток української економіки.

ERP - Enterprise Resource Planning (планування ресурсів підприємства), клас обліково-транзакціонних комп'ютерних систем керування підприємством, призначених для планування і керування всіма ресурсами підприємства, необхідними для виробництва, реалізації й обліку продукції.

ERP має двоїсту природу: з одного боку, це насамперед інформаційна система, з іншого боку - стандарт (концепція) керування,

**Серія математичне моделювання та інформаційні системи, випуск 2, 2012** що реалізований у даній інформаційній системі на ЗАТ "Славутському комбінаті "Будфарфор".

З одного боку, ERP як інформаційна система поєднує інформацію, використану численними функціональними підрозділами організації, в уніфіковану комп'ютерну систему. Це означає, що для керування інформацією замість ізольованих баз даних кожного окремо узятого відділу (як наприклад, бази по персоналу, клієнтам, замовленням, устаткуванню, фінансам, складам і т.д.), передбачається використовувати лише одгу базу даних. А це дозволить керівництву ЗАТ "Славутському комбінаті "Будфарфор" і працівникам у різних відділах завжди мати однакову й актуальну інформацію.

Початком відліку можна вважати появу, на початку 60-х років, системи планування потреби в сировині і матеріалах MRP (Material requirement planning). Даний стандарт був реалізований за допомогою засобів автоматизації, доступних у той час і враховував особливості технологічного ланцюжка, послідовність операцій і їхня тривалість, а тому дозволяв знижувати витрати, зв'язані зі складськими запасами. Але поза полем зору залишалися фактори виробничих потужностей, їхнього завантаження, вартості робочої сили.

Незабаром вийшла система планування ресурсів виробництва - MRP II (Manufacturing Resource Planning), яка враховувала усі фактори, які необхідні для успішного керування підприємством.

Паралельно із системами планування ресурсів виробництва розвивалися бухгалтерські програми і додатки, що автоматизують різні ділянки роботи підприємства. У 90-х роках стало можливе створення системи Enterprise Resource Planning (ERP), що поєднує усі внутрішні ресурси підприємства. В основу був покладений принцип єдиного сховища даних. Інформація перестала передаватися від системи до

**Серія математичне моделювання та інформаційні системи, випуск 2, 2012** системи, а кожен корпоративний користувач міг одержувати потрібну йому інформацію — у межах своїх повноважень.

ERP-систему, у відмінності від MRP II, не можна назвати стандартом – це скоріше концепція, тому що на сьогоднішній момент «детально» не визначене коло задач, що стоять перед ERP-системою, як і яким методами (за допомогою яких інструментів) система повинна вирішувати поставлені перед нею задачі. Кожна компанія, що впроваджує ERP пакети, вирішує це на свій розсуд, наприклад на ЗАТ "Славутському комбінаті "Будфарфор" після впровадження системи присутні наступні елементи (модулі):

- виробництво;
- фінанси;
- керування знаннями;
- керування витратами;
- керування кадрами;
- логістика;
- бізнес-аналіз;
- конфігуратор продукції;
- проекти.

**Наукова новизна і практична значимість.** Для успішної роботи компанії, завжди необхідно мати саму свіжу, достовірну і повну інформацію, аналіз якої дозволяє оперативно реагувати на зміни ринку. Для реалізації такої досить складної задачі та створення відповідних звітів додатків в модулі контролінг вперше в Україні було використано мову четвертого покоління АВАР/4, яка є невід'ємною частиною системи SAP R/3. Універсальність мови АВАР/4 полягає в тому, що вона допомагає користувачу дуже швидко

**© Пастушок Н.В., Джунь Й.В., Сторінка 99-106**

102

### **Серія математичне моделювання та інформаційні системи, випуск 2, 2012**

генерувати додатки як для невеликих так і для дуже великих підприємств. Проведені нами дослідження і моніторинг використання цієї мови показали високу надійність експлуатаційних якостей цієї мови програмування, а це забезпечується широкими функціональними можливостями і високою продуктивністю системи SAP R/3, яка дозволяє створювати такі додатки за допомогою яких користувач без зайвого навантаження обробляє гігантські бази даних. Рішення «Керування ресурсами підприємства» (mySAP ERP) надає таку інформацію в реальному масштабі часу, допомагає здійснювати оперативний контроль за всіма напрямками діяльності підприємства, та формує надійну базу для прийняття оптимальних рішень на всіх рівнях керування, як в даний момент часу, так і в довгостроковій перспективі.

Величезний інформаційний потенціал SAP R/3, дозволяє керівникам проводити комплексний аналіз діяльності ЗАТ "Славутському комбінаті "Будфарфор" в SAP R/3 в різних площинах і не тільки відслідковувати результати, але і контролювати фактори, що впливають на показники ефективності бізнесу. Такий аналіз дозволяє завчасно виявити негативні тенденції і їхні причини, а отже, оперативно розробити і реалізувати заходи для виправлення ситуації.

Впровадження системи SAP R/3 на основі мови четвертого покоління АВАР/4 підіймає ЗАТ "Славутський комбінат "Будфарфор", на новий якісно вищий рівень управління виробництвом. В цілому, усім підприємствам, дана система допомагає створити оптимальні організаційні межі свого бізнес-середовища і на основі сучасних технологій керування, забезпечити рентабельне використання широкого арсеналу зовнішніх ресурсів, найважливішим з яких є ефективна співпраця всіх учасників бізнесу. А саме за такими рішеннями майбутнє,

103

**Серія математичне моделювання та інформаційні системи, випуск 2, 2012**

оскільки вони дозволяють поєднувати людей для досягнення спільної мети, отримання необхідної інформації і реалізація усіх бізнес-процесів з метою успішного керування всіма сферами бізнесу. Практична важливість даної роботи полягає ще і в тому, що подолано всі наявні перешкоди впровадження таких складних систем як SAP R/3. Адже відомо, що перші спроби впровадження інформаційних корпоративних систем класу ERP в Україні успішно провалилися, однак роки завзятої роботи по впровадженню дали свої результати і на сьогоднішній день ERP – пакети, також починають широко розповсюджуватися по підприємствах України, вносячи свій позитивний внесок у розвиток нашої економіки.

### **Список використаної літератури:**

- 1. APICS Dictionary, 9th edition. "American Production and Inventory Control Society", 1992. – 450 с.
- 2. Гаврилов Д.А. «Керування виробництвом на базі стандарту MRP II. (Серія «Теорія і практика менеджменту») – СПб: Питер, 2003.  $-352$  c.
- 3. www.dpu.se/rankerp/rankerp\_eng\_large.html
- 4. www.incom.com.ua
- 5. www.sap.com/cis SAP СНД і Балтія.
- 6. www.service.sap.com SAP Service Marketplace реальне джерело знань про продукти SAP.
- 7. www.help.sap.com Бібліотека SAP офіційний help.
- 8. www.sapbasis.org
- 9. www.sapbasis.ru/forum
- 10. Концептуальний проект впровадження комплексної системи my SAP/R3 на "ЗАТ Славутський комбінат "Будфарфор", 2002. – 512 с.

### **Серія математичне моделювання та інформаційні системи, випуск 2, 2012**

- 11. Документація по технології виробництва на "ЗАТ Славутський комбінат "Будфарфор", 2002. – 341 с.
- 12. Документація по технології обліку на "ЗАТ Славутський комбінат "Будфарфор", 2002. – 290 с.
- 13. Енциклопедія SOL. 3-е видання" Дж. Грофф, П. Вайнберг. СПб. Киев, 2003. – 420 с.
- 14. " SOL. Справочник программиста " Бхамидипати К. Москва,  $2003 - 304c$ .
- 15. "Разработка приложений SAP R/3 на языке АВАР/4" Рюдигер Кречмер, Вольфганг Вейс, Видавництво "Лори", 2001. – 357ст.
- 16. "ALE, EDI & IDoc Technologies for SAP" by Arvind Nagpal, Robert Lyfareff (Editor), Gareth M. de Bruyn (Editor), Publisher: Premier Press, 1999.– 786 с.
- 17. "SAP Documentation and Training Development Guide" by Kathryn E. Park, Publisher: Bobkat Press, 1997. – 192 с.
- 18. "Supporting Sap R/3" by Dennis L. Prince, Robert Lyfareff (Editor), Gareth M. de Bruyn (Editor), Publisher: Prima Tech, 1998. –496 с.
- 19. "Implementing Sap  $R/3$ : How to Introduce a Large System into a Large Organization, 2nd Edition" by Nancy H. Bancroft, Henning Seip, Andrea Sprengel, Publisher: Prentice Hall, 1997. – 310 с.
- 20. "Network Resource Planning For SAP R/3, BAAN IV, and PeopleSoft: A Guide to Planning Enterprise Applications" by Annette Clewett, Dana Franklin, Ann McCown, Publisher: McGraw-Hill Companies, 1998. –416 с.
- 21. "SAP R/3 для каждого. Пошаговые инструкции, практические рекомендации, советы и подсказки." Питер Уитли, Джим Маззулло Издательство: Баланс Бизнес Букс, 2008. – 336 с.

### **Серія математичне моделювання та інформаційні системи, випуск 2, 2012**

22. "SAP за 24 часа" Джордж Андерсон, Дэниэл Ларокка,

Издательство: Баланс Бизнес Букс, 2007 . – 432 с.

- 23. Типове положення по плануванню, обліку та калькулюванню собівартості науково-досліджуваних і опитно-конструкторських робіт, затверджуваних постановою Кабінету Міністрів України від 20.07.96 р. № 830.
- 24. «Бухгалтерський управлінський облік» Бутинець Ф.Ф., Давидюк Т.В., Малюга Н.М., Чижевська Л.В.- Житомир: ПП «Рута», 2002 .  $-480$  c.
- 25. «Организация управленческого учета.» Палий В.Ф. Москва: Бератор – Пресс, 2003. – 222 с.

### **Вісник МЕГУ Серія математичне моделювання та інформаційні системи, випуск 2, 2012 Пашко Л.С., Щодро О.Є., Джунь Й.В.**

### **Розрахунок деформацій русел річок при відомих параметрах кінематичної структури потоку**

### **Анотація**

**Дається опис ряду моделей розрахунку кінематичних характеристик руслового потоку і деформації його границь. Порівняльна характеристика розроблених методів свідчить про те, що кожен з них має свою область застосування.**

**The description of a number of models for river's flow kinematical characteristics and deformations is given. Analysis of their comparative characteristics allows to make a conclusion of the relevant sphere of the application for each of them.**

**Ключові слова:**

**Деформація, потік, русло, розмив, часточка, нанос, баланс, рідина, дно.**

**Вступ.** Проблема виникнення місцевих розмивів та розрахунку їх параметрів є надзвичайно актуальною, оскільки існує багато проблем, пов'язаних із зазначеними деформаціями русел. В той же час достатньо обґрунтованих практичних методів, алгоритмів та програм для проведення комплексних розрахунків на ділянках річок значної довжини досі не існує. Проте, слід зазначити, що в останні роки запропоновано ряд підходів і методів щодо визначення параметрів розмивів і намивів в певному локальному розумінні.

З метою побудови інтерактивних моделей проаналізуємо конкретні

107 © Пашко Л.С., Щодро О Є., Джунь Й.В. Сторінка 107-117

## **Серія математичне моделювання та інформаційні системи, випуск 2, 2012**

методи розрахунку місцевих розмивів, отриманих на другому етапі розвитку розглядуваної проблеми. Математичні моделі, призначені для розрахунків місцевих розмивів, можна розбити на дві групи: розрахунок кінематичної структури потоку, а також тисків і глибин для освітленого потоку; розрахунок деформації дна і берегів. В деяких випадках виникає також необхідність врахування впливу руху наносів на кінематичну структуру потоку.

**Моделювання деформацій русла** може здійснюватися на основі відомої кінематики потоку за допомогою однією з чотирьох моделей – дифузійної, балансової; моделі перельоту окремих часток та моделі балансу витрат наносів. В основі всіх чотирьох – рівняння балансу твердої фази потоку, причому "дифузійна" враховує баланс за рахунок конвекції та дифузії у потоці; "балансова" – пофракційний баланс компонент ґрунтової суміші при розмиві; модель перельоту часток – відслідковує поведінку кожної частинки;. модель балансу витрат – потребує точного обчислення витрат наносів в кожній точці області моделювання.

В основу **першої з цих** моделей покладено конвективно-дифузійне рівняння, запропоноване В.М. Маккавеєвим для опису розподілу зважених часточок в потоці за умови незмінності положення поверхні дна. Розглядується тривимірна модельна задача в області, обмеженій горизонтальною площиною z*=0* (майже горизонтальною поверхнею рідини) і деякою довільною поверхнею *L: z=l(x,y,t) -* розділу потоку і дна:

$$
\frac{\partial}{\partial t} + u \frac{\partial}{\partial x} + v \frac{\partial}{\partial y} + w \frac{\partial}{\partial z} = \frac{\partial}{\partial x} \left( D \frac{\partial}{\partial x} \right) + \frac{\partial}{\partial y} \left( D \frac{\partial}{\partial y} \right) + \frac{\partial}{\partial z} \left( D \frac{\partial}{\partial z} \right) + w_0 \frac{\partial c}{\partial z}
$$
(1)

$$
\left(D(x, y, z, t)\frac{\partial c}{\partial z} - \left(w(x, y, z, t) - w_0\right)c\right)_{z=l(x, y, t)} = c\frac{dl}{dt},\tag{2}
$$

108 © Пашко Л.С., Щодро О Є., Джунь Й.В. Сторінка 107-117

## **Серія математичне моделювання та інформаційні системи, випуск 2, 2012**

при граничних умовах:  $c(x, y, z, 0) = 0$ ;  $\frac{bc}{c}$  = 0 0  $\left. \frac{\partial c}{\partial z} \right|_{z=0} =$  $\partial$ *z z*  $\begin{vmatrix} c \\ z \end{vmatrix} = 0$ ,  $c \Big|_{z=l(x,y,t)} = c_*$ ;  $l(x, y, 0) = l_0$ .

У формулах (1-2) введено наступні позначення:

*c* - концентрація частинок у точці *(x,y)* в момент часу *t*; ( *·D)* - фіктивний коефіцієнт дифузії, пов'язаний з інтенсивністю проникнення частинок ґрунту в рідину; *l(x,t)* - невідома функція, яка характеризує розміщення поверхні дна в даний момент часу,  $l(x,t) > 0$ ;  $\varepsilon$  - малий параметр.

Розв'язок задачі (1) знаходимо наближено, провівши дискретизацію часу t з настільки малим кроком  $\Delta t$ , щоб на кожному з проміжків  $[t_k, t_{k+1}]$ можна було знехтувати зміною границі *L* і, вважаючи її при *t<sup>k</sup> <t< tk+1* фіксованою, - *L=Lk={(x,y): y=l(x,tk*)}. Знайшовши розв'язок поставленої задачі в області з вже незмінною в часі ділянкою границі *L<sup>k</sup>* , будуємо нове положення кривої *L=Lk+1*, яку прийматимемо за наближення границі області для наступного етапу часу, і т.д.

Для коригування границі *L* (вільної ділянки границі вихідної області) після кожного часового етапу вводиться додаткова умова (2), яка пов'язує потік донних частинок ґрунту через вільну ділянку границі та швидкість зміни положення поверхні дна. У випадку, коли дно вже суттєво деформувалося, і його ділянки не є горизонтальними, замість рівняння (2) використовується рівняння

$$
\[ \varepsilon \, D(x, y) \frac{\partial \, c_k}{\partial n} - v(x, y) \cdot c_k \]_{y = l(x, t_k)} = c_* \frac{dl(x, t_k)}{dt} \tag{3}
$$

де *n -* одиничний вектор нормалі до границі області, орієнтований в її середину.

Оскільки зміна положення поверхні дна під впливом водного потоку

$$
109
$$
© Пашко Л.С., Щодро О Є., Джунь Й.В. Сторінка 107-117

### **Серія математичне моделювання та інформаційні системи, випуск 2, 2012**

призводить до відповідної зміни кінематичних характеристик потоку, а, отже, і коефіцієнта дифузії, пропонуємо при невеликих змінах поверхні дна  $\left(\frac{|l(x,t)-l_0|}{l_0} < 0,1\right)$  задавати залежність коефіцієнта дифузії та горизонтальної складової швидкості потоку від ділянки границі *l(x,t)* у вигляді

$$
D(x, y, t) = D_0(x, y)(1 - \mu(l(x, t) - l_0)), \ u(x, y, t) = u_0(y)(1 - \mu(l(x, t) - l_0)), \ (4)
$$

де  $l_0$  - початкове положення поверхні дна;  $D_0(x,y)$  - початкове значення коефіцієнта дифузії;  $\Box \varepsilon$  - деяке число (параметр).

Коефіцієнт дифузії *D* наближено приймався, згідно з гіпотезою Маккавеєва про коефіцієнт турбулентного обміну, пропорційним деякій степені осередненої швидкості потоку (наприклад, розрахунок вищерозглянутих випадків проводився при β=2)  $D = \chi V^{\beta}$ ,

У випадках значних змін положення поверхні дна  $\left|\frac{l(x,t)-l_0}{l_0}>0,1\right|$ для врахування її впливу на розподіл швидкостей пропонуємо іншу, відмінну від (4), форму залежності складових *u* та *w* вектора швидкості потоку *V*(*u*(*x*, *y*),*w*(*x*, *y*))  $\overline{\phantom{a}}$ від вільної ділянки границі типу *L*: *z=l*(*x,t*), а саме:

$$
u(x, z, t) = \frac{u_0}{(1+\alpha)^m} \left( \frac{l(x, t) - z}{l(x, t)} + \alpha \right)^m \frac{l_0}{l(x, t)}, w(x, z, t) = u(x, z, t) \frac{l'(x, t)z}{l(x, t)}, \quad (5)
$$

де *u*<sup>0</sup> *-* швидкість рідини на її поверхні; *l*<sup>0</sup> - деяке осереднене значення глибини потоку; α - досить мале число, уведення якого забезпечує ненульові значення швидкості потоку поблизу поверхні дна.

На кожному часовому етапі, для визначення нового положення вільної ділянки границі *L<sup>k</sup>* отримана скінчено-різницева формула

110 © Пашко Л.С., Щодро О $\epsilon$ ., Джунь Й.В. Сторінка 107-117
**Серія математичне моделювання та інформаційні системи, випуск 2, 2012**

$$
l_{i,k+1} = l_{ik} + \frac{\Delta t}{c_*} \left( \varepsilon D_{ijk} \frac{\Delta s}{\sqrt{\Delta s^2 + (l_{i+1,k} - l_{ik})^2}} \left( \frac{l_{i+1,k} - l_{ik}}{\Delta s} \cdot \frac{c_{i+1,jk+1} - c_{ijk+1}}{\Delta s} - \frac{l_0}{l_{ik}} \cdot \frac{c_{ij+1,k+1} - c_{ijk+1}}{\Delta r} \right) - \frac{(\Delta s \cdot w_{ijk} - u_{ijk} (l_{i+1,k} - l_{ik}))}{\sqrt{\Delta s^2 + (l_{i+1,k} - l_{ik})^2}} c_{ijk+1} \right).
$$
(6)

Зазначена модель має безумовні переваги не лише у тому, що вона описує деформації на значній по площі поверхні дна, а й у тому, що може бути прийнята як універсальна методика для опису як однорідних, так і неоднорідних ґрунтів. Перевага Ії також у можливості опису конфігурації переформованого дна на всій його поверхні. Крім того, навіть при наближеному заданні кінематики потоку, модель точно відображає всі перетворення дна.

Недоліками даної моделі можна вважати наближеність врахування зміни кінематики при розмиві, або намиві, а також труднощі з визначенням коефіцієнта *D* . Недоліками моделі, крім того, є те, що вона не описує детальні особливості взаємодії наносів потоком і між собою. Наприклад, кореляції полів швидкостей і мутності.

**Другий вид моделей – балансові**. Їх використовують в практичних розрахунках при визначенні глибин зосередженого місцевого розмиву в неоднорідних незв'язних ґрунтах. Перевагою таких моделей є можливість врахування зміни складу ґрунту в зоні його переформування. При цьому враховуються такі явища, як формування відмостки та її зрив. Суттєвою є можливість врахування довільного рівня турбулентності, а також надходження в зону активного розмиву транзитних наносів. Серед недоліків слід вказати необхідність ітеративного наближення для точного знаходження складу наносів та складність прогнозування розмиву на великій площі (не лише в зоні активного вимиву ґрунту).

111 © Пашко Л.С., Щодро О Є., Джунь Й.В. Сторінка 107-117

#### **Серія математичне моделювання та інформаційні системи, випуск 2, 2012** Розглядаються також **моделі відриву і перенесення в потоці окремих**

**часточок** неоднорідного незв'язного ґрунту для розрахунків переформування дна перед спорудами у відносно однорідних і дрібних ґрунтах. Для оцінки ймовірності відриву від дна і винесення потоком окремих часток незв'язного неоднорідного ґрунту було застосовано метод імітаційного моделювання

Основними факторами, що визначають умови відриву окремої частинки від дна, є діючі на неї зовнішні навантаження, а також сили інерції, пов'язані з прискоренням частинки в початковий момент її руху. В якості зовнішніх навантажень розглядаються сили власної ваги, архімедова сила, а також гідродинамічна сила взаємодії турбулентного потоку з нерухомою частинкою.

Розглядається три можливих варіанти відриву частки від дна. Перший - вертикальний відрив - має місце, коли сума вертикальних підйомних сил, що діють на частинку, стає більшою суми сил ваги і вертикальної складової сили тертя *Fy(t) >= 0*. Другий - обертання частки навколо точки О та її відрив від точки дотику в момент, коли реакція опори *R(t) <= 0* стає рівною нулю. Третій варіант - перекочування частки ґрунту через сусідню частку і подальший її рух у формі перекочування. При цьому частка повністю залишає своє гніздо, коли її кут повороту стає більшим  $\pi/2$ .

Результати розрахунків дозволяють оцінити також нерозмиваючу

112 З метою моделювання *перенесення часток* в потоці розроблено алгоритм стохастичної імітації руху часток в потоці. Задаються початкові координати частки на дні потоку. Координати точок приземлення визначаються шляхом розв'язку системи диференційних рівнянь руху частинок у воді для заданого поля осереднених швидкостей (*u, v, w*) та початкових умов руху частинки, її координат та прискорень, якi залежать

© Пашко Л.С., Щодро О Є., Джунь Й.В. Сторінка 107-117

**Серія математичне моделювання та інформаційні системи, випуск 2, 2012** від імпульсу діючих підйомних сил.

Початкові сили знаходяться в залежності від кутового прискорення, кутової та лінійної швидкості частки в момент її відриву від дна, якi, в свою чергу, беруться з даних iмiтацiйного моделювання.

Перенесення часток розраховується виходячи з системи рівнянь

$$
\begin{cases}\n\frac{d^2x_p}{dt^2} = \rho_0 C_D \frac{(U - U_p)^2}{m + m_n} \cdot sign(U - U_p) + F_{vipadk 1-X} + F_{vipadk 2-X} + F_{\Delta P-X} \\
\frac{d^2y_p}{dt^2} = \rho_0 C_D \frac{(V - V_p)^2}{m + m_n} \cdot sign(V - V_p) + F_{vipadk 1-Y} + F_{vipadk 2-Y} + F_{\Delta P-Y} \\
\frac{d^2z_p}{dt^2} = \rho_0 C_D \frac{(W - W_p)^2}{m + m_n} \cdot sign(W - W_p) + F_{vipadk 1-Z} + F_{vipadk 2-Z} \\
+ F_{magn} + F_{saffim} - G + W_{\text{Archim}}\n\end{cases} (7)
$$

де *С<sup>D</sup>* – коефіцієнт обтікання; *U,V,W* – швидкості по осях *X,Y,Z*

 $F_{\text{vipadkl-X}}$ ;  $F_{\text{vipadk2-X}}$ ;  $F_{\text{vipadkl-Y}}$ ;  $F_{\text{vipadk2-Y}}$  -проекції сил випадкового характеру, які діють на частку внаслідок турбулентності та взаємодії між частками ;

 $F_{\Delta P-X}$ ;  $F_{\Delta P-Y}$  -проекції сил, пов'язаних з градієнтом тисків у потоці;

 $F_{magn}$ ;  $F_{saffin}$ ;  $G$ ;  $W_{Archim}$  - сили Магнуса, Саффмена, власної ваги та Архімеда.

Перевагою **моделі відриву часточки** є можливість врахування не лише випадкових гідродинамічних сил і випадкових параметрів самої частки (форми, розмірів, густини), а також механічного складу ґрунту, поздовжнього і поперечного нахилів дна, а також можливість спрацювання моделі в будь-яких складних областях із складною кінематикою.

**Модель балансу витрат наносів** включає в якості базового рівняння

113 © Пашко Л.С., Щодро О $\epsilon$ ., Джунь Й.В. Сторінка 107-117

**Серія математичне моделювання та інформаційні системи, випуск 2, 2012** розрахунку планових деформацій двомірне рівняння балансу наносів, яке встановлює зв'язок між змінами русла і транспортуванням наносів, та може бути записане у вигляді

$$
\frac{\partial z_0}{\partial t} + \frac{1}{1 - \varepsilon} \frac{\partial q_{x1}}{\partial x_1} + \frac{1}{1 - \varepsilon} \frac{\partial q_{x2}}{\partial x_2} = 0,
$$
 (8)

де *z0* - відмітки поверхні дна річкового русла; *qx1*, *qx2* – складові вектора питомої витрати руслових наносів; *ε* – коефіцієнт пористості донних відкладень;

 $x_1, x_2$  – поздовжня та поперечні координати.

Дане рівняння є нелінійним рівнянням першого порядку гіперболічного типу, та може бути розв'язане методом розщеплення за фізичними процесами наступним чином:

$$
(z_0)^{n+1}_{ij} = L_{x1}(\Delta t) L_{x2}(\Delta t) (z_0)^n_{ij}
$$
\n(9)

Така скінченно-різницева схема має другий порядок точності за просторовими змінними і часом. Таким чином, для реалізації схеми (9) необхідно вихідне рівняння (8) розщепити за просторовими змінними і часом. У результаті отримаємо наступну розщеплену систему рівнянь:

a) y напряmi oci 
$$
x_i
$$
:  $\frac{\partial z_0}{\partial t} + \frac{1}{1 - \varepsilon} \frac{\partial q_{x_1}}{\partial x_1} = 0$  (10)

$$
\text{(11)} \quad \text{(12)} \quad \text{(22)} \quad \text{(33)} \quad \text{(4)} \quad \text{(5)} \quad \text{(5)} \quad \text{(6)} \quad \text{(6)} \quad \text{(7)} \quad \text{(8)} \quad \text{(8)} \quad \text{(9)} \quad \text{(11)}
$$

Кожний з операторів *Lx1* і *Lx2* схеми (9) представляє собою послідовність предиктор-корректор, тобто є одномірним варіантом схеми за відповідною просторовою координатою. На основі чисельних експериментів встановлено, що найбільш ефективним є наступний порядок апроксимації похідних у скінченно-різницевих операторах *Lx1* і  $L_{\rm x2}$ .предиктор - різниця назад; коректор - різниця вперед [12].

Для системи рівнянь (22), (23) скінченно-різницевий оператор *Lx1* може бути записаний у вигляді:

114 © Пашко Л.С., Щодро О Є., Джунь Й.В. Сторінка 107-117

**Серія математичне моделювання та інформаційні системи, випуск 2, 2012**

$$
(z_0)_{ij}^P = (z_0)_{ij}^c - \frac{\Delta t_{x2}}{(1-\varepsilon)\Delta x_2} \left[ (q_{x2})_{ij}^c - (q_{x2})_{i-1,j}^c \right]
$$
 (12)

коректор

$$
(z_0)^c_{ij} = \frac{1}{2} \left\{ (z_0)^p_{ij} + (z_0)^c_{ij} - \frac{\Delta t_{x2}}{(1 - \varepsilon)\Delta x_2} \left[ (q_{xz})^p_{i,j+1} - (q_{xz})^p_{i,j} \right] \right\}
$$
(25)

На першому етапі розрахунків можна приймати *Δt*=0,01 с.

Далі необхідно перейти на наступний часовий шар (*Tn+Δt*) з урахуванням деформації русла на попередньому часовому кроці.

Індексом "*п*" позначаємо початкові значення величин, індексом "*р*" позначаємо використання предикторної, а індекс "*с*" -коректорної змінних.

**Висновок.** Таким чином, розглянуті моделі повинні об'єднуватись в розрахункові системи, які можуть бути пристосованими для конкретних задач. Використання одних моделей може полегшити роботу з іншими. Так, наприклад, дифузійна модель точно описує процес деформації дна у вигляді формування малої воронки (рис. 3), або обтікання малого пагорбка (рис. 4). На основі таких розрахунків можна калібрувати інші моделі, - наприклад, модель відриву та перельоту часточок. Наступне використання останньої моделі буде тепер можливим і в більш складних випадках.

#### **Вісник МЕГУ Серія математичне моделювання та інформаційні системи, випуск 2, 2012 Список використаної літератури:**

- **1.** Ярных Н.А. Деформации русла и берегов на крутой излучине/Труды ГГИ. Л., Гидрометеоиздат, 1985, Вып. 301, с. 56- 62.
- **2.** Ярных Н.А. Обтекание вертикальной пластины, установленной под углом к потоку // Труды Гос. гидрологического ин-та. - Л.: Гидрометеоиздат, 1975. - Вып. 225.
- **3.** Ляпин А.Н. Неплавноизменяющиеся русловые течения и образуемые ими морфологические формы. // Труды координационных совещаний по гидротехнике. – Выпуск 39, - Л.1:
- **4.** Щодро A.E. Физические основы расчетов местного размыва возле речных гидротехнических сооружений // Гидравлика и гидротехника. Респ. научно-методич. сб. –К.: Техніка, 1997. Вып. 59.
- **5.** Schodro A.E. River bed deformations near banks and hydraulic structures due to river flow. River Basin Management IV, Fourth International Conference on River Basin Management Including all Aspects of Hydrology, Ecology, Environmental Management, Flood Plains and Wetlands. WIT-Press, Southampton, Boston, 2007. Р.381- 387.
- **6.** Щодро О. Є., Ходневич Я. В., Мокляк М. М. Дослідження динаміки потоку зі змінною масою за донними уступами та річковими грядами // Збірник наукових праць "Вісник Національного університету водного господарства та природокористування". Випуск 1(45). Рівне, Національний університет водного господарства та природокористування, 2009 р., С. 74 – 82.
- **7.** Щодро А.Е. Новая концепция местного размыва у берегов и речных гидротехничес- ких сооружений // Вісник Національного

116

© Пашко Л.С., Щодро О Є., Джунь Й.В. Сторінка 107-117

# **Серія математичне моделювання та інформаційні системи, випуск 2, 2012** університету водного господарства та природокористування. Збірник наукових праць УДАВГ. - Випуск-4(40) Ч.2 Рівне, 2007. - С.  $198 - 205$ .

- **8.** Ярчук П.С., Щодро О.Є.. Аналіз надійності об'єктів регулювання гірських річок на їх передгірських ділянках. //Zarzadzanie rozvwojem przedsiebiorstw i regionow – Wybrane aspekty ekologichne I spoteczne/ pod red. Andrzeja Chodynskiego. – Krakow 2008. – 231-236 p.
- **9.** Шеренков И.А. Прикладные плановые задачи гидравлики спокойных потоков. М., «Энергия», 1978, 240 с
- **10.** Барановський С.В. Про один метод розрахунку процесу деформації дна під впливом турбулентного водного потоку // Гидравлика и гидротехника: Межведом. научно-техн. сб. - Київ: Техніка, 1998. - Выпуск 59. - С. 110-115.
- **11.** Методика розрахунку розмивів дна та берегів передгірських ділянок річок та місцевих розмивів біля річкових гідротехнічних споруд. МРР 218-02070915-231-2003. Державна служба автомобільних доріг України (УКРавтодор) Національний транспортний університет України.
- **12.** Методика розрахунку загальних руслових деформацій біля струмененапрямних дамб та мостових переходів. МРР 218- 02070915-231-2004. Державна служба автомобільних доріг України (УКРавтодор) Національний транспортний університет України.

**Вісник МЕГУ Серія математичне моделювання та інформаційні системи, випуск 2, 2012**

**УДК 519.87 Сабадош С.М., Літнарович Р.М Побудова і дослідження математичної моделі залежності між ростом і вагою дітей методом статистичних випробувань Монте-Карло. Модель 81КІН-М53**

 **Анотація.** Побудована і досліджена математична модель залежності ваги дітей від їх росту.

 **Аннотация**. Построена и исследована математическая модель зависимости веса детей от их роста.

 **Annotation.** A mathematical model is built and investigational dependences of weight of children on their height.

Нехай, маємо систему лінійних рівнянь

$$
a_{11}x_1 + a_{12}x_2 + ... + a_{1n}x_{1n} = b_1,
$$
  
\n
$$
a_{21}x_1 + a_{22}x_2 + ... + a_{2n}x_n = b_2,
$$
  
\n
$$
a_{n1}x_1 + a_{n2}x_2 + ... + a_{nn}x_n = b_n.
$$
  
\n(1)

Для того, щоб із цієї системи визначити невідомі х, складемо із коефіцієнтів при невідомих визначник  $\Delta$ , який називається визначником системи рівнянь (1).

$$
\Delta = \begin{vmatrix} a_{11} & a_{12} & \dots & a_{1n} \\ a_{21} & a_{22} & \dots & a_{2n} \\ \dots & a_{n1} & \dots & a_{n2} & \dots & a_{nn} \end{vmatrix}
$$
 (2)

Помножимо ліву і праву частини рівності (2) на  $\,{\mathcal X}_i$  . В лівій частині

118

# **Вісник МЕГУ Серія математичне моделювання та інформаційні системи, випуск 2, 2012** будемо мати  $\Delta x_i$ , в правій же частині введемо у всі члени  $i$ -го

стовпчика визначника  $a_{\rm K}^{\phantom{\dag}}$  і множник  $\overline{x}_i^{\phantom{\dag}}$ 

$$
\Delta \cdot x_{i} = \begin{vmatrix} a_{11} & a_{12} & \dots a_{1i} x_{i} \dots a_{1n} \\ a_{21} & a_{22} & \dots a_{2i} x_{i} \dots a_{2n} \\ \dots a_{n1} & \dots a_{n2} & \dots a_{ni} x_{i} \dots a_{nn} \end{vmatrix}
$$
 (3)

Потім до *і* -го стовпчика визначника (3) додамо всі інші стовпчики, помножені відповідно на  $x_{_1}, x_{_2}, ..., x_{_n}.$  Величина визначника від цього не зміниться. Тоді *і* -стовпчик представить собою ліву частину системи рівнянь (1).

Замінимо його вільними членами цієї системи і позначимо через  $\Delta_i$ 

$$
\Delta \cdot x_{i} = \Delta = \begin{vmatrix} a_{11} & a_{12} & \dots b_{1} \dots a_{1n} \\ a_{21} & a_{22} & \dots b_{2} \dots a_{2n} \\ \dots a_{n1} & \dots a_{n2} & \dots b_{n} \dots a_{nn} \end{vmatrix}
$$
(4)  

$$
\frac{a_{11}}{a_{21}} = \begin{vmatrix} a_{11} & a_{12} & \dots b_{1} \dots a_{1n} \\ a_{21} & a_{22} & \dots b_{2} \dots a_{2n} \\ \dots a_{n1} & \dots a_{n2} & \dots b_{n} \dots a_{nn} \\ \hline a_{21} & a_{22} & a_{23} \dots a_{2n} \\ \dots a_{n1} & \dots a_{n2} & a_{n3} \dots a_{nn} \end{vmatrix}
$$
(5)

**© Сабадош С.М., Літнарович Р.М., Сторінка 118-126**

119

# **Серія математичне моделювання та інформаційні системи, випуск 2, 2012**

Формула (5) дає можливість визначити кожне невідоме системи лінійних рівнянь (1).

Якщо вільні члени системи лінійних рівнянь рівні нулю, то вона буде системою лінійних однорідних рівнянь.

Система лінійних однорідних рівнянь може мати рішення відмінне від нульового, якщо визначник системи  $\Delta$  не рівний нулю.

Нехай,

 **А=[xy]-1/n([x][y]), B=[X <sup>2</sup>]-1/n([x] 2 ), (6) C=[У 2 ]-1/n([У]<sup>2</sup> ).**

І в нашому випадку

A= [XY]- [X][Y]/n= 764,7418 B= [X^2]- [x]^2/n= 2137,489865 С= [Y^2]-[Y]<sup>2</sup> /n = 273,844780

При цьому коефіцієнт кореляції r

$$
r^2 = A^2/BC \t{, \t(7)}
$$

тобто

$$
r = A/\sqrt{BC} \tag{8}
$$

При цьому

r= 0,999127867,

що говорить про надто високий зв'язок між факторною Х і результуючою ознакою У. А це дає нам підстави вивести емпіричну формулу математичної моделі залежності ваги дітей від їх росту.

 *Таким чином, невідомий коефіцієнт b буде*  $b = A/B$  . (9)

120

**Серія математичне моделювання та інформаційні системи, випуск 2, 2012** І в нашому випадку

$$
b=764,7418/2137,489865=0,357776.
$$

Коефіцієнт a знайдемо за формулою

$$
a=1/n([Y]-b[X]). \t(10)
$$

При цьому

a = 1/10(201,282 **– 0,357776**\***1100)=** -19,227118,

тобто математична модель, розроблена в даній монографії, буде

$$
y' = -19,227118 + 0,357776x
$$
 (11)  
Konrponь зрівноваження

Контроль зрівноваження виконується за формулою

$$
[Y^2] - b[YX] - a[Y] = [\epsilon \epsilon]
$$
 (12)

І в нашому випадку

4325,289 – 0,357776\*22905,762 + 19,227118\*201,282**=**0,23883,

а з другої сторони

$$
[\varepsilon \varepsilon] = 0.2388292,
$$

 що говорить про коректність виконаної процедури строгого зрівноваження за способом найменших квадратів.

# **Оцінка точності параметрів, отриманих із рішення системи нормальних рівнянь**

Середня квадратична похибка одиниці ваги розраховується за формулою

$$
\mu = \sqrt{\frac{\lfloor \varepsilon \varepsilon \rfloor}{n - K}} \tag{13}
$$

121

# **Вісник МЕГУ Серія математичне моделювання та інформаційні системи, випуск 2, 2012**

У формулі (13)  $n$  - число початкових рівнянь.  $K$  - число невіломих. В нашому випалку  $n = 10$ ;  $K = 2$ .  $\varepsilon$ - різниця між вирахуваним значенням  $y'$  і вихідним значенням  $y_i$ 

$$
\mathcal{E}_i = \mathcal{Y}'_i - \mathcal{Y}_i \tag{14}
$$

Підставляючи у виведену нами, формулу (11) значення *Х* спотвореної моделі отримаємо розрахункові значення *у* , які будуть дещо відрізнятися від вихідних значень *Y*.

Середня квадратична похибка одиниці ваги за результатами наших досліджень

$$
\mu = \sqrt{(0.2388292/8)} = 0.17278
$$

Середня квадратична похибка коефіцієнта b

$$
m_b = \mu \sqrt{(1/B)}, \qquad (15)
$$

де вага P коефіцієнта b розраховується за фомулою

$$
P_b = (n[X^2] - [X][X])/n),
$$

тобто

$$
P_b = B. \tag{16}
$$

І в нашому випадку

$$
m_b = 0,17278\sqrt{(1/2137,489865)} = 0,0037372.
$$

Середня квадратична похибка коефіцієнта а

$$
m_a = \mu \sqrt{\left(\left[X^2\right]/B^*n\right)},\tag{17}
$$

122

**Серія математичне моделювання та інформаційні системи, випуск 2, 2012** де вага Р коефіцієнта а розраховується за ормулою

$$
P a = (n[X2] - [X][X])/[X2]), \qquad (18)
$$

тобто

$$
P a = B^* n / [X^2].
$$
 (19)

І в нашому випадку

 $m_a = 0.17278\sqrt{(123137.49/2137.489865*10)} = 0.41470743.$ 

 Середню квадратичну похибку зрівноваженої функції У′ розраховують за формулою

$$
m_{y'}^{\dagger} \sqrt{(m_b^2 (X_{cn} - [X]/n)^2 + \mu^2/n)}.
$$
 (20)

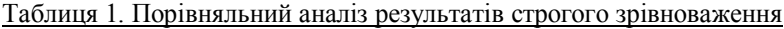

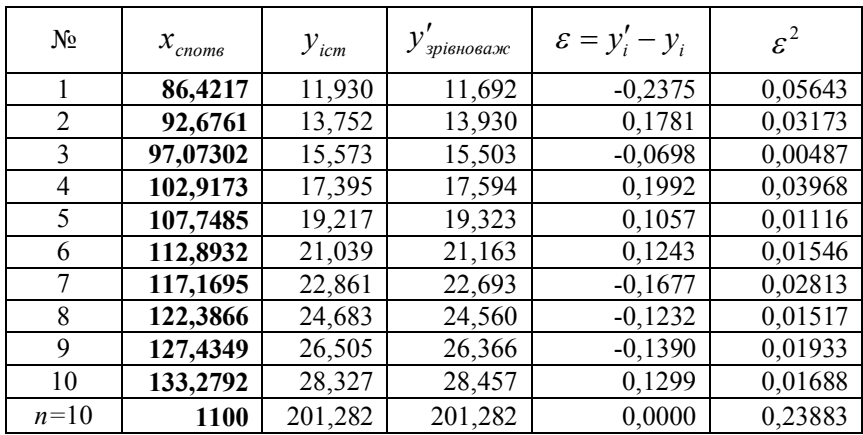

Використовуючи функцію ЛИНЕЙН, за результатами комп'ютерного розрахунку, отримали повністю автентичні результати:

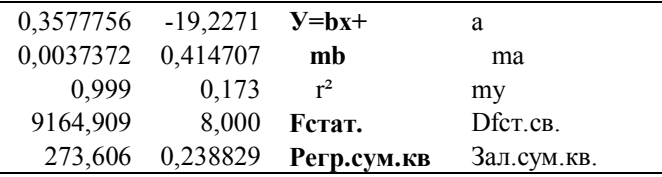

123

#### **Вісник МЕГУ Серія математичне моделювання та інформаційні системи, випуск 2, 2012**

Таким чином, рівняння регресії значимо на рівні  $\alpha$  =0,05 тому що критерій F розподілу Фішера-Снедекора

$$
F=9164,909 > F\alpha, 1,7=5.59.
$$

 Враховуючи смисл  $S_R^2$  *i*  $S^2$  <sub>, можна сказати, що значення F</sub> показує в якій мірі регресія краще оцінює значення залежної змінної У' в порівнянні із її середнім.

 Значимість рівняння парної регресії для контролю може бути перевірена і другим способом, якщо оцінити значимість коефіцієнта регресії «в» (у=а+вх) , який має t-розподіл Стьюдента з к = n – 2 степенями свободи.

 Рівняння парної лінійної регресії або коефіцієнт регресії «в» значимі на рівні α (інакше – гіпотеза Но про рівність параметра β<sub>1</sub> нулю, тобто: Но :β1 = 0, відкидається.), якщо фактично спостерігаєме значення статистики

$$
t = \frac{b_i - 0}{S} \sqrt{\sum_{i=1}^{n} (X_i - \overline{X})^2}
$$
 (21)

більше критичного ( по абсолютній величині), тобто

$$
\left| t \right| > t_{1-\alpha; n-2} \tag{22}
$$

# **Висновки**

На основі проведених досліджень в даній роботі:

- 1. Генеровані випадкові числа, які приведено до нормованої досліджуваної точності.
- 2. На основі істинної моделі і генерованих істинних похибок побудована спотворена модель залежності ваги дітей від їх росту.
- 3. Математична модель апроксимована по способу найменших квадратів поліномом першого степеня.
- 4. Отримана формула

$$
Y'=a+bX=-19,227118 +0,357776 X
$$

залежності ваги дітей **У** від їх росту **Х**.

124

# **Серія математичне моделювання та інформаційні системи, випуск 2, 2012**

5. Встановлено, що середня квадратична похибка одиниці ваги за результатами зрівноваження складає

```
 0,17278 кг;
```
- середня квадратична похибка визначення коефіцієнта  $a$   $m_a = 0.41470743$ ;
- середня квадратична похибка визначення коефіцієнта  $b$  <sub>при</sub> *x*  $m_b = 0.0037372$ ;
- середні квадратичні похибки зрівноваженої функції m

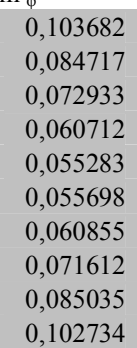

- 6. Розроблена методика підготовки істинних похибок наперед заданої точності.
- 7. Дана робота відкриває дорогу для проведення досліджень методом статистичних випробувань Монте Карло.
- 8. Вона дає можливість охопити велику аудиторію, тому що генеруються похибки індивідуально і вони не повторюються в других моделях.
- 9. Робота виконується вперше. Нам не відомі літературні джерела, де б виконувались аналогічні дослідження в психології і педагогіці.. залежності ваги дітей від їх росту.

# **Література**

- 1. Абрамович M., И. Стиган. Справочник по специальным функциям. Издательство: «Наука»ISBN:Год: 1979Страниц: 832 с.
- 2. Блаттнер Патрик. Использование Microsoft Excel 2002. Специальное издание. : Пер. с англ. - М. : Издательский дом "Вильяме", 2002. - 864 с.

125

# **Серія математичне моделювання та інформаційні системи, випуск 2, 2012**

- 3. Большев Л.Н., Смирнов Н.В. Таблицы математической статистики. М.: Наука. Главная редакция физико-математическом литературы,  $1983 - 416$  c.
- 4. Васильченко І.П.,Васильченко З.М. Фінансова математика.- К.:Кондор,2007.-184 с.
- 5. Гуц А.К. Социальные системы. Формализация и компьютерное моделирование,— Омск: ОмГУ, 2000, 160 с.
- 6. Глушаков С.В. ,Персональний комп'ютер. Учебний курс.- Харків:Фомо;М.:ООО.Фирма "Издательство Аст",2000.-499с.
- 7. Джинджер. Анализ данных в Excel: наглядный курс создания отчетов, диаграмм и сводных таблиц.: Пер. с англ. - М.: Издательский дом "Вильямс", 2004. - 528 с.
- 8. Джунь А.Й. Побудова і дослідження математичної моделі залежності між ростом і вагою дітей методом статистичних випробувань Монте Карло. Апроксимація поліномом першого степеня. МЕГУ, Рівне, 2009.-32 с.
- 9. Крамер Г. Математические методы статистики. М.: Мир, 1975. 648 с.
- 10. Линвингстон Б.,Секрети Windows 95.-К.:Комиздат,Диалектика, 1996.- 560с.
- 11. Літнарович Р.М. Дослідження точності апроксимації результатів психолого-педагогічного експерименту методом статистичних випробувань Монте Карло.Ч.1.МЕГУ, Рівне,2006,-45с.
- 12. Літнарович Р.М. Спосіб найменших квадратів і його використання для обробки матеріалів психологічних і педагогічних експериментів.Частина 1. Курс лекцій. МЕГУ, Рівне, 2006, - 75 с.
- 13. Літнарович Р.М. Застосування способу найменших квадратів до обробки матеріалів психологічних і педагогічних експериментів.Частина 2.Курс лекцій. МЕГУ, Рівне, 2007,-110 с.

14. Літнарович Р.М. Побудова і дослідження математичної моделі залежності між ростом і вагою дітей методом статистичних випробувань Монте Карло. Істинна модель. Апроксимація поліномом першого степеня. МЕГУ, Рівне, 2009, -32 с.

15. Сабадош С.М., Літнарович Р.М. Побудова і дослідження математичної моделі залежності між ростом і вагою дітей методом статистичних випробувань Монте-Карло. Модель 81КІН-М55. МЕГУ, Рівне, 2009.- 62 с. http://essuir.sumdu.edu.ua/handle/123456789/3044

126

# **Вісник МЕГУ Серія математичне моделювання та інформаційні системи, випуск 2, 2012**

УДК УДК 517:519

**Турбал Ю.В., Засморжук С. В.**

# **Модель поширення радіаційного забруднення в повітряному середовищі**

*Метою даної роботи є створенння програми, яка дозволяє спрогнозувати поширення радіаційного забруднення в повітрі по введеним параметрам та розрахувати можливі наслідки зараження прилеглих територій.* 

# **Турбал Ю.В., Засморжук С. В. Модель распространения радиационного загрязнения в воздушной среде**

*Целью данной работы является создание программы, которая позволяет спрогнозировать распространение радиационного загрязнения в воздухе по введенным параметрам и рассчитать возможные последствия заражения прилегающих территорий.*

**Turbal Yu.v., Zasmorzhuk S. V. Model of distribution of radiation contamination in air environment**

*The purpose of this work is the creation of program which allows to calculate distribution of radiation contamination in mid air for to the entered parameters and to expect the possible consequences of infection of adjoining territories.*

**Вступ.** Оцінюючи екологічну обстановку в області, я зіштовхнувся з проблемою, над якою раніше ніколи не замислювався. Так, переглянувши деякі матеріали, детально роздивившись радіаційні карти України, я дійшов висновку, що проживаю в одній з найнебезпечніших областей держави. Саме ж місто Рівне знаходиться на перетині 100 кілометрових зон двох атомних електростанцій, і варто було б реально оцінити ризики ймовірних небезпек.

**Завданям дослідження** було ознайомлення з радіацією вцілому,вивчення її основних властивостей, розрахунок ризиків у Рівненській області та створення програми, моделюючої рух хмари радіації після умовного викиду, яка б обраховувала її поширення та прогнозувала можливі наслідки зараження на декілька днів вперед по заданим параметрам.

**Методом вирішення** поставленого завдання було створення програмного продукту в середовищі Delphi. Розглянуто математичні формули масопереносу,

**Серія математичне моделювання та інформаційні системи, випуск 2, 2012** дифузії, вивчено поняття суцільного середовища.

**Актуальністю дослідження** є необхідність створення нових комп`ютерних програм для моніторингу поширення та впливу небезпечних речовин, радіаційних викидів у потенційно небезпечних регіонах нашої держави. Наукова новизна даної роботи полягає у тому, що, можливо, вперше було поставлено за мету дослідити та змоделювати такі складні процеси, як поширення радіаційного забруднення в повітряному середовищі та розрахунки його впливу на прилеглу територію.

**Практичне значення**- це можливість застосування такої програми під час ймовірних викидів радіації, яка дозволить спрогнозувати куди пошириться радіаційна хмара за перші дні після вибуху, можливо, це допоможе уникнути значної кількості жертв, адже допоможе раціонально спланувати свої дії під час надзвичайних ситуацій.

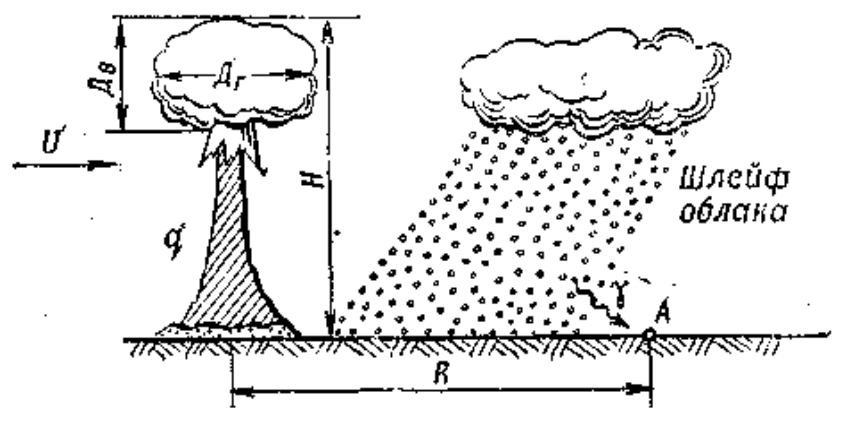

#### **Побудова програми поширення радіаційного забруднення.**

**Рис. 1. Схема наземного ядерного вибуху:**

*Л — активність; Н — висота підйому верхньої кромки хмари; Дв вертикальний розмір хмари; Дг - горизонтальний діаметр хмари: q потужність вибуху; V — швидкість середнього вітру; R— відстань від центру вибуху.*

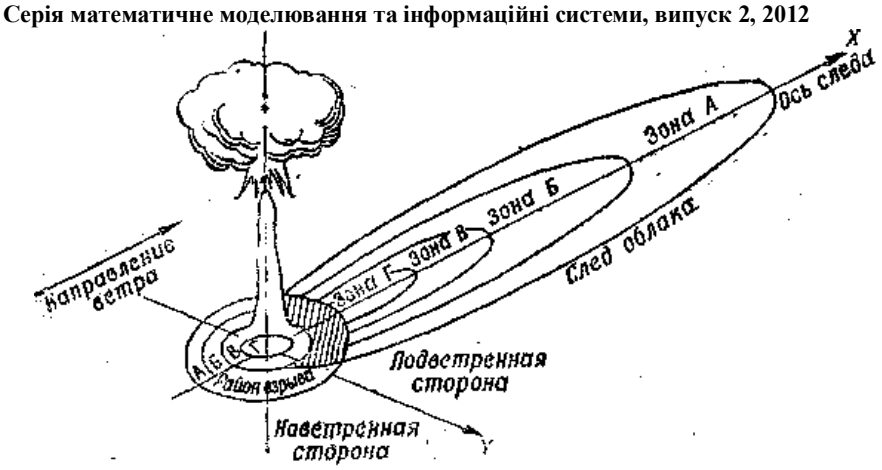

# **Рис. 2. Схема радіоактивного зараження місцевості в районі вибуху і по сліду руху хмари.**

Комп'ютерне моделювання вимагає абстрагування від конкретної природи явищ, побудови спочатку якісної, а потім і кількісної моделі. З цього випливає проведення серії обчислювальних експериментів на комп'ютері, інтерпретація результатів, зіставлення результатів моделювання з поведінкою досліджуваного об'єкту, подальше уточнення моделі і так далі.

Основне диференціальне рівняння руху суцільного середовища:

$$
\rho \frac{d\overline{V}}{dt} = \rho \overline{F} + \frac{\partial p_1}{\partial x} + \frac{\partial p_2}{\partial y} + \frac{\partial p_3}{\partial z},
$$
\n(1)

або в проекціях на осі декартової системи координат:

$$
\rho \frac{dV_x}{dt} = \rho F_x + \frac{\partial p_{11}}{\partial x} + \frac{\partial p_{12}}{\partial y} + \frac{\partial p_{13}}{\partial z},
$$
\n
$$
\rho \frac{dV_y}{dt} = \rho F_y + \frac{\partial p_{21}}{\partial x} + \frac{\partial p_{22}}{\partial y} + \frac{\partial p_{23}}{\partial z},
$$
\n
$$
\rho \frac{dV_z}{dt} = \rho F_z + \frac{\partial p_{31}}{\partial x} + \frac{\partial p_{32}}{\partial y} + \frac{\partial p_{33}}{\partial z},
$$
\n(2)

Відзначимо, що рівняння (1) і (2) отримані при наступних припущеннях:

– безперервність і диференційність векторів напруги 1, 2, 3.

– нерозривність середовища

– безперервність характеристик руху.

129

# **Серія математичне моделювання та інформаційні системи, випуск 2, 2012**

Моделі суцільного середовища: експериментальні дані показують, що більшість середовищ володіють специфічною властивістю: відсутністю або трохи дотичної напруги pS, тобто вектор  $\overline{S}$  можна вважати перпендикулярним будьякому майданчику взаємодії dS і рівним нормальній напрузі pSn. Середовище, що володіє такою властивістю називають ідеальною рідиною або ідеальним газом. Близькі до таких звичайне повітря і вода при малих швидкостях.

 Математично рівняння дифузії і рівняння теплопровідності не розрізняються, і застосування тієї або іншої назви обмежене тільки конкретним застосуванням, причому друге представляється більш частковим, оскільки можна говорити, що в цьому випадку мова йде про дифузії теплової енергії.

 У сенсі інтерпретації при вирішенні рівняння дифузії мова йде про знаходженні залежності концентрації речовини (або інших об'єктів) від просторових координат і часу, причому заданий коефіцієнт (у загальному випадку також залежний від просторових координат і часу), що характеризує проникність середовища для дифузії [2].

Нестаціонарне рівняння дифузії класифікується як параболічне диференціальне рівняння. Воно описує розповсюдження речовини, що розчиняється, унаслідок дифузії або перерозподіл температури тіла в результаті теплопровідності.

У разі одновимірного дифузійного процесу з коефіцієнтом дифузії (теплопровідності) D рівняння має вигляд:

$$
\frac{\partial}{\partial t}c(x, t) = \frac{\partial}{\partial x}D\frac{\partial}{\partial x}c(x, t) + f(x, t).
$$
\n(3)

При постійному D набуває вигляду:

$$
\frac{\partial}{\partial t}c(x, t) = D \frac{\partial^2}{\partial x^2}c(x, t) + f(x, t),
$$
\n(4)

де  $c(x, t)$  — концентрація дифундуючої речовини, а  $f(x, t)$  функція, що описує джерела речовини.

#### **Висновок.**

**Основні результати.** В даній роботі я дослідив радіаційний стан в Рівненській області, ознайомився з радіацією вцілому, розрахував ризики впливу атомних електростанцій на наше місто, розглянув типи та етапи комп`ютерного моделювання і створив програму, яка прогнозує поширення радіаційного забруднення в повітрі по заданим параметрам, обраховує наслідки впливу на прилеглі території.

**Наукова значимість дослідження** полягає в тому, що ,можливо, в роботі зроблена перша спроба комп`ютерного моделювання таких особливо складних процесів як поширення радіації та можливі наслідки цього.

**Практичне значення значення** такого програмного продукту дуже

130

# **Серія математичне моделювання та інформаційні системи, випуск 2, 2012**

широке, його можна використовувати як на самих атомних електростанціях, так і індивідуально в домашніх умовах, в Міністерстві надзвичайних ситуацій або відділах екології потенційно небезпечних міст.

#### **Література**

- 1. Бурсиан Э.В. Физика 100 задач для решения на компьютере: Учебное пособие. -- СПб.: ИД "МиМ", 1997. -- 256 с.
- 2. Гулд Х., Табачник Я. Компьютерное моделирование в физике: В 2-х частях. Часть первая.-- М.: Мир, 1990.-- 400 с.
- 3. Гультяев А. Визуальное моделирование в среде MATLAB: учебный курс -- СПб.: Питер, 2000. -- 432 c.
- 4. Заславский Г.М., Сагдеев Р.З. Введение в нелинейную физику: От маятника до турбулентности и хаоса.-- М.: Наука, 1988.-- 368 с.
- 5. Санин А.Л. Структуры и хаос. -- проблемы физики.-- Л.: Знание, 1985.-- 32 с.
- 6. Могилев А.В., Пак Н.И., Хеннер Е.К. Информатика: Учеб. послобие для студ. пед. вузов / Под ред. Е.К.Хеннер.--- М.: Изд.центр "Академия", 2001. 816 с.
- 7. Д. Нікітін, Ю. Новиков "Навколишнє середовище і людина", 1986 р.
- 8. Ю.А. Израель "Проблеми всебічного аналізу навколишнього середовища і принципи комплексного моніторингу", Ленінград, 1988 р.
- 9. В.В. Бадев, Ю.А. Егоров, С.В. Козаків "Охорона навколишнього середовища при експлуатації АЕС", Москва, Енергоатоміздат, 1990 р.
- 10. Clark R.B. (1992). Marine Pollution. 3rd ed., Gookcraft Ltd., Great Britain, UK, pp. 50–60.
- 11. Clark M.M. (1996). Transport modeling for environmental engineers and scientists. J. Wiley & Sons, NY, USA, p. 559.
- 12. Shannon L.V.,: The Benguela Ecosystem, I., Evolution of the Benguela, physical Features and processes., (1985), pp 105-182.
- 13. Марчук Г.И. Математическое моделирование в проблеме окружающей среды. — М.: Наука, 1982. — 319 с.
- 14. Турбулентное смешение газовых струй/ Абрамович Г.Н., Крашенинников С.Ю., Секундов А.Н., Смирнова И.П. М.: Наука, 1974. 272 с.
- 15. Evaluation of MOBILE vehicle emission model. FHWA-PD-94-38, Federal highway administration environmental analysis division/office of environment and planning, December, 1994. — 2004 p.
- 16. Guideline on Air Quality Models (Revised) and Supplements. EPA-450/2-78- 027R et seq., published as Appendix W to 40 CFR Part 51 (7-1-99 Edition). U. S. Environmental Protection Agency, Research Triangle Park, North Carolina, 1999.
- 17. Piva R., Orlandi P. Numerical Solutions for Atmospheric Boundary Layer Flows over Street Canyons. Proceedings of the Fourth Int. Conference «Numerical Methods in Fluids Dynamics», ed. R. D. Richtmeyer, Springer-Verlag, New York, pp. 319-325 (1975).
- 18. Світличний О. О. Основи геоінформатики: [навчальний посібник] / О. О. Світличний, С. В. Плотницький. – Суми: ВТД «Університетська книга», 2006. – 295 с. ISBN 966-680-234-1

# **Серія математичне моделювання та інформаційні системи, випуск 2, 2012**

- 19. Методика расчёта концентраций в атмосферном воздухе вредных веществ, содержащихся в выбросах предприятий. ОНД-86 / Под ред. М. Е Берлянда. – Л.: Гидрометеоидат, 1987. – 94 с.
- 20. Виктор Пестриков, Артур Маслобоев «Delphi на примерах» Серия: На примерахи 2005.
- 21. «Тепломассообмен и волны в газожидкостных системах» Кутателадзе С.С., Накоряков В.Е. Наука. 1984. 302ст.

Міжнародний економіко-гуманітарний університет ім.. академіка Степана Дем'янчука, Рівне *E-mail:* zasmorzhuk@ukr.net *Надійшла 20.03.2010*

# **Наукове видання**

# **ВІСНИК МЕГУ ІМЕНІ АКАДЕМІКА СТЕПАНА ДЕМ'ЯНЧУКА**

# **ФАКУЛЬТЕТ КІБЕРНЕТИКИ**

# **Збірник наукових праць**

# **Серія математичне моделювання та інформаційні системи**

# **Випуск 2**

# **Головний редактор Й.В.Джунь, доктор фіз.-мат. наук, професор Відповідальний редактор Р.М. Літнарович, канд. техн. наук, доцент**

 Підписано до друку 12.12.2012 р. Папір офсет. Формат 60/84 1/16. Ум. друк. арк. 8,3. Наклад 100 прим. Зам. 51/1. Видавничий центр ПВНЗ «МЕГУ» імені академіка Степана Дем'янчука 33027, Україна, м. Рівне, вул. ім.академіка Степана Дем'янчука, 4. Телефон (+00380) 362 23-73-09. Факс: (+00380) 362 23-01-86. E-mail: mail@regi.rovno.ua , litnarovich@windowslive.com

132